# Oracle® Retail Merchandising Batch Schedule

Release 13.0.4

May 2010

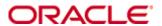

Copyright® 2010, Oracle and/or its affiliates. All rights reserved.

Primary Author: Nathan Young

This software and related documentation are provided under a license agreement containing restrictions on use and disclosure and are protected by intellectual property laws. Except as expressly permitted in your license agreement or allowed by law, you may not use, copy, reproduce, translate, broadcast, modify, license, transmit, distribute, exhibit, perform, publish, or display any part, in any form, or by any means. Reverse engineering, disassembly, or decompilation of this software, unless required by law for interoperability, is prohibited.

The information contained herein is subject to change without notice and is not warranted to be error-free. If you find any errors, please report them to us in writing.

If this software or related documentation is delivered to the U.S. Government or anyone licensing it on behalf of the U.S. Government, the following notice is applicable:

U.S. GOVERNMENT RIGHTS Programs, software, databases, and related documentation and technical data delivered to U.S. Government customers are "commercial computer software" or "commercial technical data" pursuant to the applicable Federal Acquisition Regulation and agency-specific supplemental regulations. As such, the use, duplication, disclosure, modification, and adaptation shall be subject to the restrictions and license terms set forth in the applicable Government contract, and, to the extent applicable by the terms of the Government contract, the additional rights set forth in FAR 52.227-19, Commercial Computer Software License (December 2007). Oracle USA, Inc., 500 Oracle Parkway, Redwood City, CA 94065.

This software is developed for general use in a variety of information management applications. It is not developed or intended for use in any inherently dangerous applications, including applications which may create a risk of personal injury. If you use this software in dangerous applications, then you shall be responsible to take all appropriate fail-safe, backup, redundancy, and other measures to ensure the safe use of this software. Oracle Corporation and its affiliates disclaim any liability for any damages caused by use of this software in dangerous applications.

Oracle is a registered trademark of Oracle Corporation and/or its affiliates. Other names may be trademarks of their respective owners.

This software and documentation may provide access to or information on content, products, and services from third parties. Oracle Corporation and its affiliates are not responsible for and expressly disclaim all warranties of any kind with respect to third-party content, products, and services. Oracle Corporation and its affiliates will not be responsible for any loss, costs, or damages incurred due to your access to or use of third-party content, products, or services.

#### **Oracle Retail VAR Applications**

The following restrictions and provisions only apply to the programs referred to in this section and licensed to you. You acknowledge that the programs may contain third party software (VAR applications) licensed to Oracle. Depending upon your product and its version number, the VAR applications may include:

- (i) the software component known as <u>ACUMATE</u> developed and licensed by Lucent Technologies Inc. of Murray Hill, New Jersey, to Oracle and imbedded in the Oracle Retail Predictive Application Server Enterprise Engine, Oracle Retail Category Management, Oracle Retail Item Planning, Oracle Retail Merchandise Financial Planning, Oracle Retail Advanced Inventory Planning, Oracle Retail Demand Forecasting, Oracle Retail Regular Price Optimization, Oracle Retail Size Profile Optimization, Oracle Retail Replenishment Optimization applications.
- (ii) the <u>MicroStrategy</u> Components developed and licensed by MicroStrategy Services Corporation (MicroStrategy) of McLean, Virginia to Oracle and imbedded in the MicroStrategy for Oracle Retail Data Warehouse and MicroStrategy for Oracle Retail Planning & Optimization applications.
- (iii) the <u>SeeBeyond</u> component developed and licensed by Sun MicroSystems, Inc. (Sun) of Santa Clara, California, to Oracle and imbedded in the Oracle Retail Integration Bus application.
- (iv) the <u>Wavelink</u> component developed and licensed by Wavelink Corporation (Wavelink) of Kirkland, Washington, to Oracle and imbedded in Oracle Retail Mobile Store Inventory Management.
- (v) the software component known as <u>Crystal Enterprise Professional and/or Crystal Reports Professional</u> licensed by SAP and imbedded in Oracle Retail Store Inventory Management.
- (vi) the software component known as <u>Access Via™</u> licensed by Access Via of Seattle, Washington, and imbedded in Oracle Retail Signs and Oracle Retail Labels and Tags.
- (vii) the software component known as <u>Adobe Flex™</u> licensed by Adobe Systems Incorporated of San Jose, California, and imbedded in Oracle Retail Promotion Planning & Optimization application.
- (viii) the software component known as <u>Style Report™</u> developed and licensed by InetSoft Technology Corp. of Piscataway, New Jersey, to Oracle and imbedded in the Oracle Retail Value Chain Collaboration application.
- (ix) the software component known as <u>DataBeacon™</u> developed and licensed by Cognos Incorporated of Ottawa, Ontario, Canada, to Oracle and imbedded in the Oracle Retail Value Chain Collaboration application.

You acknowledge and confirm that Oracle grants you use of only the object code of the VAR Applications. Oracle will not deliver source code to the VAR Applications to you. Notwithstanding any other term or condition of the agreement and this ordering document, you shall not cause or permit alteration of any VAR Applications. For purposes of this section, "alteration" refers to all alterations, translations, upgrades, enhancements, customizations or modifications of all or any portion of the VAR Applications including all reconfigurations, reassembly or reverse assembly, re-engineering or reverse engineering and recompilations or reverse compilations of the VAR Applications or any derivatives of the VAR Applications. You acknowledge that it shall be a breach of the agreement to utilize the relationship, and/or confidential information of the VAR Applications for purposes of competitive discovery.

The VAR Applications contain trade secrets of Oracle and Oracle's licensors and Customer shall not attempt, cause, or permit the alteration, decompilation, reverse engineering, disassembly or other reduction of the VAR Applications to a human perceivable form. Oracle reserves the right to replace, with functional equivalent software, any of the VAR Applications in future releases of the applicable program.

## **Contents**

| Se | end Us Your Comments                                         | vii |
|----|--------------------------------------------------------------|-----|
| Pi | reface                                                       | ix  |
|    | Audience                                                     | ix  |
|    | Related Documents                                            | ix  |
|    | Customer Support                                             | ix  |
|    | Review Patch Documentation                                   | x   |
|    | Oracle Retail Documentation on the Oracle Technology Network | x   |
|    | Conventions                                                  | x   |
| 1  | Introduction to Merchandising Batch Processing               | 1   |
|    | Batch Processing.                                            | 1   |
|    | Types of Batch Programs                                      | 1   |
|    | Batch Window                                                 | 2   |
|    | Batch Schedule and Phases                                    | 2   |
|    | Merchandising Batch Schedule                                 | 3   |
|    | Program List                                                 | 3   |
|    | Batch Schedule Diagram                                       | 5   |
|    | RMS, ReIM, RTM Section                                       | 5   |
|    | ReSA Section                                                 | 6   |
|    | RPM Section                                                  |     |
|    | Notations in the Batch Schedule Diagram                      |     |
|    | prepost Program                                              |     |
|    | Modifications to the Batch Schedule                          | 9   |
| 2  | Program List                                                 | 11  |
| 3  | Batch Schedule Diagram                                       | 17  |
| 4  | Interface Diagrams for RMS and RPAS                          | 19  |
|    | RMS Pre/Post Extract Diagrams                                | 20  |
|    | RMS Foundation Data Extract Diagrams                         |     |
|    | RMS Fact Data Extract Diagrams                               |     |
|    | RPAS-RMS Fact Load Diagram                                   | 24  |
| 5  | Interface Diagrams for RMS and RDW                           | 25  |
| 6  | Interface Diagram for RPM and RDW                            | 37  |
| 7  | Interface Diagram for ReIM and RDW                           | 39  |
| 8  | Interface Diagrams for RMS and AIP                           | 41  |
|    | RMS Pre/Post Extract Diagrams                                | 42  |
|    | RMS Foundation Data Extract Diagrams                         | 13  |

## **Send Us Your Comments**

Oracle Retail Merchandising, Batch Schedule, Release 13.0.4

Oracle welcomes customers' comments and suggestions on the quality and usefulness of this document.

Your feedback is important, and helps us to best meet your needs as a user of our products. For example:

- Are the implementation steps correct and complete?
- Did you understand the context of the procedures?
- Did you find any errors in the information?
- Does the structure of the information help you with your tasks?
- Do you need different information or graphics? If so, where, and in what format?
- Are the examples correct? Do you need more examples?

If you find any errors or have any other suggestions for improvement, then please tell us your name, the name of the company who has licensed our products, the title and part number of the documentation and the chapter, section, and page number (if available).

**Note:** Before sending us your comments, you might like to check that you have the latest version of the document and if any concerns are already addressed. To do this, access the new Applications Release Online Documentation CD available on My Oracle Support and <a href="https://www.oracle.com">www.oracle.com</a>. It contains the most current Documentation Library plus all documents revised or released recently.

Send your comments to us using the electronic mail address: retail-doc\_us@oracle.com Please give your name, address, electronic mail address, and telephone number (optional).

If you need assistance with Oracle software, then please contact your support representative or Oracle Support Services.

If you require training or instruction in using Oracle software, then please contact your Oracle local office and inquire about our Oracle University offerings. A list of Oracle offices is available on our Web site at <a href="https://www.oracle.com">www.oracle.com</a>.

## **Preface**

This batch schedule document details the integrated cyclical processing schedules for the Oracle Retail Merchandising applications:

- Oracle Retail Merchandising System (RMS)
- Oracle Retail Invoice Matching (ReIM)
- Oracle Retail Price Management (RPM)
- Oracle Retail Sales Audit (ReSA)
- Oracle Retail Trade Management (RTM)
- Oracle Retail Allocation

**Note:** Although Oracle Retail Allocation is a Merchandising application, it is not represented in this batch schedule because it does not have any batch programs to run. All Allocation processing is online processing.

This guide describes the periodic and ad hoc phases of batch processing, as well as preand post-processing dependencies.

### **Audience**

The audiences for this guide are as follows:

- Systems analysts and system operations personnel who need information about
   Merchandising processes, internally or in relation to systems across the enterprise
- Integrators and implementation staff who have the overall responsibility for implementing the Merchandising applications in their enterprise

## **Related Documents**

For more information, see the following documentation for the Oracle Retail Merchandising products:

- Oracle Retail Invoice Matching documentation
- Oracle Retail Merchandising System documentation
- Oracle Retail Price Management documentation

## **Customer Support**

To contact Oracle Customer Support, access My Oracle Support at the following URL: https://support.oracle.com

When contacting Customer Support, please provide the following:

- Product version and program/module name
- Functional and technical description of the problem (include business impact)
- Detailed step-by-step instructions to re-create
- Exact error message received
- Screen shots of each step you take

## **Review Patch Documentation**

When you install the application for the first time, you install either a base release (for example, 13.1) or a later patch release (for example, 13.1.2). If you are installing the base release and additional patch and bundled hot fix releases, read the documentation for all releases that have occurred since the base release before you begin installation. Documentation for patch and bundled hot fix releases can contain critical information related to the base release, as well as information about code changes since the base release.

## Oracle Retail Documentation on the Oracle Technology Network

Documentation is packaged with each Oracle Retail product release. Oracle Retail product documentation is also available on the following Web site: http://www.oracle.com/technology/documentation/oracle\_retail.html

(Data Model documents are not available through Oracle Technology Network. These documents are packaged with released code, or you can obtain them through My Oracle Support.)

Documentation should be available on this Web site within a month after a product release.

### **Conventions**

**Navigate:** This is a navigate statement. It tells you how to get to the start of the procedure and ends with a screen shot of the starting point and the statement "the Window Name window opens."

This is a code sample

It is used to display examples of code

## Introduction to Merchandising Batch Processing

This chapter is a brief introduction to Oracle Retail batch processing. It defines basic terms and concepts, describes batch processing phases, and explains how to interpret the batch schedule diagram and program list.

## **Batch Processing**

Batch processing is the execution of a group of batch programs (jobs). The results are returned without user intervention. Batch programs are commonly used for the following reasons:

- To process large volumes of transaction data
- To interface with external systems
- To perform internal maintenance

Batch programs can process very large quantities of data quickly and efficiently. Batch programs can perform some updates that could be performed through online transactions, but much more quickly and with less impact on system performance. Batch processing is usually scheduled for times when systems are idle or least busy.

Batch programs can be run automatically using batch scheduler software. The batch scheduler allows batch jobs to be set up in a specific order, with restrictions attached to any program as needed. If an error occurs with a batch program, an administrator must correct the error and manually rerun the batch program that failed.

## **Types of Batch Programs**

Oracle Retail batch programs are of several types:

- Upload programs bring data from external systems into the Oracle Retail database.
   For example, the posupld program uploads daily transactions that occur at the point of sale (POS) for processing by the Oracle Retail Management System (RMS).
- Download programs extract data from RMS and format it so it can be used by external systems. For example, the posdnld program extracts new and changed information about an item/location for downloading to the point of sale.
- System maintenance programs perform tasks such as updating the system date. For example, the dtesys program increments the system date at the end of each batch cycle.
- Functional maintenance programs process data specific to a functional area. For example, the storeadd program updates a number of tables to create entries for a new store.

#### **Batch Window**

Because of the impact on production systems, it is not always possible to run batch programs during business hours; however, there is a window of opportunity during each day or night when online systems are not being used. This time frame is the *batch window*. For example, a retailer with stores throughout the continental U.S. might require its online systems to be available from 8 AM Eastern Standard Time, when its East Coast offices open, until 9 PM Pacific Standard Time, when its West Coast stores close. This allows an eight-hour batch window for processing all batch jobs.

#### **Batch Schedule and Phases**

Order is critical when running batch programs. Some tasks need to be performed before others. A batch schedule ensures that every time batch processing is performed, the correct tasks are performed in the proper order.

The batch schedule is a diagram that represents all batch programs and how they are sequenced. For each individual user, the schedule is a suggested starting point for the installation. Some programs are specific to products that may not be installed, so these programs may not be used at all.

The total batch schedule is divided into phases. Each phase must be completed before the next phase can begin. Within a phase, there may also be programs that depend on the completion of another program within that phase, so programs within each phase may need to be run in a particular order.

## **Merchandising Batch Schedule**

The integrated Merchandising batch schedule combines the batch schedules of all Merchandising applications into a single schedule diagram. The diagram (later in this document) shows the batch dependencies among the Merchandising applications.

The integrated Merchandising batch schedule combines the batch modules for the following applications:

- Oracle Retail Merchandising System (RMS)
- Oracle Retail Trade Management (RTM)
- Oracle Retail Sales Audit (ReSA)
- Oracle Retail Invoice Matching (ReIM)
- Oracle Retail Price Management (RPM)

**Note:** Although Oracle Retail Allocation is a Merchandising application, it is not represented in this batch schedule because it does not have any batch programs to run. All Allocation processing is online processing.

## **Program List**

The columns of the program list provide details about each batch program, as follows:

| Column                     | Description                                                                |
|----------------------------|----------------------------------------------------------------------------|
| Program name               | Name of the program or script                                              |
| Functional area            | Functional area of the application for which the batch program is run      |
| Threaded                   | Whether the program is threaded $(Y/N)$                                    |
| Driver                     | Program driver                                                             |
| Phase                      | Phase during which the program is run (see the batch schedule diagram)     |
| Pre-dependency             | Programs that must be completed before the program can be run              |
| Post-dependency            | Programs that must be run after the program completes successfully         |
| Timing                     | How often the program is run (for example, daily, weekly, monthly, ad hoc) |
| Restart/Recovery           | Whether the program uses restart/recovery (R=Yes, N=No)                    |
| Run Parameters for Program | Command syntax to run the program                                          |

For example, the following shows the information in the program list about an RMS phase 3 program named dealday:

| Program Name     | dealday                                |
|------------------|----------------------------------------|
| Functional Area  | Deals                                  |
| Threaded         | Υ                                      |
| Driver           | Location                               |
| Phase            | 3                                      |
| Pre-dependency   | dealinc, dealfinc, prepost dealday pre |
| Post-dependency  | prepost dealday post, salmnth          |
| Timing           | Monthly                                |
| Restart/Recovery | R                                      |
| Usage            | dealday userid/passwd                  |

The program list is grouped in the following order:

- RMS, RTM, and ReSA programs
- RPM programs
- ReIM programs
- RMS extracts for Retail Predictive Application Server (RPAS)
- RMS extracts for Retail Data Warehouse (RDW)

The extracts for RPAS and RDW are programs that are part of the RMS application.

## **Batch Schedule Diagram**

The batch schedule diagram illustrates the program list pre- and post-dependency details. The layout and notations of the diagram also illustrate required sequences and other processing details. Executing the Merchandising batch processing in the manner diagrammed ensures that all critical dependencies are met.

For ease of setting up a schedule at client site, and also based on logical application dependencies, the diagram is divided into three main sections:

- RMS, RTM, ReIM
- ReSA
- RPM

Later chapters of this document show data flow diagrams for other batch processes:

- Chapter 4 shows the Retail Extract, Transform, and Load (RETL) data flows for the extracts from RMS to RPAS.
- Chapter 5 shows the RETL dimension and fact data flows for the extracts from RMS to Oracle Retail Data Warehouse (RDW).
- Chapter 6 shows the RETL data flow for the Promotion dimension extract from RPM to RDW.
- Chapter 7 shows the RETL data flow for the Supplier Invoice Cost dimension extract from ReIM to RDW.
- Chapter 8 shows the RETL data flows for the extracts from RMS to Oracle Retail Advanced Inventory Planning (AIP).

### RMS, ReIM, RTM Section

The first section diagrams the RMS, ReIM, and RTM programs and their dependencies. This section is further divided into phases 0 through 7, ad hoc, and date set batch.

Each phase must be completed before the next phase can begin. Also, a phase may contain programs that depend on other programs within the phase. Programs within each phase may need to run in a particular sequence.

The following are brief descriptions of the Merchandising batch processing phases. Depending on your implementation, some programs and phases may not apply.

| Phase   | Description                                                                                                    |
|---------|----------------------------------------------------------------------------------------------------|
| Phase 0 | The first phase performs essential table maintenance including:                                                                                                    |
|         | <ul> <li>Daily purges</li> </ul>                                                                                                    |
|         | <ul> <li>Updates to currency exchange rates</li> </ul>                                                                                                    |
|         | <ul> <li>Updates to value-added tax (VAT) data</li> </ul>                                                                                                    |
| Phase 1 | This phase prepares the tables for interfacing with external systems in Phase 2. Among other programs, the stock variance (stkvar) batch program is run to update stock counts. |
| Phase 2 | During this phase, information is uploaded from external interfaces, including point of sale (POS) data (posupld batch program).                                                |
| Phase 3 | In this phase, the main RMS processing programs are run for purchasing, ordering, stock ledger, deals, and replenishment.                                                       |

| Phase    | Description                                                                                                    |
|----------|----------------------------------------------------------------------------------------------------|
| Phase 4  | This phase pushes data to external sources. Changed system information is rebuilt. Open to buy (OTB) data is updated. Information is sent to the forecasting system. |
| Phase 5  | This phase consists of ReIM process upload programs.                                                                                                    |
| Phase 6  | This phase consists of ReIM process roll-up programs.                                                                                                    |
| Phase 7  | This phase consists of ReIM process download programs.                                                                                                    |
| Ad Hoc   | Ad hoc batch programs can be run at any time. The ad hoc programs have no phase dependencies.                                                                        |
| Date Set | The Date Set phase increments the system date and updates other calendar dates.                                                                                      |
|          | <b>Note:</b> The date set phase should be the very last phase to run. Even the ad hoc programs should be run before the date set program.                            |

Read the batch schedule diagram from left to right. In the following example, any of the programs (ediupavl, ediupack, stkvar, ditinsrt, lifstkup, DiscrepancyPurge) can start at the same time; however, the stkupld program cannot start until the lifstkup program is successfully completed.

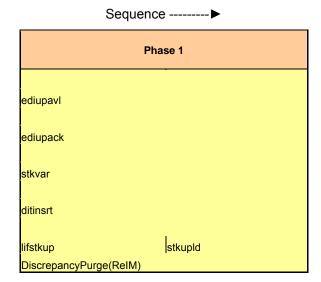

### **ReSA Section**

This section diagrams the ReSA programs and their dependencies.

#### **RPM Section**

This section diagrams the RPM programs and their dependencies.

## **Notations in the Batch Schedule Diagram**

#### **Pipes**

Pipes are vertical bars ( | ) that represent the dependencies within a phase. Reading left to right, a pipe indicates that one or more programs to the right depend upon completion of one or more programs to the left.

In the following example, the stkupld module depends on the lifstkup module; that is, the stkupld module can be run only after successful completion of the lifstkup module.

In the following example, both of the modules entrordb and reqext are dependent on ociroq. Neither entrordb nor reqext can be run until the ociroq module has completed successfully.

|        | cntrordb |
|--------|----------|
| ociroq | reqext   |

In the following example, the ibcalc module is dependent on both ibexpl and cntrprss. The ibcalc module cannot be run until both ibexpl and cntrprss have completed successfully.

| ibexpl   | ibcalc |
|----------|--------|
| cntrprss |        |

#### **Abbreviations**

In the diagram, abbreviations in parentheses that follow program names have the following meanings:

| Abbreviation     | Meaning                                                           |
|------------------|-------------------------------------------------------------------|
| (perl)           | The module is a Perl script.                                      |
| (FIF)            | The module is related to the Financials application.              |
| (sqlldr)         | There is a sqlloader process to load/ftp the output files.        |
| (rebuild all)    | There is a rebuild process inside the application.                |
| (IM)             | The module is related to Invoice Matching but owned by RMS.       |
| (RMS)            | The module belongs to RMS.                                        |
| (RMS)            | (Bold type) The RMS module is executed externally to that phase.  |
| (ReSA)           | The module belongs to ReSA.                                       |
| (ReSA)           | (Bold type) The ReSA module is executed externally to that phase. |
| (ReIM)           | The module belongs to ReIM.                                       |
| (RTM)            | The module belongs to RTM.                                        |
| (Weekly)         | The module is executed weekly.                                    |
| (Monthly)        | The module is executed monthly.                                   |
| (Forms Auditing) | This is an online forms auditing process related to ReSA.         |

#### **Footnotes**

Footnote symbols (\*, \*\*, †, ‡) refer to footnotes that appear below that phase or section of the diagram.

### prepost Program

The prepost program facilitates multi-threading by allowing general system administration functions (such as table deletions or mass updates) to be completed after all threads of a particular program have been processed. The prepost program must be run before, after, or both before and after, programs that require specific processing to run or complete successfully.

In the batch schedule diagram, the prepost program is indicated by "pre" and "post" entries, as in the following examples.

In the following example, preprocessing is required before running the ociroq program.

| pre | ociroq |
|-----|--------|
|-----|--------|

In the following example, preprocessing is required before running the stkupd program. Also, post-processing is required after successful completion of the stkupd program.

| pre | stkupd | post |
|-----|--------|------|
| Pic | Strupu | post |

In the following example, post-processing is required after successful completion of the sccext program.

| sccext | post |
|--------|------|
|--------|------|

#### Modifications to the Batch Schedule

The integrated Merchandising batch schedule shows the dependencies for all the programs that *could* be run by a retailer. Based on many factors, there will always be some programs that a retailer does not run. Determining which programs, or groups of programs, are not required is a job that should be performed at implementation time.

One major factor involves the applications that the retailer has purchased and wants to install:

- For example, a retailer may have purchased RMS, but not ReIM; in this case, the ReIM programs would not be run.
- Another example is that a retailer may not want to use some functionality within an application. Perhaps a retailer purchased RMS but did not purchase the RDW application. In this case, the retailer may not want to run the programs that extract RMS data to be used later by the RDW application.

These major configuration choices also affect whether some programs are used:

- Whether the Retail Integration Bus (RIB) is used For more information about configuring the RIB for Merchandising applications, see "Configuring RPM without the RIB" in the "Backend System Administration and Configuration" chapter of the Oracle Retail Price Management Operations Guide.
- Whether full-featured or simplified Retail Price Management (RPM) is used For more information about configuring simplified RPM, see the "Backend System Administration and Configuration" chapter in the Oracle Retail Price Management Operations Guide.
- Whether full-featured or simplified RTM is used
  For more information about configuring simplified RTM, see the "Oracle Retail
  Trade Management Batch" chapter in Volume 1 of the *Oracle Retail Merchandising*System Operations Guide.

| Program Name sudfiprog auditays  batch_orpos_extract.ksh coprg cednid compreg | Functional Area  Audit  Audit  Point of Sale Interface Costing Trade Management Picing Picing Contracting | Threaded<br>N<br>N | Driver<br>N/A<br>N/A  | Phase<br>ad hoc<br>ad hoc | Pre-dependency                                                      | Post-dependency                                                                                                    |                    |                       |                                                                                                    |  |
|-------------------------------------------------------------------------------|----------------------------------------------------------------------------------------------------|--------------------|-----------------------|---------------------------|---------------------------------------------------------------------|----------------------------------------------------------------------------------------------------|--------------------|-----------------------|----------------------------------------------------------------------------------------------------|--|
| auditrg auditsys batch_orpos_extract.ksh coprg cednid                         | Audit Audit  Point of Sale Interface Costing Trade Management Pricing Pricing Contracting                 | N<br>N             | N/A                   | ad hoc                    |                                                                     | Deat desendance:                                                                                                    |                    |                       |                                                                                                    |  |
| batch_orpos_extract.ksh<br>ccprg<br>cednid                                    | Audit  Point of Sale Interface Costing Trade Management Pricing Pricing Contracting                       | N<br>N             | N/A<br>N/A            | ad hoc<br>ad hoc          |                                                                     |                                                                                                    | Timing             | Uses Restart/Recovery | Run Parameters for Programs                                                                                                    |  |
| ccprg<br>cednld                                                               | Costing<br>Trade Management<br>Pricing<br>Pricing<br>Contracting                                          | Y                  |                       |                           | N/A<br>N/A<br>If RPM pricing info is reqd then run after            | N/A<br>N/A<br>posdnld (only if generic POS extract is used)<br>prepost posdnld post<br>poscdnld (only if generic POS coupon extract is | daily<br>daily     | N<br>N                | auditorg useridipasswd<br>auditsys useridipasswd                                                                                                    |  |
| ccprg<br>cednld                                                               | Costing<br>Trade Management<br>Pricing<br>Pricing<br>Contracting                                          |                    | Store                 | 4                         | extraction script<br>'RPMtoORPOSPublishExport.sh'                   | used)<br>prepost poscdnld post                                                                                                    | daily              | N                     | batch_orpos_extract.ksh userid/passwd [-p <no. of="" threads="">] [DIR - location where extracts are to be generated]</no.>                                                                                                    |  |
| cednid<br>cmpprg                                                              | Pricing<br>Pricing<br>Contracting                                                                         | N                  | N/A                   | ad hoc                    | N/A                                                                 | N/A                                                                                                    | monthly            | N                     | ccprg userid/passwd                                                                                                    |  |
| cmpprg                                                                        | Pricing<br>Contracting                                                                                    | Υ                  | Broker                | 2                         | N/A                                                                 | N/A                                                                                                    | daily              | R                     | cednld userid/passwd broker file_name                                                                                                    |  |
|                                                                               | Contracting                                                                                               | N                  | N/A<br>N/A            | ad hoc<br>ad hoc          | N/A<br>N/A                                                          | N/A<br>All RPM batch modules                                                                                                    | daily<br>ad hoc    | N<br>R                | cmpprg userid/passwd cmpupld userid/passwd input_file reject_file                                                                                                    |  |
| cmpupld<br>cntrmain                                                           |                                                                                                    | N<br>N             | N/A                   | 0                         | N/A                                                                 | All Replenishment modules                                                                                                    | daily              | R                     | cntpupid dseria/passwd input_iiie reject_iiie cntrmain userid/passwd                                                                                                    |  |
| cntrordb                                                                      | Contracting                                                                                               | Y                  | Contract              | 3                         | roladi                                                              | prepost cotrordb post                                                                                                    | daily              | R                     | cntrordb userid/passwd                                                                                                    |  |
| cntrprss                                                                      | Contracting                                                                                               | Υ                  | Dept                  | 3                         | rplext<br>ditinsrt                                                  | rplbld                                                                                                    | daily              | R                     | cntrprss userid/passwd                                                                                                    |  |
| costcalc                                                                      | Deals                                                                                                    | Υ                  | Supplier              | 2                         | precostcalc                                                         | prepost costcalc post                                                                                                    | daily              | R                     | costcalc userid/passwd supplier (May use the batch_costcalc.ksh for launching this program as it is created based on<br>performance considerations)                                                                                                    |  |
| cremhierdly                                                                   | Reclassification                                                                                          | N                  | N/A                   | 4                         | N/A<br>salstage<br>prepost dealact_nor pre                          | reclsdly                                                                                                    | daily              | R                     | cremhierdly userid/passwd                                                                                                    |  |
| dealact                                                                       | Deals                                                                                                    |                    | Deal Id               | 3                         | prepost dealact_po pre<br>prepost dealact_sales pre                 | N/A                                                                                                    | daily              | R                     | dealact userid/passwd                                                                                                    |  |
| dealct<br>dealcls                                                             | Deals<br>Deals                                                                                            | Y<br>N             | N/A                   | 3                         | prepost dealact_sales pre<br>N/A                                    | N/A<br>N/A                                                                                                    | daily              | R                     | dealact usend/passwd<br>dealcls userid/passwd                                                                                                    |  |
|                                                                               |                                                                                                    |                    |                       | -                         | dealinc                                                             | prepost dealday post                                                                                                    |                    | **                    |                                                                                                    |  |
| dealday                                                                       | Deals                                                                                                    | Υ                  | Location              | 3                         | prepost dealday pre                                                 | salmnth                                                                                                    | monthly            | R                     | dealday userid/passwd                                                                                                    |  |
| dealex                                                                        | Deals                                                                                                    | V                  | Deal Id               | 3                         | precostcalc                                                         | dealinc<br>recisdly                                                                                                    | daily              | N                     | dealex userid/passwd                                                                                                    |  |
| dealex                                                                        | Deals                                                                                                    | 1                  | Deal Id               | 3                         | dealing                                                             | recisally                                                                                                    | dally              | IN .                  | dealex dsellu/passwd                                                                                                    |  |
| dealfct                                                                       | Deals                                                                                                    | Υ                  | Deal Id               | 3                         | prepost dealfct pre                                                 | salmth<br>dealfct<br>dealday                                                                                                    | daily              | R                     | dealfct userid/passwd [Y/N - EOM processing ind]                                                                                                    |  |
| dealfinc                                                                      | Deals                                                                                                    | Υ                  | Deal Id               | 3                         | dealact                                                             | salmth                                                                                                    | weekly/ad hoc      | R                     | dealfinc userid/passwd                                                                                                    |  |
|                                                                               |                                                                                                    |                    |                       |                           | dealact                                                             |                                                                                                    | ,                  |                       |                                                                                                    |  |
| dealing                                                                       | Deals<br>Deals                                                                                            | Y<br>N             | Deal Id<br>N/A        | 3<br>ad hoc               | prepost dealinc pre<br>N/A                                          | salmth (if monthly)<br>N/A                                                                                                    | monthly<br>monthly | R<br>R                | dealinc userid/passwd (Y/N -EOM processing ind)                                                                                                    |  |
| dealprg<br>dealupid                                                           | Deals<br>Deals                                                                                            | Y                  | N/A<br>File-based     | ad noc                    | (This program is the first one in Deals batch)                      | (All other deals programs)                                                                                                    | daily              | R R                   | dealprg usend/passwd<br>dealupld userid/passwd input_file reject_file                                                                                                    |  |
|                                                                               | Dodis                                                                                                    |                    | i iio basca           |                           | (This program will likely be run after sales                        |                                                                                                    |                    |                       |                                                                                                    |  |
| dfrtbld                                                                       | Item Maintenance                                                                                          | Υ                  | Dept                  | 3                         | information is uploaded into Oracle Retail)                         | (SQL*Load the output file)                                                                                                    | daily              | R                     | dfrtbld userid/passwd outfile                                                                                                    |  |
| discotbapply<br>distropopub                                                   | OTB<br>Pricing/Transfers/Allocation Publish                                                               | Y                  | Dept<br>Store         | 4 3                       | orddscnt<br>PriceEventExecutionBatch(RPM)                           | N/A<br>N/A                                                                                                    | daily<br>daily     | R<br>R                | discotbapply userid/passwd<br>distropcoub userid/passwd                                                                                                    |  |
| шкиорерив                                                                     | Pricing/Transiers/Allocation Publish                                                                      |                    | Store                 | 3                         | PriceEventexecutionBatch(RPW)                                       | costcalc                                                                                                    | daily              | ĸ                     | ditinsrt userid/passwd (P or S) (supplier/partner). P or S = program is either run for deals set up by<br>Partner or Supplier. supplier/partner is selected by                                                                                                    |  |
| ditinsrt                                                                      | Deals                                                                                                    | N                  | N/A                   | 1                         | prepost                                                             | orddscnt                                                                                                    | daily              | R                     | appropriate calling script and passed into program. Note: (May use the batch_ditinsrt.ksh for launching this program as<br>it is created based on performance considerations)                                                                                                    |  |
| dlyprg                                                                        | Maintenance                                                                                               | N                  | N/A                   | Ó                         | N/A                                                                 | (All other batch programs)                                                                                                    | daily              | N                     | dlyprg userid/passwd                                                                                                    |  |
| docclose                                                                      | Receiving                                                                                                 | N                  | N/A                   | ad hoc                    | N/A<br>sastdycr                                                     | N/A                                                                                                    | daily              | R                     | docclose userid/passwd                                                                                                    |  |
|                                                                               |                                                                                                    |                    |                       |                           | (This program should run at the end of the                          |                                                                                                    |                    |                       | dtesys userid/oasswd (indateYYYYMMDD format)                                                                                                    |  |
| dtesys<br>dummyctn                                                            | Calendar<br>Receiving                                                                                     | N<br>N             | N/A<br>N/A            | date_set<br>ad hoc        | batch cycle)<br>N/A                                                 | prepost dtesys post<br>N/A                                                                                                    | daily<br>daily     | N<br>N                | dtesys userid/passwd [indateYYYYMMDD format]<br>dummyctn userid/passwd                                                                                                    |  |
| edidladd                                                                      | Maintenance                                                                                               | N                  | N/A                   | ad hoc                    | N/A                                                                 | N/A                                                                                                    | ad hoc             | N                     | edidladd userid/passwd ediadd_output ediadd_catalog                                                                                                    |  |
| edidlcon                                                                      | Contracting                                                                                               | N                  | N/A                   | ad hoc                    | N/A                                                                 | N/A                                                                                                    | ad hoc             | N                     | edidlcon userid/passwd edidlcon outfile                                                                                                    |  |
| edidlinv                                                                      | Invoice Matching                                                                                          | Υ                  | Location              | 4                         | N/A<br>ordrev                                                       | N/A                                                                                                    | daily              | R                     | edidlinv userid/passwd output_filename                                                                                                    |  |
| edidlord                                                                      | Ordering                                                                                                  | N                  | N/A                   | 4                         | (and after replenishment batch)                                     | N/A                                                                                                    | ad hoc             | R                     | edidlord userid/passwd filename                                                                                                    |  |
| edidlprd                                                                      | EDI Interface - Sales and Inventory                                                                       | N                  | N/A                   | 4                         | prepost edidlprd pre                                                | prepost edidlprd post                                                                                                    | daily              | R                     | edidlprd userid/passwd filename                                                                                                    |  |
| ediprg                                                                        | EDI Interface - Purge                                                                                     | N                  | N/A                   | ad hoc                    | (Towards the end of the batch cycle)                                | N/A                                                                                                    | monthly            | R                     | ediprg userid/passwd                                                                                                    |  |
| ediupadd<br>ediupack                                                          | Maintenance<br>EDI Interface - ordering                                                                   | N<br>N             | File-based<br>N/A     | 2                         | N/A<br>N/A                                                          | N/A<br>N/A                                                                                                    | daily<br>ad hoc    | N<br>R                | ediupadd userid/passwd input_file reject_file<br>ediupack userid/passwd data_file reject_file                                                                                                    |  |
| ediupack                                                                      | EDI Interface - Contracts                                                                                 | N                  | File-based            | i                         | N/A                                                                 | N/A                                                                                                    | daily              | R                     | ediupavl userid/passwd input file reject file                                                                                                    |  |
| ediupcat                                                                      | EDI Interface - Suppliers                                                                                 | N                  | File-based            | ad hoc                    | N/A                                                                 | N/A                                                                                                    | daily              | R                     | ediupcat userid/passwd edi_data_file error_file                                                                                                    |  |
| elccostcalc                                                                   | Costing                                                                                                   | Y                  | Supplier<br>Domain Id | ad hoc                    | N/A<br>prepost fcstprg pre                                          | prepost elccostcalc post<br>prepost fcstprg post                                                                                       | ad hoc             | R                     | elccostcalc userid/passwd<br>fcstprg userid/passwd domain                                                                                                    |  |
| fcstprg<br>fcstrbld                                                           | Forecasting<br>Forecasting                                                                                | Y<br>V             | Domain Id             | ad hoc<br>3               | prepost testprg pre<br>N/A                                          | prepost fcstrbid post                                                                                                    | daily<br>weekly    | N<br>R                | tcstprg usend/passwd domain<br>fcstrbld userid/passwd                                                                                                    |  |
| fcstrbid_sbc                                                                  | Forecasting                                                                                               | Ÿ                  | Domain Id             | 3                         | prepost fcstrbld post                                               | N/A                                                                                                    | weekly             | R                     | fcstrbld_sbc userid/passwd                                                                                                    |  |
| fifalds 1                                                                     | Financial Interface                                                                                       | v                  | Dept                  | 3                         | salstage                                                            | prepost fifgldn1 post salapnd                                                                                                    | daily              | R                     | fifoldn1 userid/passwd                                                                                                    |  |
| fifgldn1<br>fifgldn2                                                          | Financial Interface                                                                                       | Ÿ                  | Dept                  | 3                         | salstage                                                            | salapnd                                                                                                    | daily              | R                     | fifaldn2 userid/passwd                                                                                                    |  |
| fifgldn3                                                                      | Financial Interface                                                                                       | Υ                  | Store/Wh              | 3                         | salmth                                                              | N/A                                                                                                    | monthly            | R                     | fifgldn3 userid/passwd                                                                                                    |  |
| ftmednld                                                                      | Planing System Interface                                                                                  | N                  | N/A                   | ad hoc                    | N/A<br>N/A                                                          | N/A                                                                                                    | ad hoc             | R                     | ftmednld userid/passwd                                                                                                    |  |
| gcupld<br>genpreiss                                                           | Misc Interface - Taxgeocode<br>Ordering                                                                   | N<br>Y             | N/A<br>Supplier       | ad hoc<br>ad hoc          | N/A<br>N/A                                                          | N/A<br>N/A                                                                                                    | ad hoc<br>ad hoc   | R                     | gcupId <username password@environment=""> <infile> <outfile> genpreiss userid/passwd</outfile></infile></username>                                                                                                    |  |
| gradupld                                                                      | Forecasting                                                                                               | N                  | File-based            | ad hoc                    | N/A                                                                 | N/A                                                                                                    | ad hoc             | R                     | gradupld userid/passwd input_file rej_file                                                                                                    |  |
| hsthid                                                                        | Color                                                                                                    | v                  | Location              | 3                         | posupid                                                             |                                                                                                    | weekly             | R                     | beated and decreased by the contract of the contract of the co |  |
| hstbld<br>hstbld diff                                                         | Sales<br>Sales                                                                                            | Y<br>N             | Location<br>N/A       | 3<br>ad hoc               | prepost hstbld pre (for rebuild all)<br>hstbld                      | prepost hstbld post<br>N/A                                                                                                    | weekly<br>ad hoc   | R<br>N                | hstbld userid/passwd level(weekly/rebuild) hstbld diff userid/passwd                                                                                                    |  |
| hstbldmth                                                                     | Sales                                                                                                    | Y                  | Dept                  | 3                         | posupld                                                             | prepost hstbldmth post                                                                                                    | monthly            | R                     | hstbldmth userid/passwd level(monthly/rebuild)                                                                                                    |  |
| hstbldmth_diff                                                                | Sales                                                                                                    | N                  | N/Å                   | ad hoc                    | N/A                                                                 | prepost hstbld post<br>(Run SQL*Loader using the control file<br>hstmthupd.ctl to load data from the output file                       | ad hoc             | N                     | hstbldmth_diff userid/passwd                                                                                                    |  |
| hstmthupd                                                                     | Sales                                                                                                    | v                  | Location              | 2                         | (The program should be run on the last day of<br>the month).        | written by HSTMTHUPD.PC for non-existent<br>records on ITEM_LOC_HIST_MTH)                                                              | monthly            | R                     | hstmthupd userid/passwd (out_file)                                                                                                    |  |
| nstmtnupa<br>hstprg                                                           | Sales<br>Sales                                                                                            | N N                | N/A                   | ad hoc                    | tne montn).<br>N/A                                                  | N/A                                                                                                    | monthly            | N                     | hstprg userid/passwd (out_nie)                                                                                                    |  |
| hstprg_diff                                                                   | Sales                                                                                                    | N                  | N/A                   | ad hoc                    | N/A                                                                 | N/A<br>Run SQL*Loader using the control file<br>hstwkupd.ctl to load data from the output file                                         | weekly             | N<br>N                | happy_diff-usend/passwd                                                                                                    |  |
| hstwkupd                                                                      | Sales                                                                                                    | Υ                  | Store/Wh              | 3                         | N/A<br>Hts240_to_2400 (perl script)                                 | written by HSTWKUPD.PC for non-existent<br>records on ITEM_LOC_HIST                                                                    | weekly             | R                     | hstwkupd userid/passwd (out_file)                                                                                                    |  |
| htsupld                                                                       | Trade Management                                                                                          | Υ                  | File-based            | ad hoc                    | Ushts2rms (perl script)<br>prepost htsupId pre<br>ibexpl<br>replext | N/A                                                                                                    | ad hoc             | R                     | htsupid userid/passwd input_file reject_file country_id; perl hts_240_to_2400 inputfile outputfile; perl ushts2rms<br>inputfile outputfile rejectfile                                                                                                    |  |
| ibcalc                                                                        | Investment Buy                                                                                            | Υ                  | Dept                  | 3                         | prepost ibcalc pre                                                  | rplbld                                                                                                    | daily              | R                     | ibcalc userid/passwd                                                                                                    |  |
| ibexpl                                                                        | Investment Buy                                                                                            | N                  | N/A                   | 3                         | rolext                                                              | ibcalc                                                                                                    | daily              | N                     | ibexpl userid/passwd                                                                                                    |  |
| invaprg                                                                       | Inventory Adjustments                                                                                     | N                  | N/A                   | ad hoc                    | N/A                                                                 | N/A                                                                                                    | monthly            | N                     | invaprg userid/passwd                                                                                                    |  |
| invelshp<br>invprg                                                            | Invoice Matching<br>Invoice Matching                                                                      | N<br>N             | N/A<br>N/A            | 2<br>ad hoc               | N/A<br>ordprg                                                       | N/A<br>N/A                                                                                                    | daily<br>monthly   | N<br>R                | invclshp userid/passwd invprg userid/passwd                                                                                                    |  |
| lcadnld                                                                       | Letter of Credit                                                                                          | N                  | N/A                   | 4                         | N/A                                                                 | Icmt700 (perl script)                                                                                                    | daily              | R                     | Icadnld userid/passwd output_file                                                                                                    |  |
| Icirbid                                                                       | Maintenance - Location                                                                                    | N                  | N/A                   | ad hoc                    | storeadd                                                            | N/A                                                                                                    | monthly            | R                     | Icirbld userid/passwd                                                                                                    |  |
| Icmdnld                                                                       | Letter of Credit                                                                                          | N                  | N/A<br>N/A            | 4                         | N/A                                                                 | Icmt707 (perl script)<br>N/A                                                                                                    | daily              | R                     | Icmdnld userid/passwd output_file.                                                                                                    |  |
| icup798<br>icupid                                                             | Letter of Credit<br>Letter of Credit                                                                      | N<br>N             | N/A<br>N/A            | 2 2                       | lcmt798 (perl script)<br>lcmt730 (perl script)                      | N/A<br>N/A                                                                                                    | daily<br>daily     | R<br>R                | lcup798 userid/passwd input_file rej_file<br>lcupld userid/passwd input_file rej_file                                                                                                    |  |
| lifstkup<br>likestore                                                         | Stock Ledger<br>Maintenance - Location                                                                    | N<br>Y             | File-based<br>Dept    | 1<br>ad hoc               | inv_bal_upload.sh (warehouse mgmt program) storeadd                 | stkupld<br>prepost likestore post                                                                                                    | daily<br>daily     | N<br>R                | lifstkup userid/passwd input_file output_file<br>likestore userid/passwd                                                                                                    |  |

| 1                                                                         |                                                                        |             |                                     |                  |                                                               | mrtrtv                                        |                 |                                        |                  | 1                                                                                                    |
|---------------------------------------------------------------------------|------------------------------------------------------------------------|-------------|-------------------------------------|------------------|---------------------------------------------------------------|-----------------------------------------------|-----------------|----------------------------------------|------------------|----------------------------------------------------------------------------------------------------|
| mrt                                                                       | Mass Return Transfers                                                  | Υ           | Warehouse                           | 2                | N/A                                                           | mrtupd                                        |                 | daily                                  | R                | mrt userid/passwd                                                                                                    |
| mrtprg                                                                    | Mass Return Transfers                                                  | Y           | Warehouse                           | ad hoc           | N/A                                                           | N/A<br>mrtupd                                 |                 | ad hoc                                 | R                | mrtprg userid/passwd                                                                                                    |
| mrtrtv                                                                    | Mass Return Transfers                                                  | Υ           | Warehouse                           | 2                | mrt                                                           | mitupa                                        |                 | daily                                  | R                | mrtrtv userid/passwd                                                                                                    |
|                                                                           |                                                                        |             |                                     | 2                | mrtrty                                                        | N/A                                           |                 | daily                                  | R                | mitund userid/passwd                                                                                                    |
| mrtupd<br>nwppurge                                                        | Mass Return Transfers<br>Stock Ledger                                  | Y<br>N      | Warehouse<br>N/A                    | ad hoc           | N/A                                                           | N/A<br>N/A                                    |                 | ad hoc                                 | N N              | mrupa usena/passwa<br>nwppurge userid/passwd                                                                                                    |
| nwpyearend                                                                | Stock Count                                                            | Υ           | Location                            | 4                | run on last day of year                                       | N/A                                           |                 | yearly                                 | R                | nwpyearend userid/passwd                                                                                                    |
| ocirog                                                                    | Replenishment                                                          | N           | N/A                                 | 3                | prepost ociroq pre<br>repladi                                 | N/A                                           |                 | daily                                  | R                | ocirog userid/oasswd                                                                                                    |
| onictext                                                                  | Planing System Interface                                               | Y           | Transfer                            | 4                | onordext                                                      | onorddnid                                     |                 | weekly                                 | R                | onictext userid/passwd datefile                                                                                                    |
| onorddnid<br>onordext                                                     | Planing System Interface<br>Planing System Interface                   | Y           | Store/Wh<br>Order                   | 4                | onictext<br>prepost onordext pre                              | N/A<br>onictext                               |                 | daily<br>daily                         | R<br>R           | onorddnid userid/passwd<br>onordext userid/passwd datefile                                                                                                    |
| ordautcl                                                                  | Ordering                                                               | N.          | N/A                                 | ad hoc           | N/A                                                           | N/A                                           |                 | daily                                  | N                | ordautcl userid/passwd                                                                                                    |
|                                                                           |                                                                        |             |                                     |                  | ditinsrt<br>sccext                                            |                                               |                 |                                        |                  |                                                                                                    |
| orddscnt                                                                  | Deals                                                                  | Υ           | Supplier                            | 4                | reclsdly                                                      |                                               | lealcls         | daily                                  | R                | orddscnt userid/passwd                                                                                                    |
| ordprg<br>ordrev                                                          | Ordering                                                               | N           | N/A<br>N/A                          | ad hoc           | N/A<br>orddscnt                                               | invprg<br>edidlord                            |                 | monthly<br>daily                       | N<br>P           | ordprg userid/passwd<br>ordrev userid/passwd                                                                                                    |
| ordiev                                                                    | Ordering                                                               | IN          | INA                                 | 4                | orduscrit                                                     | otbdnld                                       |                 | dally                                  | K                | ordrev dseriorpasswo                                                                                                    |
| 1                                                                         |                                                                        | N           | N/A                                 |                  | sccext<br>(After RPM pricing change extraction batch)         | otbdisal                                      |                 |                                        | N                |                                                                                                    |
| ordupd<br>otbdlord                                                        | Ordering<br>OTB                                                        | N<br>N      | N/A<br>N/A                          | 4                | ordupd (After RPM pricing change extraction batch)            | otbdlord<br>N/A                               |                 | daily<br>daily                         | N<br>R           | ordupd userid/passwd otbdlord userid/passwd output_file                                                                                                    |
| otbdlsal                                                                  | ОТВ                                                                    | N           | N/A                                 | 4                | ordupd                                                        | N/A                                           |                 | daily                                  | R                | otbdlsal userid/passwd output_file                                                                                                    |
| otbdnld<br>otbprg                                                         | OTB<br>OTB                                                             | N<br>N      | N/A<br>N/A                          | 4<br>ad hoc      | ordupd<br>N/A                                                 | N/A<br>N/A                                    |                 | daily<br>monthly                       | R<br>N           | otbdnld userid/passwd output_file<br>otbprg userid/passwd                                                                                                    |
| otbupfwd                                                                  | ОТВ                                                                    | Y           | File-based                          | ad hoc           | N/A                                                           | N/A                                           |                 | daily                                  | R                | userid/passwd input_file reject_file                                                                                                    |
| otbupld<br>posednid                                                       | OTB<br>Point of Sale Interface                                         | Y           | File-based<br>N/A                   | ad hoc           | N/A<br>posdnid                                                | N/A                                           |                 | daily                                  | R                | otbupld userid/passwd input_file reject_file                                                                                                    |
| poscania                                                                  | Point of Sale Interface<br>Point of Sale Interface                     | N<br>Y      | N/A<br>Store                        | ad hoc           | posania<br>N/A                                                | prepost poscdnid post<br>prepost posdnid post |                 | daily<br>daily                         | R R              | poscdnld userid/passwd output filename                                                                                                    |
| posgpdld                                                                  | Point of Sale Interface                                                | N           | N/A                                 | 4                | reclsdly                                                      | N/A                                           |                 | daily                                  | R                | posqpdld userid/passwd output_file                                                                                                    |
| posupld                                                                   | Sales                                                                  | Υ           | File-based                          | 2                | saexprms(ReSA)<br>ditinsrt                                    | prepost posupid post salstag                  | ge              | daily                                  | R                | posupid userid/passwd infile rejfile vatfile itemfile lockfile<br>precostcalc userid/passwd supplier (May use the batch_precostcalc.ksh for launching this program as it is created |
| precostcalc                                                               | Deals                                                                  | Υ           | Supplier                            | 2                | prepost precostcalc pre                                       | costcalc                                      |                 | daily                                  | R                | based on performance considerations)                                                                                                    |
| prepost                                                                   | Pre/post functionality                                                 | N           | N/A                                 | all phases       | N/A                                                           | N/A                                           |                 | daily                                  | N                | prepost userid/passwd program pre_or_post                                                                                                    |
| reclsdly                                                                  | Item Maintenance                                                       | Y           | Reclass no                          | 4                | cremhierdly                                                   | prepost recisdly post<br>reqext               |                 | daily                                  | R                | reclsdly userid/passwd process_mode                                                                                                    |
| repladj                                                                   | Replenishment                                                          | Υ           | Dept                                | 3                | rplatupd                                                      | rplext                                        |                 | daily                                  | R                | repladj userid/passwd                                                                                                    |
| replsizeprofile                                                           | Replenishment                                                          | N           | N/A                                 | ad hoc           | prepost replsizeprofile pre                                   | N/A                                           |                 | ad hoc                                 | N                | replsizeprofile userid/passwd Y/N. (Y/N inicator indicates if allocations is installed or not, if installed pre job for this<br>program has to be run prepost replsizeprofile pre)  |
| repisizepronie                                                            | Replenishment                                                          | IN          | INA                                 | au noc           | posupld                                                       | N/A                                           |                 | ad noc                                 | IN .             | program has to be run prepost repisizepronie pre)                                                                                                    |
|                                                                           |                                                                        |             |                                     |                  | rplatupd                                                      |                                               |                 |                                        |                  |                                                                                                    |
|                                                                           |                                                                        |             |                                     |                  | repladj<br>prepost ociroq pre                                 |                                               |                 |                                        |                  |                                                                                                    |
|                                                                           |                                                                        |             |                                     |                  | ociroq                                                        |                                               |                 |                                        |                  | reqext userid/passwd partition_position (May use the batch_reqext.ksh for launching this program as it is created based                                                             |
| reqext                                                                    | Replenishment                                                          | Υ           | Partition (Item)                    | 3                | prepost reqext pre<br>storeadd                                | prepost reqext post rp                        | plext           | daily                                  | R                | on performance considerations)                                                                                                    |
|                                                                           |                                                                        |             |                                     |                  | sccext                                                        | prepost rilmaint post                         |                 |                                        |                  |                                                                                                    |
| rilmaint                                                                  | Replenishment                                                          | Υ           | Location                            | 3                | rplatupd<br>rolsolit                                          | repladj                                       |                 | daily                                  | R                | rilmaint username/password                                                                                                    |
|                                                                           |                                                                        |             |                                     |                  | rpisplit<br>supenstr                                          |                                               |                 |                                        |                  |                                                                                                    |
| rplapprv                                                                  | Replenishment                                                          | N           | N/A                                 | 3                | prepost rplapprv pre                                          | N/A                                           |                 | daily                                  | R                | rplapprv userid/passwd                                                                                                    |
| rplatrhistprg                                                             | Replenishment                                                          | N           | N/A                                 | ad hoc           | N/A                                                           | N/A                                           |                 | ad hoc                                 | N                | rplathistprg userid/passwd (This batch may be run only if repl_attr_hist_retention_weeks in system_options table is set)                                                            |
| ipiduliistpig                                                             | Repensiment                                                            | 14          | IWA.                                | au noc           | N/A                                                           | IVA                                           |                 | au noc                                 | N                | Trialinstylig dsenturpasswo (This bacci may be for only if rep_att_mist_retention_weeks in system_options table is set)                                                             |
|                                                                           |                                                                        |             |                                     |                  |                                                               | prepost rplatupd post                         |                 |                                        |                  |                                                                                                    |
| rplatupd                                                                  | Replenishment                                                          | Υ           | Location                            | 3                | prepost rplatupd pre                                          | repladj<br>regext                             | rplext          | daily                                  | R                | rplatupd userid/passwd                                                                                                    |
|                                                                           |                                                                        |             |                                     |                  | ibcalc                                                        |                                               |                 | ,                                      |                  |                                                                                                    |
|                                                                           |                                                                        |             |                                     |                  | rplext<br>cntrprss                                            |                                               |                 |                                        |                  |                                                                                                    |
|                                                                           |                                                                        |             |                                     |                  | vrplbld                                                       |                                               |                 |                                        |                  |                                                                                                    |
| rplbld                                                                    | Replenishment                                                          | Υ           | Supplier                            | 3                | ibexpl                                                        | supcnstr                                      |                 | daily                                  | R                | rplbld username/password                                                                                                    |
|                                                                           |                                                                        |             |                                     |                  | prepost rpl pre<br>rplatupd                                   | prepost rplext post cntrprss                  | s(if            |                                        |                  |                                                                                                    |
|                                                                           |                                                                        |             |                                     |                  | rilmaint                                                      | contracting is used,                          |                 |                                        |                  |                                                                                                    |
|                                                                           |                                                                        |             |                                     |                  | repladj<br>regext                                             | otherwise run<br>ibcalc                       | ibcxpl<br>rolbk | ы                                      |                  | rplext userid/passwd dept (May use the batch_rplext.ksh for launching this program as it is created based on                                                                        |
| rplext                                                                    | Replenishment                                                          | Υ           | Dept                                | 3                | cntrordb                                                      | )                                             | · pion          | daily                                  | R                | performance considerations)                                                                                                    |
| rplprg                                                                    | Replenishment<br>Replenishment                                         | N<br>N      | N/A<br>N/A                          | ad hoc<br>ad hoc | N/A<br>N/A                                                    | N/A<br>N/A                                    |                 | daily<br>monthly                       | N<br>N           | rplprg userid/passwd<br>rolorg month userid/passwd                                                                                                    |
| rplprg_month<br>rplsplit                                                  | Replenishment<br>Replenishment                                         | N<br>Y      | N/A<br>Supplier                     | ad noc           | N/A<br>supcnstr                                               | rplapprv                                      |                 | daily                                  | N<br>R           | rpiprg_montn usena/passwd<br>rplsplit userid/passwd                                                                                                    |
| rpmmovavg                                                                 | Pricing                                                                | Y           | Store                               | 3                | salstage                                                      | N/A                                           |                 | daily                                  | R                | rpmmovavg userid/passwd business_date(YYYYMMDD) store(optional)                                                                                                    |
| rtvprg                                                                    | RTV                                                                    | N           | N/A                                 | ad hoc           | N/A                                                           | N/A                                           |                 | monthly                                | N                | rtvprg userid/passwd<br>sacrypt userid/passwd infile outfile key_file e/d (Encryption/Decryption indicator)                                                                         |
| sacrypt                                                                   | Sales Audit                                                            | Υ           | Store/Day                           | SA               | sagetref                                                      | N/A                                           |                 | daily                                  | N                | Note: outfile generated by batch is infile for saimptlog.                                                                                                    |
|                                                                           | 0.1 4 5                                                                |             |                                     |                  | satotals                                                      |                                               |                 |                                        |                  |                                                                                                    |
| saescheat                                                                 | Sales Audit                                                            | N           | N/A                                 | SA               | sarules<br>satotals                                           | saexpim s                                     | sapurge         | monthly                                | R                | saescheat userid/passwd                                                                                                    |
|                                                                           |                                                                        |             |                                     |                  | sarules                                                       |                                               |                 |                                        |                  |                                                                                                    |
| saexpach                                                                  | Sales Audit                                                            | N           | N/A                                 | SA               | sapreexp<br>satotals                                          | N/A                                           |                 | daily                                  | R                | saexpach userid/passwd                                                                                                    |
|                                                                           |                                                                        |             |                                     |                  | sarules                                                       |                                               |                 |                                        |                  |                                                                                                    |
| saexpgl                                                                   | Sales Audit                                                            | N           | N/A                                 | SA               | sapreexp                                                      | N/A                                           |                 | daily                                  | R                | saexpgl userid/passwd                                                                                                    |
| saexpim                                                                   | Sales Audit                                                            | N           | N/A                                 | SA               | sapreexp<br>saescheat                                         | N/A                                           |                 | daily                                  | P                | saexpirn userid/passwd                                                                                                    |
| saexprdw                                                                  | Sales Audit                                                            | Y           | Store                               | SA               | sapreexp                                                      | resa2rdw(perl script)                         |                 | daily                                  | R                | saexprdw userid/passwd; perl resa2rdw inputfile outputfile                                                                                                    |
|                                                                           |                                                                        |             |                                     |                  | satotals<br>sarules                                           |                                               |                 |                                        |                  |                                                                                                    |
| saexprms                                                                  | Sales Audit                                                            | Υ           | Store                               | SA               | sarreexp                                                      | saprepost saexprms post                       |                 | daily                                  | R                | saexprms userid/passwd                                                                                                    |
|                                                                           |                                                                        |             |                                     |                  | satotals                                                      |                                               |                 |                                        |                  |                                                                                                    |
| saexpuar                                                                  | Sales Audit                                                            | N           | N/A                                 | SA               | sarules<br>sapreexp                                           | N/A                                           |                 | daily                                  | R                | saexpuar userid/passwd                                                                                                    |
| saexpusi                                                                  | Sales Addit                                                            | 14          | IWA.                                | JA.              | sapieexp                                                      | IVA                                           |                 | ually                                  | K                | sagetref userid/passwd itemfile wastefile ref_itemfile prim_variantfile varupcfile storedayfile codesfile errorfile ccvalfile                                                       |
|                                                                           |                                                                        |             |                                     |                  |                                                               |                                               |                 |                                        | _                | storeposfile tendertypefile merchcodesfile partnerfile supplierfile employeefile bannerfile.                                                                                        |
| sagetref<br>saimpadj                                                      | Sales Audit<br>Sales Audit                                             | N<br>N      | N/A<br>N/A                          | SA<br>SA         | sastdycr<br>saimptlogfin                                      | saimptlog<br>satotals                         |                 | daily<br>daily                         | R<br>R           | (To prevent a file from being written, place a '-' in its place. Note: Item files must all be written together). saimpadi userid/passwd input file rei file                         |
|                                                                           |                                                                        |             |                                     |                  | sagetref                                                      | saprepost saimptlog post                      |                 |                                        |                  | saimptlog user/pw infile badfile itemfile wastefile refitemfile primvariantfile varupcfile storedayfile promfile codesfile                                                          |
|                                                                           | Sales Audit                                                            | Υ           | Store/Day                           | SA               | saprepost saimptlog pre<br>saimotlog                          | (Use sql Loader to load data into ReSA t      | tables)         | daily                                  | N                | errorfile ccvalfile storeposfile tendertypefile merchcodefile partnerfile supplierfile employeefile bannerfile                                                                      |
| saimptlog                                                                 |                                                                        |             |                                     |                  | saimptlog<br>savouch                                          | satotals                                      |                 | daily                                  | R                | saimptlogfin userid/passwd store_day_file                                                                                                    |
| saimptlogfin                                                              | Sales Audit                                                            | N           | N/A                                 | SA               |                                                               |                                               |                 |                                        |                  |                                                                                                    |
| saimptlog<br>saimptlogfin<br>saimptlogtdup_upd                            | Sales Audit<br>Sales Audit                                             | N<br>N      | N/A<br>Store/Day                    | SA               | N/A                                                           | N/A                                           |                 | after store day of                     | deR              | saimptlogtdup_upd userid/passwd storedayfile storeposfile                                                                                                    |
| saimptlogfin                                                              |                                                                        |             |                                     |                  | N/A<br>salstage                                               | N/A                                           |                 | after store day o                      | deR              | saimplogidup_upd useridipasswd storedayfile storeposfile                                                                                                    |
| saimptlogfin<br>saimptlogfdup_upd<br>salapnd                              | Sales Audit Stock Ledger                                               |             | Store/Day<br>N/A                    | SA<br>3          | N/A<br>saistage<br>fifgldn1<br>fifgldn2                       | N/A                                           |                 | daily                                  | deR<br>R         | saimptlogtup_upd userid/passwd storedayfile storeposfile salapnd userid/passwd                                                                                                    |
| saimptlogfin<br>saimptlogfdup_upd<br>salapnd<br>saldly                    | Sales Audit Stock Ledger Stock Ledger                                  | N           | Store/Day<br>N/A<br>Store/Wh        | SA               | N/A<br>salstage<br>fifgldn1<br>fifgldn2<br>salstage           | N/A<br>salweek                                |                 | daily<br>daily                         |                  | saimptiogitupupd usentid/passwd storedayfile storeposfile salapnd usentid/passwd salapnd usentid/passwd salaby usentid/passwd                                                       |
| saimptlogfin<br>saimptlogfdup_upd<br>salapnd<br>saidy<br>salech<br>salins | Sales Audit  Stock Ledger Stock Ledger Stock Ledger Stock Ledger Sales | N           | Store/Day  N/A  Store/Wh  Dept  N/A | 3<br>3<br>3<br>0 | N/A salstage fifgldn1 fifgldn2 salstage salnth N/A            | N/A<br>salweek<br>N/A<br>N/A                  |                 | daily<br>daily<br>half yearly<br>daily | R<br>R<br>N<br>R | saimptlogitup_upd userid/passwd storedayfile storeposfile salappd userid/passwd saleby userid/passwd saleby userid/passwd saleby userid/passwd saleby userid/passwd                 |
| saimptlogfin<br>saimptlogfdup_upd<br>salapnd<br>saldy<br>saleoh           | Sales Audit  Stock Ledger Stock Ledger Stock Ledger                    | N<br>N<br>Y | Store/Day  N/A Store/Wh Dept        | 3<br>3<br>3      | N/A<br>salstage<br>fifgldn1<br>fifgldn2<br>salstage<br>salmth | N/A<br>salweek<br>N/A                         |                 | daily<br>daily<br>half yearly          | R<br>R           | saimpflogtdup_upd useridipasswd storedsyfile storeposfile salapnd useridipasswd saldy useridipasswd saleh useridipasswd                                                             |

| 1                                                                        |                                                                              |                            |                                                                                                    |                                                | salweek                                                                                        |                                             |           |                                            |                  |                                                                                                    |
|--------------------------------------------------------------------------|------------------------------------------------------------------------------|----------------------------|----------------------------------------------------------------------------------------------------|------------------------------------------------|------------------------------------------------------------------------------------------------|---------------------------------------------|-----------|--------------------------------------------|------------------|----------------------------------------------------------------------------------------------------|
|                                                                          |                                                                              |                            |                                                                                                    |                                                | pre_dwi_extract.ksh(RMS to RDW RETL                                                            |                                             |           |                                            |                  |                                                                                                    |
| salmth                                                                   | Stock Ledger                                                                 | Y                          | Dept                                                                                                | 3                                              | Extract)                                                                                       | prepost salmth post                         |           | monthly                                    | R                | salmth userid/passwd                                                                                                    |
| salprg                                                                   | Stock Ledger                                                                 | N                          | N/A                                                                                                 | ad hoc                                         | N/A                                                                                            | N/A                                         |           | daily                                      | N                | salprg userid/passwd                                                                                                    |
|                                                                          |                                                                              |                            |                                                                                                    |                                                |                                                                                                |                                             |           |                                            |                  |                                                                                                    |
|                                                                          |                                                                              |                            |                                                                                                    |                                                |                                                                                                | saldly                                      |           |                                            |                  |                                                                                                    |
|                                                                          |                                                                              |                            |                                                                                                    |                                                |                                                                                                | salapnd                                     | salweek   |                                            |                  |                                                                                                    |
|                                                                          |                                                                              |                            |                                                                                                    |                                                |                                                                                                | dealfct                                     |           |                                            |                  |                                                                                                    |
|                                                                          |                                                                              |                            |                                                                                                    |                                                |                                                                                                | rpmmovavg                                   | fifgldn1  |                                            |                  |                                                                                                    |
| salstage                                                                 | Stock Ledger                                                                 | N                          | N/A                                                                                                 | 3                                              | posupld                                                                                        | fifgldn2                                    |           | daily                                      | N                | salstage userid/passwd                                                                                                    |
| bulbluge                                                                 | Olock Lodger                                                                 |                            |                                                                                                    | Ü                                              | saldly                                                                                         |                                             |           | duny                                       | "                | usauge usoralpusowa                                                                                                    |
|                                                                          |                                                                              |                            |                                                                                                    |                                                | stkdly                                                                                         |                                             |           |                                            |                  |                                                                                                    |
|                                                                          |                                                                              |                            |                                                                                                    |                                                | salapnd                                                                                        |                                             |           |                                            |                  |                                                                                                    |
|                                                                          |                                                                              |                            |                                                                                                    |                                                | prepost salweek pre                                                                            |                                             |           |                                            |                  |                                                                                                    |
|                                                                          |                                                                              |                            |                                                                                                    |                                                | dealfct<br>dealinc                                                                             |                                             |           |                                            |                  |                                                                                                    |
|                                                                          |                                                                              |                            |                                                                                                    |                                                | vendinyc                                                                                       | salmth                                      |           |                                            |                  |                                                                                                    |
| salweek                                                                  | Stock Ledger                                                                 | Υ                          | Dept                                                                                                | 3                                              | vendinvf                                                                                       | prepost salweek post                        |           | weekly                                     | R                | salweek userid/passwd                                                                                                    |
| sapreexp                                                                 | Sales Audit                                                                  | N                          | N/A                                                                                                 | SA                                             | SA audit process                                                                               | (Before any SA export process)              |           | daily                                      | R                | sapreexp userid/passwd                                                                                                    |
| saprepost                                                                | Sales Audit                                                                  | N                          | N/A                                                                                                 | SA                                             | N/A                                                                                            | N/A                                         |           | daily                                      | N                | saprepost userid/passwd program pre_or_post                                                                                                    |
|                                                                          |                                                                              |                            |                                                                                                    |                                                | saprepost sapurge pre                                                                          |                                             |           |                                            |                  |                                                                                                    |
| sapurge                                                                  | Sales Audit                                                                  | Y                          | Store                                                                                               | SA                                             | (This program should be run as the last<br>program in the ReSA batch schedule)                 | saprepost sapurge post                      |           | daily                                      | R                | sapurge userid/passwd deleted_items_file [optional list of store days to be deleted]                                                                                                    |
|                                                                          |                                                                              |                            |                                                                                                    |                                                |                                                                                                |                                             |           | -                                          |                  | The state of the state of the s |
| sarules                                                                  | Sales Audit                                                                  | N                          | N/A                                                                                                 | SA                                             | satotals                                                                                       | sapreexp                                    | saescheat | daily                                      | R                | sarules userid/passwd store_no                                                                                                    |
|                                                                          |                                                                              |                            |                                                                                                    |                                                | (It should run before the DTESYS batch                                                         |                                             |           |                                            |                  |                                                                                                    |
| sastdycr                                                                 | Sales Audit                                                                  | N                          | N/A                                                                                                 | date_set                                       | program and before the next store/day's<br>transactions are received)                          | dtorus                                      |           | daily                                      | R                | sastdycr userid/passwd [YYYYMMDD]                                                                                                    |
| sastdycr<br>satotals                                                     | Sales Audit<br>Sales Audit                                                   | N<br>N                     | N/A<br>N/A                                                                                          | date_set<br>SA                                 | transactions are received)<br>saimptlogfin                                                     | dtesys<br>sarules                           |           | daily                                      | R<br>R           | sastoyor useno/passwo [YYYYMMDD]<br>satotals userid/passwd store_no                                                                                                    |
| savouch                                                                  | Sales Audit                                                                  | N                          | N/A                                                                                                 | SA                                             | saimptlog (and its SQL Load process)                                                           | saimptlogfin                                |           | daily                                      | R                | savouch userid/passwd infile rejfile tendertype_file                                                                                                    |
| sccext                                                                   | Costing                                                                      | Y                          | Cost change                                                                                         | 3                                              | cstisldex.ksh (RMS to RDW RETL extract)                                                        | prepost sccext post                         |           | daily                                      | R                | sccext userid/passwd                                                                                                    |
| schedprg                                                                 | Organizational Hierarchy                                                     | N                          | N/A                                                                                                 | ad hoc                                         | N/A                                                                                            | N/A                                         |           | monthly                                    | R                | schedprg userid/passwd                                                                                                    |
| sitmain<br>soutdnld                                                      | Item Maintenance                                                             | N                          | N/A                                                                                                 | ad hoc                                         | Icirbid<br>N/A                                                                                 | N/A<br>N/A                                  |           | ad hoc                                     | R<br>R           | sitmain userid/passwd                                                                                                    |
| studiy                                                                   | Forecasting<br>Stock Ledger                                                  | Y                          | Domain Id<br>Dept                                                                                   | 4                                              | N/A<br>stkvar                                                                                  | N/A<br>salweek                              |           | daily<br>daily                             | R                | soutdnld userid/passwd<br>stkdly userid/passwd                                                                                                    |
| stkprg                                                                   | Stock Ledger                                                                 | N.                         | N/A                                                                                                 | ad hoc                                         | N/A                                                                                            | prepost stkprg post                         |           | monthly                                    | N                | stkprg userid/passwd                                                                                                    |
| stkschedxpld                                                             | Stock Ledger                                                                 | Y                          | Location                                                                                            | 0                                              | N/A                                                                                            | stkxpld                                     |           | daily                                      | R                | stkchedxpld userid/passwd                                                                                                    |
|                                                                          |                                                                              |                            |                                                                                                    |                                                | prepost stkupd pre                                                                             |                                             |           |                                            |                  |                                                                                                    |
| stkupd                                                                   | Stock Ledger                                                                 | Y                          | Location                                                                                            | 3                                              | stkxpld                                                                                        | prepost stkupd post                         |           | daily                                      | R                | stkupd userid/passwd                                                                                                    |
| stkupld<br>stkvar                                                        | Stock Ledger<br>Stock Ledger                                                 | Y                          | Dept<br>Dept                                                                                        | 1                                              | lifstkup<br>N/A                                                                                | N/A<br>N/A                                  |           | daily<br>daily                             | R<br>R           | stkupld userid/passwd input_file reject_file<br>stkvar userid/passwd [ report_file_name ]                                                                                                    |
| Sit Val                                                                  | Olock Lodger                                                                 |                            | Борг                                                                                                |                                                | stkschedxpld                                                                                   | 1071                                        |           | duny                                       | **               | arra acceptable (reporting and )                                                                                                    |
| stkxpld                                                                  | Stock Ledger                                                                 | Y                          | Dept                                                                                                | 3                                              | wasteadj                                                                                       | stkupd                                      |           | daily                                      | R                | stkxpld userid/passwd                                                                                                    |
| stigdnid                                                                 | Stock Ledger                                                                 | Y                          | Dept                                                                                                | 4                                              | N/A                                                                                            | N/A                                         |           | weekly                                     | R                | stlgdnld userid/passwd input_file                                                                                                    |
|                                                                          | ALC: I I                                                                     |                            |                                                                                                    |                                                | ****                                                                                           | prepost storeadd post                       |           |                                            | R                |                                                                                                    |
| storeadd<br>supcnstr                                                     | Maintenance - Location<br>Replenishment                                      | N                          | N/A<br>N/A                                                                                          | ad hoc                                         | N/A<br>rolbid                                                                                  | likestore                                   |           | daily<br>daily                             | R                | storeadd userid/passwd                                                                                                    |
| supmth                                                                   | Stock Ledger                                                                 | Y                          | Dept                                                                                                | 3                                              | N/A                                                                                            | rplsplit<br>prepost supmth post             |           | monthly                                    | R                | supcnstr userid/passwd<br>supmth userid/passwd                                                                                                    |
| tamperctn                                                                | Receiving                                                                    | N                          | N/A                                                                                                 | ad hoc                                         | N/A                                                                                            | N/A                                         |           | ad hoc                                     | N                | tamperctn userid/passwd                                                                                                    |
| tcktdnld                                                                 | Maintenance                                                                  | N                          | N/A                                                                                                 | ad hoc                                         | N/A                                                                                            | N/A                                         |           | daily                                      | R                | tcktdnld userid/passwd filename print_online_ind days_in_advance [location]                                                                                                    |
| tifposdn                                                                 | Sales Tax                                                                    | N                          | N/A                                                                                                 | 4                                              | txrposdn                                                                                       | prepost tifposdn post                       |           | daily                                      | R                | tifposdn userid/passwd output_file                                                                                                    |
| tranupld<br>tsfclose                                                     | Trade Management                                                             | Y                          | File-based<br>Transfer                                                                              | ad hoc                                         | N/A                                                                                            | N/A<br>N/A                                  |           | daily<br>daily                             | K<br>D           | tranupld userid/passwd infile                                                                                                    |
| tsrciose<br>tsfprg                                                       | Transfers<br>Transfers                                                       | N N                        | N/A                                                                                                 | ad hoc<br>ad hoc                               | N/A<br>N/A                                                                                     | N/A<br>N/A                                  |           | monthly                                    | R                | tsfclose userid/passwd<br>tsfprg userid/passwd                                                                                                    |
| txrposdn                                                                 | Point of Sale Intereface                                                     | N                          | N/A                                                                                                 | 4                                              | N/A                                                                                            | tifposdn                                    |           | daily                                      | R                | txrposdn userid/passwd                                                                                                    |
| txrtupld                                                                 | Sales Tax                                                                    | N                          | N/A                                                                                                 | 4                                              | N/A                                                                                            | N/A                                         |           | ad hoc                                     | R                | txrtupld username/password input_file reject_file                                                                                                    |
| vatdixpl                                                                 | Maintenance - VAT                                                            | Y                          | Vat Region                                                                                          | 0                                              | N/A                                                                                            | prepost vatdlxpl post                       |           | daily                                      | R                | vatdlxpl userid/passwd                                                                                                    |
|                                                                          |                                                                              |                            |                                                                                                    |                                                | dealact                                                                                        | prepost vendinvc post                       |           |                                            |                  |                                                                                                    |
| vendinyc                                                                 | Deals                                                                        | Y                          | Deal Id                                                                                             | 3                                              | salstage(if daily)<br>prepost vendinvc pre                                                     | salweek(if weekly)<br>salmth (if monthly)   |           | daily                                      | R                | vendinvc userid/passwd                                                                                                    |
|                                                                          |                                                                              | -1'                        |                                                                                                    |                                                | ppc. runding pro                                                                               | prepost vendinyf post                       |           | y                                          |                  |                                                                                                    |
| 1                                                                        |                                                                              |                            |                                                                                                    |                                                | salstage(if daily)                                                                             | salweek(if weekly)                          |           |                                            |                  |                                                                                                    |
| vendinvf                                                                 | Deals                                                                        | Y                          | Deal Id                                                                                             | 3                                              | prepost vendinvf pre                                                                           | salmth (if monthly)                         |           | daily                                      | R                | vendinvf userid/passwd                                                                                                    |
| vrplbld                                                                  | Replenishment                                                                | Y                          | Supplier                                                                                            | 2                                              | ediupack                                                                                       | prepost vrplbld post                        |           | daily                                      | K                | vrplbld userid/passwd                                                                                                    |
|                                                                          |                                                                              |                            | Store                                                                                               | 3                                              | N/A                                                                                            | stkxpld                                     | stkupd    | daily                                      | R                | wasteadj userid/passwd                                                                                                    |
| wasteadi                                                                 | Stock Ledger                                                                 | Y                          |                                                                                                    |                                                |                                                                                                |                                             |           |                                            |                  |                                                                                                    |
| wasteadj                                                                 | Stock Ledger                                                                 | Y                          | Store                                                                                               |                                                | costcalc                                                                                       |                                             |           |                                            |                  |                                                                                                    |
| wfcostcalc                                                               | Costing                                                                      | Y                          | Store_Wh                                                                                            | 2                                              | prepost wfcostcalc pre                                                                         | prepost wfcostcalc post                     |           | daily                                      | R                | wfcostcalc userid/passwd                                                                                                    |
| wfcostcalc<br>wfordcls                                                   | Costing<br>Ordering                                                          | Y<br>Y<br>Y                | Store_Wh<br>Wholesale Order ID                                                                      | ad hoc                                         | prepost wfcostcalc pre<br>N/A                                                                  | wfordprg                                    |           | daily                                      | R                | wfordcls userid/passwd                                                                                                    |
| wfcostcalc<br>wfordcls<br>wfordprg                                       | Costing<br>Ordering<br>Ordering                                              | Y<br>Y<br>Y<br>Y           | Store_Wh<br>Wholesale Order ID<br>Wholesale Order ID                                                | ad hoc<br>ad hoc                               | prepost wfcostcalc pre<br>N/A<br>wfordcls                                                      | wfordprg<br>N/A                             |           | daily<br>daily                             | R<br>R           | wfordcls userid/passwd<br>wfordprg userid/passwd                                                                                                    |
| wfcostcalc<br>wfordcls<br>wfordprg<br>wfordupld.ksh                      | Costing<br>Ordering<br>Ordering<br>Ordering                                  | Y<br>Y<br>Y<br>Y           | Store_Wh<br>Wholesale Order ID<br>Wholesale Order ID<br>CustomerRefID                               | ad hoc<br>ad hoc<br>adhoc                      | prepost wfcostcalc pre<br>N/A<br>wfordcls<br>N/A                                               | wfordprg<br>N/A<br>N/A                      |           | daily<br>daily<br>ad hoc                   | R                | wfordols userid/passwd<br>wfordprg userid/passwd<br>wfordppld.ksh userid/passwd input_file_directory output_file_directory number_of_threads                                                                                                    |
| wfcostcalc<br>wfordcls<br>wfordprg                                       | Costing Ordering Ordering Ordering Ordering                                  | Y<br>Y<br>Y<br>Y<br>Y<br>N | Store_Wh<br>Wholesale Order ID<br>Wholesale Order ID                                                | ad hoc<br>ad hoc                               | prepost wfcostcalc pre<br>N/A<br>wfordcls                                                      | wfordprg<br>N/A<br>N/A<br>N/A               |           | daily<br>daily<br>ad hoc<br>daily          | R<br>R<br>R      | wfordcls userid/passwd<br>wfordprg userid/passwd                                                                                                    |
| wfcostcalc<br>wfordcls<br>wfordprg<br>wfordprgd.ksh<br>wfrtnprg<br>whadd | Costing Ordering Ordering Ordering Ordering Ordering Adaintenance - Location | Y<br>Y<br>Y<br>Y<br>Y<br>N | Store_Wh<br>Wholesale Order ID<br>Wholesale Order ID<br>CustomerRefID<br>Wholesale Return ID<br>N/A | ad hoc<br>ad hoc<br>ad hoc<br>ad hoc<br>ad hoc | prepost wfcostcalc pre N/A wfordcls N/A N/A N/A N/A (Must be run after all replenishment batch | wfordprg N/A N/A N/A N/A prepost whadd post |           | daily<br>daily<br>ad hoc<br>daily<br>daily | R<br>R<br>R<br>R | wfordsd userid/passwd wfordprogram and particle and particle and parti |
| wfcostcalc<br>wfordcls<br>wfordprg<br>wforduptd.ksh<br>wftriprg          | Costing Ordering Ordering Ordering Ordering                                  | Y Y Y Y Y Y N N            | Store_Wh<br>Wholesale Order ID<br>Wholesale Order ID<br>CustomerRefID<br>Wholesale Return ID        | ad hoc<br>ad hoc<br>adhoc<br>ad hoc            | prepost wicostcalc pre N/A wfordcls N/A N/A N/A                                                | wfordprg<br>N/A<br>N/A<br>N/A               |           | daily<br>daily<br>ad hoc<br>daily          | R<br>R<br>R<br>R | wforddis userid:passwd<br>wfordpru guerdipasswd<br>wfordprughd:shi userid:passwd input_file_directory output_file_directory number_of_threads<br>wfnrprug userid:passwd                                                                                                    |

|                                                                       |                                        |          | RPM Dependency and Scheduling Details            |            |                                                                                |                                                                         |                              |                       |                                                                                                    |
|-----------------------------------------------------------------------|----------------------------------------|----------|--------------------------------------------------|------------|--------------------------------------------------------------------------------|-------------------------------------------------------------------------|------------------------------|-----------------------|----------------------------------------------------------------------------------------------------|
| Program Name                                                          | Functional Area                        | Threaded | I Driver                                         | Phase      | Pre-dependency                                                                 | Post-dependency                                                         | Timing                       | Uses Restart/Recovery | Run Parameters for Programs                                                                                                    |
| ItemReclassBatch                                                      | Future Retail                          | N        | N/A                                              | N/A        | reclsdly(RMS)                                                                  | NewItemLocBatch                                                         | daily/ad hoc                 | N                     | itemReclassBatch.sh rpm-app-userid password                                                                                                    |
| NewItemLocBatch                                                       | Future Retail                          | N        | N/A                                              | N/A        | storeadd(RMS), ItemReclassBatch                                                | LocationMoveBatch                                                       | daily/ad hoc                 | N                     | newItemLocBatch.sh rpm-app-userid password [status [error-commit-count]]                                                                                            |
| LocationMoveScheduleBatch                                             | Zone Structure/Future Retail           | Υ        | Location move                                    | N/A        | NewItemLocBatch                                                                | LocationMoveBatch, PriceEventExecutionBatch<br>PriceEventExecutionBatch | daily, adhoc                 | N                     | locationMoveScheduleBatch.sh rpm-app-userid password                                                                                                    |
| LocationMoveBatch                                                     | Zone Structure/Future Retail           | Υ        | Location move                                    | N/A        | NewItemLocBatch                                                                |                                                                         | daily                        | N                     | locationMoveBatch.sh rpm-app-userid password                                                                                                    |
| PriceEventExecutionBatch                                              | Price Change/Clearance/Promotion       | Υ        | Pricing event                                    | N/A        | salstage (RMS) PriceEventExecutionBatch                                        | PriceEventExecutionRMSBatch                                             | daily                        | N                     | priceEventExecutionBatch.sh rpm-app-userid password                                                                                                    |
| PriceEventExecutionRMSBatch                                           | Price Change/Clearance/Promotion       | Y        | Pricing event                                    | N/A        | 1 HOCEYCHEACOGIONDAIGH                                                         | PriceEventExecutionDealsBatch                                           | daily                        | N                     | priceEventExecutionRMSBatch.sh rpm-app-userid password                                                                                                    |
| PriceEventExecutionDealsBatch                                         | Price Change/Clearance/Promotion       |          | Pricing event                                    | N/A        | PriceEventExecutionRMSBatch                                                    | MerchExtractKickOffBatch                                                | daily                        | N                     | priceEventExecutionDealsBatch.sh rpm-app-userid password                                                                                                    |
| PriceStrategyCalendarBatch                                            | Price Strategy                         | N        |                                                  | N/A        | N/A                                                                            | MerchExtractKickOffBatch                                                | daily                        | N                     | priceStrategyCalendarBatch.sh rpm-app-userid password                                                                                                    |
| WorksheetAutoApproveBatch                                             | Pricing Worksheet                      | Ÿ        | Price strategy                                   | N/A        | N/A<br>PriceEventExecutionBatch<br>storeadd (RMS)<br>WorksheetAutoApproveBatch | MerchExtractKickOffBatch                                                | daily                        | N                     | worksheleAutoApproveBistch.sh rpm-app-userid password                                                                                                    |
| M 15 : 46 1000 : 1                                                    | B.: W                                  |          | B:                                               | ****       | PriceStrategyCalendarBatch                                                     |                                                                         |                              |                       | LE LA VELOTE LA LA LA LA LA LA LA LA LA LA LA LA LA                                                                                                    |
| MerchExtractKickOffBatch<br>PurgeBulkConflictCheckArtifacts           | Pricing Worksheet<br>Conflict Checking | N N      | Price strategy<br>N/A                            | N/A<br>N/A | wfcostcalc (RMS) MerchExtractKickOffBatch MerchExtractKickOffBatch             | Wholesale Item Catalog Report (RMS)<br>N/A                              | daily<br>daily               | N<br>N                | merchExtractKickOffBatch.sh rpm-app-userid password<br>purgeBulkConflictCheckArtifacts.sh rpm-app-userid password                                                   |
| RPMtoORPOSPublishBatch.sh                                             | Price Change/Clearance/Promotion       | N        | N/A                                              | N/A        | WorksheetAutoApproveBatch                                                      | N/A                                                                     | daily                        | N                     | ksh RPMtoORPOSPublishBatch.sh <userid passwd@sid=""> <log path=""> <error path=""></error></log></userid>                                                           |
| RPMtoORPOSPublishExport.sh                                            | Price Change/Clearance/Promotion       | Υ        | Location                                         | N/A        | RPMtoORPOSPublishBatch.sh                                                      | N/A                                                                     | daily                        | N                     | ksh RPMtoORPOSPublishExport.sh <userid passwd@sid=""> <numberof slots=""> <logpath> <error path=""> <export path=""></export></error></logpath></numberof></userid> |
| RegularPriceChangePublishBatch                                        | Regular Price Changes                  | Y        | Price event (item/loc)                           | N/A        | WorksheetAutoApproveBatch                                                      | RegularPriceChangePublishExport                                         | daily/ad hoc                 | N                     | regularPriceChangePublishBatch.sh rpm-app-userid password                                                                                                    |
| regularPriceChangePublishExport                                       | Regular Price Changes                  | N        | Price event (item/loc)                           | N/A        | RegularPriceChangePublishBatch                                                 |                                                                         | daily/ad hoc                 | N                     | regularPriceChangePublishExport.sh rpm-db-userid/pwd@database [export-path]                                                                                         |
| ClearancePriceChangePublishBatch                                      | Clearances                             | Y        | Price event (item/loc)                           | N/A        | WorksheetAutoApproveBatch                                                      | ClearancePriceChangePublishExport                                       | daily/ad hoc                 | N                     | clearancePriceChangePublishBatch.sh rpm-app-userid password                                                                                                    |
| ClearancePriceChangePublishExport                                     | Clearances                             | N        | Price event (item/loc)                           | N/A        | ClearancePriceChangePublishBatch                                               |                                                                         | daily/ad hoc                 | N                     | clearancePriceChangePublishExport.sh rpm-db-userid/pwd@database [export-path]                                                                                       |
| PromotionPriceChangePublishBatch<br>PromotionPriceChangePublishExport | Promotions<br>Promotions               | Y<br>N   | Price event (item/loc)<br>Price event (item/loc) | N/A<br>N/A | WorksheetAutoApproveBatch<br>PromotionPriceChangePublishBatch                  | PromotionPriceChangePublishExport<br>N/A                                | daily/ad hoc<br>daily/ad hoc | N<br>N                | promotionPriceChangePublishBatch.sh rpm-app-userid password<br>promotionPriceChangePublishExport.sh rpm-db-userid/pwd@database [export-path]                        |

| PriceChangeAutoApproveResultsPurgeBatch               | Purge                                                                    | N           | N/A                  | N/A                  | N/A                                                            | N/A                                                              | daily/ad hoc                 | N                     | priceChangeAutoApproveResultsPurgeBatch.sh rpm-app-userid password                                                                                                    |
|-------------------------------------------------------|--------------------------------------------------------------------------|-------------|----------------------|----------------------|----------------------------------------------------------------|------------------------------------------------------------------|------------------------------|-----------------------|----------------------------------------------------------------------------------------------------|
| PriceChangePurgeBatch                                 | Purge                                                                    | N           | N/A                  | N/A                  | N/A                                                            | N/A                                                              | daily/ad hoc                 | N                     | priceChangePurgeBatch.sh rpm-app-userid password                                                                                                    |
| PriceChangePurgeWorkspaceBatch<br>PromotionPurgeBatch | Purge<br>Purge                                                           | N           | N/A<br>N/A           | N/A<br>N/A           | N/A<br>N/A                                                     | N/A<br>N/A                                                       | daily/ad hoc<br>daily/ad hoc | N<br>N                | priceChangePurgeWorkspaceBatch.sh rpm-app-userid password promotionPurgeBatch.sh rpm-app-userid password                                                                                                    |
| PurgeExpiredExecutedOrApprovedClearancesBatch         | Purge<br>Purge                                                           | N<br>N      | N/A<br>N/A           | N/A<br>N/A           | N/A<br>N/A                                                     | N/A<br>N/A                                                       | daily/ad noc<br>daily/ad hoc | N<br>N                | promotionPurgeBatch.sn rpm-app-userid password<br>purgeExpiredExecutedOrApprovedClearancesBatch.sh rpm-app-userid password                                                                                          |
| PurgeUnusedAndAbandonedClearancesBatch                | Purge                                                                    | N           | N/A                  | N/A                  | N/A                                                            | N/A                                                              | daily/ad hoc                 | N                     | purgeUnusedAndAbandonedClearancesBatch.sh rpm-app-userid password                                                                                                    |
| PurgeLocationMovesBatch                               | Purge                                                                    | N           | N/A<br>N/A           | N/A<br>N/A           | N/A<br>N/A                                                     | N/A<br>N/A                                                       | daily/ad hoc<br>ad hoc       | N                     | purgeLocationMovesBatch.sh rpm-app-userid password                                                                                                    |
| ZoneFutureRetailPurgeBatch<br>ItemLocDeleteBatch      | Purge<br>Purge                                                           | N<br>N      | N/A                  | N/A                  | N/A                                                            | N/A                                                              | ad hoc                       | N<br>N                | zoneFutureRetailPurgeBatch.sh rpm-app-userid password<br>itemLocDeleteBatch.sh rpm-app-userid password                                                                                                    |
| priceChangeAreaDifferentialBatch                      | Price Change                                                             | Y           | N/A                  | N/A                  | N/A                                                            | N/A                                                              | ad hoc                       | N                     | priceChangeAreaDifferentialBatch rom-app-userid password                                                                                                    |
| InjectorPriceEventBatch                               | Price Change/Clearance/Promotion                                         | 1 Y         | Item/Location<br>N/A | N/A<br>N/A           | N/A<br>N/A                                                     | PriceEventExecutionDealsBatch<br>N/A                             | ad hoc                       | N<br>N                | injectorPriceEventBatch.sh rpm-app-userid password [status= <status>] [event_type=<event_type>] taskPurgeBatch.sh <username> <password> [<purgedays>] [Y/N]</purgedays></password></username></event_type></status> |
| taskPurgeBatch.sh                                     | Purge                                                                    | N           | N/A                  | N/A                  | N/A                                                            | N/A                                                              | daily/ad hoc                 | N                     | taskirurgebatch.sn <username> <password> [<purgebays>] [Y/N]</purgebays></password></username>                                                                                                    |
|                                                       |                                                                          | RelM Depend | ency and             | d Scheduling Details |                                                                |                                                                  |                              |                       |                                                                                                    |
| Program Name                                          | Functional Area                                                          | Threaded    | Driver               | Phase                | Pre-dependency                                                 | Post-dependency                                                  | Timing                       | Uses Restart/Recovery | Run Parameters for Programs                                                                                                    |
|                                                       |                                                                          |             |                      |                      |                                                                |                                                                  |                              |                       |                                                                                                    |
| reimaccountworkspacepurge                             | Invoice Matching (ReIM)                                                  | N           | N/A                  | N/A                  | N/A                                                            | N/A<br>reimrollup                                                | ad hoc                       | R                     | Userid/passwd                                                                                                    |
| reimautomatch                                         | Invoice Matching (ReIM)                                                  | Υ           | N/A                  | 6                    | NA                                                             | reimposting                                                      | daily                        | R                     | Userid/passwd                                                                                                    |
| reimpurge<br>reimcomplexdealupload                    | Invoice Matching (ReIM)<br>Invoice Matching (ReIM)                       | N           | N/A<br>N/A           | 0                    | N/A<br>vendinvc(RMS), vendinvf(RMS)                            | N/A<br>reimautomatch                                             | daily                        | R                     | Userid/passwd Userid/passwd BlockSize PartitionNo                                                                                                    |
| reimdiscrepancypurge                                  | Invoice Matching (ReIM)                                                  | N N         | N/A                  | 1                    | N/A                                                            | N/A                                                              | daily<br>daily               | R                     | Userid/passwd                                                                                                    |
| reimediinvupload                                      | Invoice Matching (ReIM)                                                  | Υ           | N/A                  | 5                    | edidlinv(RMS)                                                  | reimautomatch                                                    | daily                        | R                     | Userid/passwd "EDI input file with path" "EDI reject file with path"                                                                                                    |
| reimediinvdownload<br>reimfixeddealupload             | Invoice Matching (ReIM)<br>Invoice Matching (ReIM)                       | N           | N/A<br>N/A           | 7                    | reimposting<br>vendinvc(RMS), vendinvf(RMS)                    | N/A<br>reimautomatch                                             | daily<br>daily               | R<br>R                | Userid/passwd Userid/passwd BlockSize PartitionNo                                                                                                    |
| reimixeddealupidad                                    | invoice matching (Reim)                                                  | ,           | IN/A                 | 5                    | vendinvc(RMS), vendinvi(RMS)                                   | reimrollup                                                       | dally                        | К                     | Osend/passwd BiockSize Partitioning                                                                                                    |
| reimcreditnoteautomatch                               | Invoice Matching (ReIM)                                                  | Y           | N/A                  | 6                    | NA                                                             | reimposting                                                      | daily                        | R                     | Userid/passwd                                                                                                    |
| reimfinancialpostingworkspacepurge                    | Invoice Matching (ReIM) Invoice Matching (ReIM)                          | N<br>N      | N/A<br>N/A           | 6                    | N/A<br>reimautomatch                                           | N/A<br>reimposting                                               | daily<br>daily               | R<br>R                | Userid/passwd                                                                                                    |
| reimreceiptwriteoff                                   | Invoice Matching (ReIM)                                                  | N           | N/A                  | 6                    | reimautomatch<br>reimautomatch                                 | N/A                                                              | daily                        | R                     | Userid/passwd                                                                                                    |
| reimposting                                           | Invoice Matching (ReIM)                                                  | N           | N/A                  | 6                    | reimrollup                                                     | N/A                                                              | daily                        | R                     | Userid/passwd                                                                                                    |
|                                                       |                                                                          | RMS         |                      |                      | Dependency and Scheduling TS_FOR_RPAS)                         |                                                                  |                              |                       |                                                                                                    |
| Program Name                                          | Functional Area                                                          | Threaded    |                      | Phase                | Pre-dependency                                                 | Post descendence:                                                | Timing                       | Uses Restart/Recovery | Run Parameters for Programs                                                                                                    |
| pre_rmse_rpas.ksh                                     | Planning/Forecast System Interface                                       | N N         | N/A                  | N/A                  | N/A. This is a pre setup script                                | Post-dependency<br>N/A                                           | daily                        | N                     | N/A                                                                                                    |
|                                                       |                                                                          |             |                      |                      | pre_rmse_rpas.ksh. (This is the launch script                  |                                                                  |                              |                       |                                                                                                    |
| rmse_rpas.ksh<br>rmse_rpas_attributes.ksh             | Planning/Forecast System Interface<br>Planning/Forecast System Interface |             | N/A<br>N/A           | N/A<br>N/A           | to run the extracts)                                           | Refer to RPAS Operations guide<br>Refer to RPAS Operations guide | daily<br>daily               | N<br>N                | N/A<br>N/A                                                                                                    |
|                                                       |                                                                          |             |                      |                      | pre_rmse_rpas.ksh<br>saldly                                    |                                                                  | uany                         | IN .                  |                                                                                                    |
| rmse_rpas_daily_sales.ksh                             | Planning/Forecast System Interface                                       | n N         | N/A                  | N/A                  | pre_rmse_rpas.ksh                                              | Refer to RPAS Operations guide                                   | daily                        | N                     | N/A                                                                                                    |
| rmse_rpas_domain.ksh                                  | Planning/Forecast System Interface                                       | ∍ N         | N/A                  | N/A                  | pre_rmse_rpas.ksh<br>sitmain                                   | Refer to RPAS Operations guide                                   | daily                        | N                     | N/A                                                                                                    |
|                                                       |                                                                          |             |                      |                      | reclsdly                                                       |                                                                  |                              |                       |                                                                                                    |
| rmse_rpas_item_master.ksh                             | Planning/Forecast System Interface                                       | a N         | N/A                  | N/A                  | dlyprg<br>pre_rmse_rpas.ksh                                    | Refer to RPAS Operations guide                                   | daily                        | N                     | N/A                                                                                                    |
| illise_ipas_itelii_illaster.ksii                      | rianning/i decast System interiace                                       | 2 14        | IWA                  | IWA                  | recladly                                                       | Relei to REAS Operations guide                                   | uany                         | IN .                  | IVA                                                                                                    |
|                                                       |                                                                          |             | N/A                  | N/A                  | dlyprg                                                         | 0.4 . 00400                                                      |                              | N                     | N/A                                                                                                    |
| rmse_rpas_merchhier.ksh                               | Planning/Forecast System Interface                                       | e N         | N/A                  | N/A                  | pre_rmse_rpas.ksh<br>dlyprg                                    | Refer to RPAS Operations guide                                   | daily                        | N                     | N/A                                                                                                    |
| rmse_rpas_orghier.ksh                                 | Planning/Forecast System Interface                                       | n N         | N/A                  | N/A                  | pre_rmse_rpas.ksh                                              | Refer to RPAS Operations guide                                   | daily                        | N                     | N/A                                                                                                    |
| rmse_rpas_stock_on_hand.ksh                           | Planning/Forecast System Interface                                       | . N         | N/A                  | N/A                  | stkdly<br>pre_rmse_rpas.ksh                                    | Refer to RPAS Operations guide                                   | daily                        | N                     | N/A                                                                                                    |
| IIIIse_ipas_stock_dii_italid.ksii                     | rianning/i decast System interiace                                       | 2 14        | IWA                  | IWA                  | storeadd                                                       | Relei to REAS Operations guide                                   | uany                         | IN .                  | IVA                                                                                                    |
|                                                       |                                                                          |             |                      |                      | dlyprg                                                         |                                                                  |                              |                       |                                                                                                    |
| rmse_rpas_store.ksh<br>rmse_rpas_suppliers.ksh        | Planning/Forecast System Interface<br>Planning/Forecast System Interface | e N         | N/A<br>N/A           | N/A<br>N/A           | pre_rmse_rpas.ksh<br>pre_rmse_rpas.ksh                         | Refer to RPAS Operations guide<br>Refer to RPAS Operations guide | daily<br>daily               | N<br>N                | N/A<br>N/A                                                                                                    |
| imse_tpas_suppliers.xsm                               | rialiling/I decast System literiace                                      | . 14        | IVA                  | INA                  | hstwkupd                                                       | Relei to REAS Operations guide                                   | dally                        | IN .                  | IVA                                                                                                    |
|                                                       |                                                                          |             |                      |                      | salweek                                                        |                                                                  |                              |                       |                                                                                                    |
| rmse_rpas_weekly_sales.ksh                            | Planning/Forecast System Interface                                       | n N         | N/A                  | N/A                  | pre_rmse_rpas.ksh<br>whadd                                     | Refer to RPAS Operations guide                                   | daily                        | N                     | N/A                                                                                                    |
|                                                       |                                                                          |             |                      |                      | dlyprg                                                         |                                                                  |                              |                       |                                                                                                    |
| rmse_rpas_wh.ksh                                      | Planning/Forecast System Interface                                       | n N         | N/A                  | N/A                  | pre_rmse_rpas.ksh                                              | Refer to RPAS Operations guide                                   | daily                        | N                     | N/A                                                                                                    |
| rmsl_rpas_forecast.ksh                                | Planning/Forecast System Interface                                       | n N         | N/A                  | N/A                  | pre_rmse_rpas.ksh<br>After all RMS/Planning System Integration | Refer to RPAS Operations guide                                   | daily                        | N                     | rmsl_rpas_forecast.ksh daily or weekly                                                                                                    |
| rmsl_rpas_update_retl_date.ksh                        | Planning/Forecast System Interface                                       | n N         | N/A                  | N/A                  | RETL scripts are run                                           | Refer to RPAS Operations guide                                   | daily                        | N                     | rmsl_rpas_update_retal_date.ksh CLOSED_ORDER or RECEIVED_QTY                                                                                                    |
|                                                       |                                                                          |             |                      |                      |                                                                |                                                                  |                              |                       |                                                                                                    |
|                                                       |                                                                          | RMS         |                      |                      | Dependency and Scheduling TS_FOR_RDW)                          |                                                                  |                              |                       |                                                                                                    |
| Dimension source:<br>Program Name                     | Functional Area                                                          | Threaded    | Driver               | Phase                | Pre-dependency                                                 | Post-dependency                                                  | Timing                       | Uses Restart/Recovery | Run Parameters for Programs                                                                                                    |
| cdedtlex.ksh                                          | RDW interface                                                            | N           | N/A                  | N/A                  | A, B                                                           | Refer to RDW operations guide                                    | daily                        | N                     | N/A                                                                                                    |
| cmptrex.ksh<br>cmptrimex.ksh                          | RDW interface<br>RDW interface                                           | N           | N/A<br>N/A           | N/A<br>N/A           | A, B<br>A B                                                    | Refer to RDW operations guide                                    | daily                        | N<br>N                | N/A<br>N/A                                                                                                    |
| cmptrimex.ksh<br>cmptrlocex.ksh                       | RDW interface                                                            | N           | N/A                  | N/A                  | A, B                                                           | Refer to RDW operations guide<br>Refer to RDW operations guide   | daily<br>daily               | N<br>N                | N/A                                                                                                    |
| crncycdex.ksh                                         | RDW interface                                                            | N           | N/A                  | N/A                  | A, B                                                           | Refer to RDW operations guide                                    | daily                        | N                     | N/A                                                                                                    |
| emplyex.ksh                                           | RDW interface                                                            | N           | N/A                  | N/A                  | A, B<br>A, B, storeadd (RMS), dlyprg (RMS),                    | Refer to RDW operations guide                                    | daily                        | N                     | N/A                                                                                                    |
| orgaraex.ksh                                          | RDW interface                                                            | N           | N/A                  | N/A                  | Icirbid (RMS)                                                  | Refer to RDW operations guide                                    | daily                        | N                     | N/A                                                                                                    |
|                                                       |                                                                          |             |                      |                      | A, B, storeadd (RMS), dlyprg (RMS),                            |                                                                  |                              |                       |                                                                                                    |
| orgchanex.ksh                                         | RDW interface                                                            | N           | N/A                  | N/A                  | Icirbid (RMS)<br>A, B, storeadd (RMS), dlyprg (RMS),           | Refer to RDW operations guide                                    | daily                        | N                     | N/A                                                                                                    |
| orgchnex.ksh                                          | RDW interface                                                            | N           | N/A                  | N/A                  | IcIrbid (RMS)                                                  | Refer to RDW operations guide                                    | daily                        | N                     | N/A                                                                                                    |
| orgdisex.ksh                                          | RDW interface                                                            | N           | N/A                  | N/A                  | A, B, storeadd (RMS), dlyprg (RMS),<br>lcirbld (RMS)           | Refer to RDW operations guide                                    | daily                        | N                     | N/A                                                                                                    |
| -                                                     |                                                                          |             |                      |                      | A, B, storeadd (RMS), dlyprg (RMS),                            | ·                                                                | -                            |                       |                                                                                                    |
| orglimex.ksh                                          | RDW interface                                                            | N           | N/A                  | N/A                  | Icirbid (RMS)<br>A, B, storeadd (RMS), dlyprg (RMS),           | Refer to RDW operations guide                                    | daily                        | N                     | N/A                                                                                                    |
| orglocex.ksh                                          | RDW interface                                                            | N           | N/A                  | N/A                  | Icirbid (RMS)<br>A, B, storeadd (RMS), dlyprg (RMS),           | Refer to RDW operations guide                                    | daily                        | N                     | N/A                                                                                                    |
| orglolex.ksh                                          | RDW interface                                                            | N           | N/A                  | N/A                  | Icirbid (RMS)                                                  | Refer to RDW operations guide                                    | daily                        | N                     | N/A                                                                                                    |
| =                                                     | RDW interface                                                            | N           | N/A                  | N/A                  | A, B, storeadd (RMS), dlyprg (RMS),                            |                                                                  |                              |                       | N/A                                                                                                    |
| orgltmex.ksh                                          | KDW interface                                                            | N           | N/A                  | N/A                  | Icirbid (RMS)<br>A, B, storeadd (RMS), dlyprg (RMS),           | Refer to RDW operations guide                                    | daily                        | N                     | N/A                                                                                                    |
| orgltrex.ksh                                          | RDW interface                                                            | N           | N/A                  | N/A                  | Icirbid (RMS)                                                  | Refer to RDW operations guide                                    | daily                        | N                     | N/A                                                                                                    |
| orgrgnex.ksh                                          | RDW interface                                                            | N           | N/A                  | N/A                  | A, B, storeadd (RMS), dlyprg (RMS),<br>lclrbld (RMS)           | Refer to RDW operations guide                                    | daily                        | N                     | N/A                                                                                                    |
| phasex.ksh                                            | RDW interface                                                            | N           | N/A                  | N/A                  | A, B                                                           | Refer to RDW operations guide                                    | daily                        | N                     | N/A                                                                                                    |
| prdclsex.ksh                                          | RDW interface                                                            | N           | N/A                  | N/A                  | A, B, cremhierdly (RMS), recladly (RMS),<br>dlypra (RMS)       | Refer to RDW operations guide                                    | daily                        | N                     | N/A                                                                                                    |
| prdcmpex.ksh                                          | RDW interface                                                            | N           | N/A                  | N/A                  | dlyprg (RMS)<br>A,B                                            | Refer to RDW operations guide                                    | daily                        | N                     | N/A                                                                                                    |
|                                                       |                                                                          |             |                      |                      |                                                                |                                                                  |                              |                       |                                                                                                    |

| I.,                                                                                                    | DDW: . /                                                                                                    |                                                          | ***                                                                                                    | N/A                                                                | A, B, cremhierdly (RMS), recladly (RMS),                                                                                                    | B ( - BBW                                                                                                    |                                                                                                    |                                                              | N/A                                                                                                    |
|----------------------------------------------------------------------------------------------------|----------------------------------------------------------------------------------------------------|----------------------------------------------------------|----------------------------------------------------------------------------------------------------|--------------------------------------------------------------------|----------------------------------------------------------------------------------------------------|----------------------------------------------------------------------------------------------------|----------------------------------------------------------------------------------------------------|--------------------------------------------------------------|----------------------------------------------------------------------------------------------------|
| prddepex.ksh                                                                                                    | RDW interface                                                                                                    | N N                                                      | /A                                                                                                    | N/A                                                                | dlyprg (RMS)<br>A, B, cremhierdly (RMS), recladly (RMS),                                                                                                    | Refer to RDW operations guide                                                                                                    | daily                                                                                                    | N                                                            | N/A                                                                                                    |
| prddiffex.ksh                                                                                                    | RDW interface                                                                                                    | N N                                                      | /A                                                                                                    | N/A                                                                | dlyprg (RMS)                                                                                                    | Refer to RDW operations guide                                                                                                    | daily                                                                                                    | N                                                            | N/A                                                                                                    |
| prddivex ksh                                                                                                    | RDW interface                                                                                                    | N N                                                      | 1/A                                                                                                    | N/A                                                                | A, B, cremhierdly (RMS), recladly (RMS),<br>dlyprg (RMS)                                                                                                    | Refer to RDW operations guide                                                                                                    | daily                                                                                                    | N                                                            | N/A                                                                                                    |
|                                                                                                    |                                                                                                    |                                                          |                                                                                                    |                                                                    | A. B. cremhierdly (RMS), recisdly (RMS).                                                                                                    |                                                                                                    | ,                                                                                                    | **                                                           |                                                                                                    |
| prddtypex.ksh                                                                                                    | RDW interface                                                                                                    | N N                                                      | /A                                                                                                    | N/A                                                                | dlyprg (RMS)                                                                                                    | Refer to RDW operations guide                                                                                                    | daily                                                                                                    | N                                                            | N/A                                                                                                    |
| prdgrpex.ksh                                                                                                    | RDW interface                                                                                                    | N N                                                      | //A                                                                                                    | N/A                                                                | A, B, cremhierdly (RMS), recladly (RMS),<br>dlyprg (RMS)                                                                                                    | Refer to RDW operations guide                                                                                                    | daily                                                                                                    | N                                                            | N/A                                                                                                    |
| prdisex.ksh                                                                                                    | RDW interface                                                                                                    | N N                                                      | I/A                                                                                                    | N/A                                                                | A, B                                                                                                    | Refer to RDW operations guide                                                                                                    | daily                                                                                                    | N                                                            | N/A                                                                                                    |
| prdislex.ksh                                                                                                    | RDW interface                                                                                                    | N N                                                      | /A                                                                                                    | N/A                                                                | A, B<br>A, B, cremhierdly (RMS), recladly (RMS),                                                                                                    | Refer to RDW operations guide                                                                                                    | daily                                                                                                    | N                                                            | N/A                                                                                                    |
| prditmex.ksh                                                                                                    | RDW interface                                                                                                    | N N                                                      | I/A                                                                                                    | N/A                                                                | dlyprg (RMS)                                                                                                    | Refer to RDW operations guide                                                                                                    | daily                                                                                                    | N                                                            | N/A                                                                                                    |
| prditmlex ksh                                                                                                    | RDW interface                                                                                                    | N N                                                      | I/A                                                                                                    | N/A                                                                | A, B, cremhierdly (RMS), recladly (RMS),                                                                                                    | Refer to RDW operations guide                                                                                                    | daily                                                                                                    | N                                                            | N/A                                                                                                    |
| prolimiex.ksn                                                                                                    |                                                                                                    |                                                          |                                                                                                    |                                                                    | dlyprg (RMS) A. B. cremhierdly (RMS), recladly (RMS).                                                                                                    | · -                                                                                                    | dally                                                                                                    | **                                                           |                                                                                                    |
| prditmlmex.ksh                                                                                                    | RDW interface                                                                                                    | N N                                                      |                                                                                                    | N/A                                                                | dlyprg (RMS)                                                                                                    | Refer to RDW operations guide                                                                                                    | daily                                                                                                    | N                                                            | N/A                                                                                                    |
| prditmltmex.ksh<br>prditmsmex.ksh                                                                                                    | RDW interface<br>RDW interface                                                                                                    | N N                                                      |                                                                                                    | N/A<br>N/A                                                         | A, B<br>A. B                                                                                                    | Refer to RDW operations guide<br>Refer to RDW operations guide                                                                                                    | daily<br>daily                                                                                                    | N<br>N                                                       | N/A<br>N/A                                                                                                    |
|                                                                                                    |                                                                                                    |                                                          |                                                                                                    |                                                                    | A, B, cremhierdly (RMS), recladly (RMS),                                                                                                    |                                                                                                    |                                                                                                    |                                                              |                                                                                                    |
| prdpimex.ksh                                                                                                    | RDW interface                                                                                                    | N N                                                      | /A                                                                                                    | N/A                                                                | dlyprg (RMS)<br>A, B, cremhierdly (RMS), reclsdly (RMS),                                                                                                    | Refer to RDW operations guide                                                                                                    | daily                                                                                                    | N                                                            | N/A                                                                                                    |
| prdsbcex.ksh                                                                                                    | RDW interface                                                                                                    | N N                                                      | I/A                                                                                                    | N/A                                                                | dlypra (RMS)                                                                                                    | Refer to RDW operations guide                                                                                                    | daily                                                                                                    | N                                                            | N/A                                                                                                    |
| prdudaex.ksh                                                                                                    | RDW interface                                                                                                    | N N                                                      | I/A                                                                                                    | N/A                                                                | A, B, cremhierdly (RMS), recladly (RMS),<br>dlyprg (RMS)                                                                                                    | Refer to RDW operations guide                                                                                                    | daily                                                                                                    | N                                                            | N/A                                                                                                    |
| regngrpex.ksh                                                                                                    | RDW interface                                                                                                    | N N                                                      | I/A                                                                                                    | N/A                                                                | A, B                                                                                                    | Refer to RDW operations guide                                                                                                    | daily                                                                                                    | N<br>N                                                       | N/A                                                                                                    |
| regnmtxex.ksh                                                                                                    | RDW interface<br>RDW interface                                                                                                    | N N                                                      | /A                                                                                                    | N/A<br>N/A                                                         | A, B<br>A B                                                                                                    | Refer to RDW operations guide                                                                                                    | daily<br>daily                                                                                                    | N                                                            | N/A<br>N/A                                                                                                    |
| rsnex.ksh<br>seasnex.ksh                                                                                                    | RDW interface<br>RDW interface                                                                                                    | N N                                                      |                                                                                                    | N/A<br>N/A                                                         | A, B<br>A. B                                                                                                    | Refer to RDW operations guide<br>Refer to RDW operations guide                                                                                                    | daily<br>daily                                                                                                    | N<br>N                                                       | N/A<br>N/A                                                                                                    |
| subtrantypex.ksh                                                                                                    | RDW interface                                                                                                    | N N                                                      | I/A                                                                                                    | N/A                                                                | A, B                                                                                                    | Refer to RDW operations guide                                                                                                    | daily                                                                                                    | N                                                            | N/A                                                                                                    |
| supctrex.ksh<br>supsupex.ksh                                                                                                    | RDW interface<br>RDW interface                                                                                                    | N N                                                      | I/A<br>I/A                                                                                                    | N/A<br>N/A                                                         | A, B, cntrmain (RMS)<br>A, B, cntrmain (RMS)                                                                                                    | Refer to RDW operations guide<br>Refer to RDW operations guide                                                                                                    | daily<br>daily                                                                                                    | N<br>N                                                       | N/A<br>N/A                                                                                                    |
| suptrmex.ksh                                                                                                    | RDW interface                                                                                                    | N N                                                      | I/A                                                                                                    | N/A                                                                | A, B, cntrmain (RMS)                                                                                                    | Refer to RDW operations guide                                                                                                    | daily                                                                                                    | N                                                            | N/A                                                                                                    |
| suptriex.ksh                                                                                                    | RDW interface                                                                                                    | N N                                                      | /A                                                                                                    | N/A                                                                | A, B, cntrmain (RMS)                                                                                                    | Refer to RDW operations guide                                                                                                    | daily                                                                                                    | N                                                            | N/A                                                                                                    |
| tndrtypex.ksh<br>ttltypex.ksh                                                                                                    | RDW interface<br>RDW interface                                                                                                    | N N                                                      | I/A<br>I/A                                                                                                    | N/A<br>N/A                                                         | A,B<br>A, B                                                                                                    | Refer to RDW operations guide<br>Refer to RDW operations guide                                                                                                    | daily<br>daily                                                                                                    | N<br>N                                                       | N/A<br>N/A                                                                                                    |
| wfcustex.ksh                                                                                                    | RDW interface                                                                                                    | N N                                                      | /A                                                                                                    | N/A                                                                | A, B                                                                                                    | Refer to RDW operations guide                                                                                                    | daily                                                                                                    | N                                                            | N/A                                                                                                    |
| wfcustgrpex.ksh                                                                                                    | RDW interface                                                                                                    | N N                                                      | /A                                                                                                    | N/A                                                                | A, B                                                                                                    | Refer to RDW operations guide                                                                                                    | daily                                                                                                    | N                                                            | N/A                                                                                                    |
| Fact source:                                                                                                    |                                                                                                    |                                                          |                                                                                                    |                                                                    |                                                                                                    | 2                                                                                                    |                                                                                                    |                                                              |                                                                                                    |
| Program Name<br>cmptrprcildex.ksh                                                                                                    | Functional Area<br>RDW interface                                                                                                    | Threaded D                                               | river<br>I/A                                                                                                    | Phase<br>N/A                                                       | Pre-dependency<br>B                                                                                                    | Post-dependency  Refer to RDW operations guide                                                                                                    | Timing<br>daily                                                                                                    | Uses Restart/Recovery N                                      | Run Parameters for Programs  cmotrorcildex.ksh output file path/output file name                                                                                                    |
| cstisldex.ksh                                                                                                    | RDW interface                                                                                                    | N N                                                      | I/A                                                                                                    | N/A                                                                | č                                                                                                    | Refer to RDW operations guide                                                                                                    | daily                                                                                                    | N                                                            | cstisldex.ksh output_file_path/output_file_name                                                                                                    |
| exchngratex.ksh<br>invildex.ksh                                                                                                    | RDW interface<br>RDW interface                                                                                                    | N N                                                      | I/A<br>I/A                                                                                                    | N/A<br>N/A                                                         | B<br>C, salstage (RMS), mrt (RMS), ordrev (RMS)                                                                                                    | Refer to RDW operations guide<br>Refer to RDW operations guide                                                                                                    | daily<br>daily                                                                                                    | N                                                            | exchngratex.ksh output_file_path/output_file_name<br>invildex.ksh output_file_path/output_file_name                                                                                                    |
| ivaildex.ksh                                                                                                    | RDW interface                                                                                                    | N N                                                      | /A                                                                                                    | N/A                                                                | C, salstage (RMS), mrt (RMS), ordrev (RMS)  C, salstage (RMS), mrt (RMS)                                                                                                    | Refer to RDW operations guide                                                                                                    | daily                                                                                                    | N N                                                          | ivalidex.ksh output_file_path/output_file_name                                                                                                    |
| ivrcpildex.ksh                                                                                                    | RDW interface                                                                                                    | N N                                                      |                                                                                                    | N/A                                                                | C, salstage (RMS), mrt (RMS)                                                                                                    | Refer to RDW operations guide                                                                                                    | daily                                                                                                    | N                                                            | ivrcpildex.ksh output_file_path/output_file_name                                                                                                    |
| ivrildex.ksh<br>ivtildex.ksh                                                                                                    | RDW interface<br>RDW interface                                                                                                    | N N                                                      | I/A<br>I/A                                                                                                    | N/A<br>N/A                                                         | C<br>C, salstage (RMS), mrt (RMS)                                                                                                    | Refer to RDW operations guide<br>Refer to RDW operations guide                                                                                                    | daily<br>daily                                                                                                    | N<br>N                                                       | ivrildex.ksh output_file_path/output_file_name                                                                                                    |
| ivuildex.ksh                                                                                                    | RDW interface                                                                                                    | N N                                                      | /A                                                                                                    | N/A                                                                | C, salstage (RMS), mrt (RMS)                                                                                                    | Refer to RDW operations guide                                                                                                    | daily                                                                                                    | N                                                            | ivuildex.ksh output_file_path/output_file_name                                                                                                    |
| lptotcldex.ksh<br>lptotldex.ksh                                                                                                    | RDW interface<br>RDW interface                                                                                                    | N N                                                      |                                                                                                    | N/A<br>N/A                                                         | C, saexprdw (ReSA), resa2rdw<br>C, saexprdw (ReSA), resa2rdw                                                                                                    | Refer to RDW operations guide<br>Refer to RDW operations guide                                                                                                    | daily<br>daily                                                                                                    | N<br>N                                                       | Iptotcidex.ksh output_file_path/output_file_name Iptotidex.ksh output_file_path/output_file_name                                                                                                    |
| ncstuildex.ksh                                                                                                    | RDW interface                                                                                                    | N N                                                      | I/A                                                                                                    | N/A                                                                | C, costcalc (RMS)                                                                                                    | Refer to RDW operations guide                                                                                                    | daily                                                                                                    | N                                                            | ncstuildex.ksh output_file_path/output_file_name                                                                                                    |
| post_dwi_temp.ksh                                                                                                    | RDW interface                                                                                                    | N N                                                      | I/A<br>I/A                                                                                                    | N/A<br>N/A                                                         | All extract batches                                                                                                    | Refer to RDW operations guide<br>Refer to RDW operations guide                                                                                                    | daily<br>daily                                                                                                    | N<br>N                                                       | N/A<br>prcildex.ksh output_file_path/output_file_name                                                                                                    |
| prcildex.ksh                                                                                                    | RDW interface                                                                                                    | N N                                                      | /A                                                                                                    | N/A                                                                | N/A                                                                                                    | Refer to RDW operations guide                                                                                                    | daily                                                                                                    | N                                                            | proloex.ksn output_file_path/output_file_name                                                                                                    |
| pre_dwi_extract.ksh                                                                                                    | RDW interface                                                                                                    | N N                                                      |                                                                                                    | N/A                                                                | A                                                                                                    | salmth(RMS). Also refer to RDW operations guide                                                                                                    |                                                                                                    | N                                                            | N/A                                                                                                    |
| pre_dwi_temp.ksh<br>rplcildex.ksh                                                                                                    | RDW interface<br>RDW interface                                                                                                    | N N                                                      | I/A<br>I/A                                                                                                    | N/A<br>N/A                                                         | B<br>C coletono (PMS)                                                                                                    | Refer to RDW operations guide<br>Refer to RDW operations guide                                                                                                    | daily<br>daily                                                                                                    | N<br>N                                                       | N/A rplcildex.ksh output_file_path/output_file_name                                                                                                    |
|                                                                                                    |                                                                                                    |                                                          |                                                                                                    |                                                                    | C, salstage (RMS)<br>C, cntrprss (RMS), ediupavi (RMS),                                                                                                    |                                                                                                    |                                                                                                    |                                                              |                                                                                                    |
| savidex.ksh<br>scmialdex.ksh                                                                                                    | RDW interface<br>RDW interface                                                                                                    | N N                                                      | I/A                                                                                                    | N/A<br>N/A                                                         | rplapprv (RMS)<br>C, salstage (RMS)                                                                                                    | Refer to RDW operations guide<br>Refer to RDW operations guide                                                                                                    | daily<br>daily                                                                                                    | N<br>N                                                       | savidex.ksh output_file_path/output_file_name<br>scmialdex.ksh output_file_path/output_file_name                                                                                                    |
| scmioldex.ksh                                                                                                    | RDW interface                                                                                                    | N N                                                      | I/A                                                                                                    | N/A                                                                | C, salstage (RMS)                                                                                                    | Refer to RDW operations guide                                                                                                    | daily                                                                                                    | N<br>N                                                       | scmioldex.ksh output_file_path/output_file_name                                                                                                    |
| scrqtldex.ksh                                                                                                    | RDW interface                                                                                                    | N N                                                      |                                                                                                    | N/A                                                                | C, salstage (RMS)                                                                                                    | Refer to RDW operations guide                                                                                                    | daily                                                                                                    | N                                                            | scrqtldex.ksh output_file_path/output_file_name                                                                                                    |
| scrtlldex.ksh                                                                                                    | RDW interface                                                                                                    | N N                                                      | /A                                                                                                    | N/A                                                                | C, salstage (RMS)<br>C, rplapprv (RMS), cntrprss (RMS), rplbld                                                                                                    | Refer to RDW operations guide                                                                                                    | daily                                                                                                    | Y                                                            | scrtlldex.ksh output_file_path/output_file_name                                                                                                    |
| sctidex.ksh                                                                                                    | RDW interface                                                                                                    | N N                                                      | /A                                                                                                    | N/A                                                                | (RMS), cntrmain (RMS).                                                                                                    | Refer to RDW operations guide                                                                                                    | daily                                                                                                    | N                                                            | sctidex.ksh output_file_path/output_file_name                                                                                                    |
| sfcilwex ksh                                                                                                    | RDW interface                                                                                                    | N N                                                      | 1/A                                                                                                    | N/A                                                                | B, rmsl_rpas_forecast.ksh (RMS to RPAS extract)                                                                                                    | Refer to RDW operations guide                                                                                                    | daily                                                                                                    | N                                                            | sfcilwex.ksh output_file_path/output_file_name                                                                                                    |
|                                                                                                    |                                                                                                    |                                                          |                                                                                                    |                                                                    | OMITAGO)                                                                                                    |                                                                                                    |                                                                                                    |                                                              |                                                                                                    |
| slsildmex.ksh                                                                                                    | RDW interface                                                                                                    | N N                                                      |                                                                                                    | N/A                                                                | C, saexprdw (ReSA), resa2rdw                                                                                                    | Refer to RDW operations guide                                                                                                    | daily                                                                                                    | Υ                                                            | slsildmex.ksh output_file_path/output_file_name                                                                                                    |
| slsildmex.ksh<br>slsmkdnildex.ksh                                                                                                    | RDW interface                                                                                                    | N N                                                      | I/A                                                                                                    | N/A                                                                | C, salstage (RMS)                                                                                                    | Refer to RDW operations guide                                                                                                    | daily                                                                                                    | Y<br>N                                                       | slsildmex.ksh output_file_path/output_file_name<br>slsmkdnildex.ksh output_file_path/output_file_name                                                                                                    |
| sisildmex.ksh<br>slsmkdnildex.ksh<br>stlblmthex.ksh<br>stlblwex.ksh                                                                                                    | RDW interface<br>RDW interface<br>RDW interface                                                                                                    | N N<br>N N<br>N N                                        | I/A<br>I/A<br>I/A                                                                                                    | N/A<br>N/A<br>N/A                                                  | C, salstage (RMS)<br>C, salmth (RMS)<br>C, salweek (RMS)                                                                                                    | Refer to RDW operations guide<br>Refer to RDW operations guide                                                                                                    | daily<br>daily<br>daily                                                                                                    | Y<br>N<br>N                                                  | slalidnex.ksh output, file, path/output, file, name<br>slamkdnildex.kh output, file, path/output, file, name<br>stlbimtex.ksh output, file, path/output, file, name<br>stlbimtex.ksh output, file, path/output, file, name                                                                                                    |
| slsildmex.ksh<br>slsmkdnildex.ksh<br>stiblmthex.ksh<br>stlblwex.ksh<br>ttldmex.ksh                                                                                                    | RDW interface<br>RDW interface<br>RDW interface<br>RDW interface                                                                                                    | N N N N N N N N N N N                                    | I/A<br>I/A<br>I/A<br>I/A                                                                                                    | N/A<br>N/A<br>N/A<br>N/A                                           | C, salstage (RMS) C, salmth (RMS) C, salweek (RMS) C, saexprdw (ReSA), resa2rdw                                                                                                    | Refer to RDW operations guide<br>Refer to RDW operations guide<br>Refer to RDW operations guide<br>Refer to RDW operations guide                                                                                                    | daily<br>daily<br>daily<br>daily                                                                                                    | N<br>N                                                       | slaidmex.ksh output, file path/output, file, name<br>slamkdrildex.ksh output, file, pathotoput, file, name<br>stiblmex.ksh output, file, path/output, file, name<br>stiblwex.ksh output, file, path/output, file, name<br>tidmex.ksh output, file, pathotoput, file, name<br>tidmex.ksh output, file, pathotoput, file, name                                                                                                    |
| slsildmex.ksh slsmkdnildex.ksh stlbimthex.ksh stlbiwex.ksh tttdmex.ksh                                                                                                    | RDW interface<br>RDW interface<br>RDW interface<br>RDW interface<br>RDW interface                                                                                                    | N N N N N N N N N N N N N N N N N N N                    | I/A<br>I/A<br>I/A<br>I/A                                                                                                    | N/A<br>N/A<br>N/A<br>N/A                                           | C, salstage (RMS) C, salmth (RMS) C, salweek (RMS) C, saexprdw (ReSA), resa2rdw B, savouch (ReSA)                                                                                                    | Refer to RDW operations guide<br>Refer to RDW operations guide<br>Refer to RDW operations guide<br>Refer to RDW operations guide<br>Refer to RDW operations guide<br>Refer to RDW operations guide                                                                                                    | daily<br>daily<br>daily<br>daily<br>daily                                                                                                    | Y<br>N<br>N<br>N<br>N                                        | slaidmax ksh output, file_ pathoutput, file_ name slamkridisek xkh output, file_ pathoutput, file_ name stibirmhex ksh output, file_ pathoutput, file_ name stibirmhex ksh output, file_ pathoutput, file_ name titidmex ksh output, file_ pathoutput, file_ name titidmex ksh output, file_ pathoutput, file_ name vorkeepdoke; xkh output, file_ pathoutput, file_ name                                                                                                    |
| alaidinex.ksh alamkonildax.ksh sitibintex.ksh sitibintex.ksh titdinex.ksh vchreschdex.ksh vchroudlesgex.ksh vchroudlesgex.ksh                                                                                                    | RDW interface<br>RDW interface<br>RDW interface<br>RDW interface<br>RDW interface<br>RDW interface<br>RDW interface                                                                                                    | N N N N N N N N N N N N N N N N N N N                    | I/A<br>I/A<br>I/A<br>I/A<br>I/A<br>I/A                                                                                                    | N/A<br>N/A<br>N/A<br>N/A<br>N/A<br>N/A                             | C. salstage (RMS) C. salmek (RMS) C. salmek (RMS) C. saleyek (RMS) C. saexprdw (ReSA), resa2rdw B. savouch (ReSA) B. savouch (ReSA) B. savouch (ReSA)                                                                                                    | Refer to RDW operations guide<br>Refer to RDW operations guide<br>Refer to RDW operations guide<br>Refer to RDW operations guide<br>Refer to RDW operations guide<br>Refer to RDW operations guide<br>Refer to RDW operations guide<br>Refer to RDW operations guide                                                                                                    | daily<br>daily<br>daily<br>daily<br>daily<br>daily<br>daily                                                                                                    | N<br>N<br>N<br>N                                             | slaidmex.ksh output, file, pamboutput, file, name slamkridilex.ksh output, file, pamboutput, file, name stiblimbex.ksh output, file, pathloutput, file, name stiblimbex.ksh output, file, pathloutput, file, name titidmex.ksh output, file, pathloutput, file, name victimove.ksh output, file, pathloutput, file, name victimoveldsgex.ksh output, file, pathloutput, file, name victimoveldsgex.ksh output, file, pathloutput, file, name victimoveldsgex.ksh output, file, pathloutput, file, name                                                                                                    |
| alaidmex.ksh<br>astimidnildex.ksh<br>astimidnex.ksh<br>stibiwex.ksh<br>stidimex.ksh<br>vchreschdex.ksh<br>vchreschdex.ksh<br>vchroudlesgex.ksh<br>vchroudlesgex.ksh<br>vchroudlesgex.ksh                                                                                                    | RDW interface<br>RDW interface<br>RDW interface<br>RDW interface<br>RDW interface<br>RDW interface<br>RDW interface                                                                                                    | N N N N N N N N N N N N N N N N N N N                    | I/A<br>I/A<br>I/A<br>I/A<br>I/A<br>I/A                                                                                                    | N/A<br>N/A<br>N/A<br>N/A<br>N/A<br>N/A<br>N/A                      | C, salstage (RMS) C, salmith (RMS) C, salwek (RMS) C, saexprdw (ReSA), resa2rdw B, savouch (ReSA) B, savouch (ReSA) B, savouch (ReSA) C, salstage (RMS)                                                                                                    | Refer to RDW operations guide<br>Refer to RDW operations guide<br>Refer to RDW operations guide<br>Refer to RDW operations guide<br>Refer to RDW operations guide<br>Refer to RDW operations guide<br>Refer to RDW operations guide<br>Refer to RDW operations guide<br>Refer to RDW operations guide                                                                                                    | daily<br>daily<br>daily<br>daily<br>daily<br>daily<br>daily<br>daily<br>daily                                                                                                    | N<br>N<br>N<br>N                                             | alsidimox kah output, file, pathoutput, file, name alsimikrak kah output, file, pathoutput, file, name altibimitex kah output, file, pathoutput, file, name altibimitex kah output, file, pathoutput, file, name tidomex kah output, file, pathoutput, file, name tidomex kah output, file, pathoutput, file, name verheendeks kah output, file, pathoutput, file, name verheendeks kah output, file, name verheendeks kah output, file, name verheendeks k |
| alaidinex.ksh alamkonildax.ksh sitibintex.ksh sitibintex.ksh titdinex.ksh vchreschdex.ksh vchroudlesgex.ksh vchroudlesgex.ksh                                                                                                    | RDW interface<br>RDW interface<br>RDW interface<br>RDW interface<br>RDW interface<br>RDW interface<br>RDW interface                                                                                                    | N N N N N N N N N N N N N N N N N N N                    | I/A<br>I/A<br>I/A<br>I/A<br>I/A<br>I/A                                                                                                    | N/A<br>N/A<br>N/A<br>N/A<br>N/A<br>N/A                             | C. salstage (RMS) C. salmek (RMS) C. salmek (RMS) C. saleyek (RMS) C. saexprdw (ReSA), resa2rdw B. savouch (ReSA) B. savouch (ReSA) B. savouch (ReSA)                                                                                                    | Refer to RDW operations guide<br>Refer to RDW operations guide<br>Refer to RDW operations guide<br>Refer to RDW operations guide<br>Refer to RDW operations guide<br>Refer to RDW operations guide<br>Refer to RDW operations guide<br>Refer to RDW operations guide                                                                                                    | daily<br>daily<br>daily<br>daily<br>daily<br>daily<br>daily                                                                                                    | N<br>N<br>N<br>N                                             | slaidmex.ksh output, file, pamboutput, file, name slamkridilex.ksh output, file, pamboutput, file, name stiblimbex.ksh output, file, pathloutput, file, name stiblimbex.ksh output, file, pathloutput, file, name titidmex.ksh output, file, pathloutput, file, name victimove.ksh output, file, pathloutput, file, name victimoveldsgex.ksh output, file, pathloutput, file, name victimoveldsgex.ksh output, file, pathloutput, file, name victimoveldsgex.ksh output, file, pathloutput, file, name                                                                                                    |
| slaidmex.ksh slamkdnildex.ksh sitblmthex.ksh sitblwthex.ksh sitblwex.ksh sitdmex.ksh vchreschdex.ksh vchreschdex.ksh vchreschdex.ksh vchroutlwex.ksh wfslaiddex.ksh wfslaiddex.ksh Mostes:                                                                                                    | RDW interface<br>RDW interface<br>RDW interface<br>RDW interface<br>RDW interface<br>RDW interface<br>RDW interface                                                                                                    | N N N N N N N N N N N N N N N N N N N                    | I/A<br>I/A<br>I/A<br>I/A<br>I/A<br>I/A                                                                                                    | N/A<br>N/A<br>N/A<br>N/A<br>N/A<br>N/A<br>N/A                      | C, salstage (RMS) C, salmith (RMS) C, salwek (RMS) C, saexprdw (ReSA), resa2rdw B, savouch (ReSA) B, savouch (ReSA) B, savouch (ReSA) C, salstage (RMS)                                                                                                    | Refer to RDW operations guide<br>Refer to RDW operations guide<br>Refer to RDW operations guide<br>Refer to RDW operations guide<br>Refer to RDW operations guide<br>Refer to RDW operations guide<br>Refer to RDW operations guide<br>Refer to RDW operations guide<br>Refer to RDW operations guide                                                                                                    | daily<br>daily<br>daily<br>daily<br>daily<br>daily<br>daily<br>daily<br>daily                                                                                                    | N<br>N<br>N<br>N                                             | alsidmex.ksh output.file.path/output.file.name slamkridilex.ksh.output.file.path/output.file.name slibmirks.ksh.output.file.path/output.file.name slibmirks.ksh.output.file.path/output.file.name slibmex.ksh.output.file.path/output.file.name slibmex.ksh.output.file.path/output.file.name victorechote.ksh.output.file.path/output.file.name victorechote.ksh.output.file.path/output.file.name victorechote.ksh.output.file.path/output.file.name victorechote.ksh.output.file.path/output.file.name victorechote.ksh.output.file.path/output.file.name                                                                                                    |
| slaidmex.kah<br>stamkdnildex.kah<br>statibrimks.kah<br>sitibriws.kah<br>sitibriws.kah<br>sitibriws.kah<br>vichroudidisgak.kah<br>vichroudidisgak.kah<br>vichroudidisgak.kah<br>wfasildex.kah<br>wfasildex.kah<br>Masinkdnildex.kah<br>Notes:<br>A is a set of batch processes on the RDW system.<br>A consists of the following RDW batch modules:                                                                                                    | RDW interface<br>RDW interface<br>RDW interface<br>RDW interface<br>RDW interface<br>RDW interface<br>RDW interface                                                                                                    | N N N N N N N N N N N N N N N N N N N                    | I/A<br>I/A<br>I/A<br>I/A<br>I/A<br>I/A                                                                                                    | N/A<br>N/A<br>N/A<br>N/A<br>N/A<br>N/A<br>N/A                      | C, salstage (RMS) C, salmith (RMS) C, salwek (RMS) C, saexprdw (ReSA), resa2rdw B, savouch (ReSA) B, savouch (ReSA) B, savouch (ReSA) C, salstage (RMS)                                                                                                    | Refer to RDW operations guide<br>Refer to RDW operations guide<br>Refer to RDW operations guide<br>Refer to RDW operations guide<br>Refer to RDW operations guide<br>Refer to RDW operations guide<br>Refer to RDW operations guide<br>Refer to RDW operations guide<br>Refer to RDW operations guide                                                                                                    | daily<br>daily<br>daily<br>daily<br>daily<br>daily<br>daily<br>daily<br>daily                                                                                                    | N<br>N<br>N<br>N                                             | alsidimox kah output, file, pathoutput, file, name alsimikrak kah output, file, pathoutput, file, name altibimitex kah output, file, pathoutput, file, name altibimitex kah output, file, pathoutput, file, name tidomex kah output, file, pathoutput, file, name tidomex kah output, file, pathoutput, file, name verheendeks kah output, file, pathoutput, file, name verheendeks kah output, file, name verheendeks kah output, file, name verheendeks k |
| slaidmex.ksh slamkdnildex.ksh stibhimbex.ksh stibhimbex.ksh stibhex.ksh stidhimbex.ksh vchroschdex.ksh vchroschdex.ksh vchroudlex.ksh vchroudlex.ksh vdsladdex.ksh vdsladdex.ksh Notes: A is a set of batch processes on the RDW system. A consists of the following RDW batch modules: factopendin.ksh                                                                                                    | RDW interface<br>RDW interface<br>RDW interface<br>RDW interface<br>RDW interface<br>RDW interface<br>RDW interface                                                                                                    | N N N N N N N N N N N N N N N N N N N                    | I/A<br>I/A<br>I/A<br>I/A<br>I/A<br>I/A                                                                                                    | N/A<br>N/A<br>N/A<br>N/A<br>N/A<br>N/A<br>N/A                      | C, salstage (RMS) C, salmith (RMS) C, salwek (RMS) C, saexprdw (ReSA), resa2rdw B, savouch (ReSA) B, savouch (ReSA) B, savouch (ReSA) C, salstage (RMS)                                                                                                    | Refer to RDW operations guide<br>Refer to RDW operations guide<br>Refer to RDW operations guide<br>Refer to RDW operations guide<br>Refer to RDW operations guide<br>Refer to RDW operations guide<br>Refer to RDW operations guide<br>Refer to RDW operations guide<br>Refer to RDW operations guide                                                                                                    | daily<br>daily<br>daily<br>daily<br>daily<br>daily<br>daily<br>daily<br>daily                                                                                                    | N<br>N<br>N<br>N                                             | alsidimox kah output, file, pathoutput, file, name alsimikrak kah output, file, pathoutput, file, name altibimitex kah output, file, pathoutput, file, name altibimitex kah output, file, pathoutput, file, name tidomex kah output, file, pathoutput, file, name tidomex kah output, file, pathoutput, file, name verheendeks kah output, file, pathoutput, file, name verheendeks kah output, file, name verheendeks kah output, file, name verheendeks k |
| alaidmack.kah alamkanildex.kah attibrimkex.kah attibrimkex.kah | RDW interface<br>RDW interface<br>RDW interface<br>RDW interface<br>RDW interface<br>RDW interface<br>RDW interface                                                                                                    | N N N N N N N N N N N N N N N N N N N                    | I/A<br>I/A<br>I/A<br>I/A<br>I/A<br>I/A                                                                                                    | N/A<br>N/A<br>N/A<br>N/A<br>N/A<br>N/A<br>N/A                      | C, salstage (RMS) C, salmith (RMS) C, salwek (RMS) C, saexprdw (ReSA), resa2rdw B, savouch (ReSA) B, savouch (ReSA) B, savouch (ReSA) C, salstage (RMS)                                                                                                    | Refer to RDW operations guide<br>Refer to RDW operations guide<br>Refer to RDW operations guide<br>Refer to RDW operations guide<br>Refer to RDW operations guide<br>Refer to RDW operations guide<br>Refer to RDW operations guide<br>Refer to RDW operations guide<br>Refer to RDW operations guide                                                                                                    | daily<br>daily<br>daily<br>daily<br>daily<br>daily<br>daily<br>daily<br>daily                                                                                                    | N<br>N<br>N<br>N                                             | alsidimox kah output, file, pathoutput, file, name alsimikrak kah output, file, pathoutput, file, name altibimitex kah output, file, pathoutput, file, name altibimitex kah output, file, pathoutput, file, name tidomex kah output, file, pathoutput, file, name tidomex kah output, file, pathoutput, file, name verheendeks kah output, file, pathoutput, file, name verheendeks kah output, file, name verheendeks kah output, file, name verheendeks k |
| alaidmex.kah stahmidnak.kah stibmink.kah stibmink.kah stibmink.kah stibmex.kah stidmex.kah stidmex.kah vchemoveldigex.kah vchemoveldigex.kah vchemoveldigex.kah vdsismkdnildex.kah Notes: A is a set of batch processes on the RDW system. A consists of the following RDW batch modules: factopendm.kah medfactopendm.kah medfactopendm.kah medfactopendm.kah                                                                                                    | RDW interface<br>RDW interface<br>RDW interface<br>RDW interface<br>RDW interface<br>RDW interface<br>RDW interface                                                                                                    | N N N N N N N N N N N N N N N N N N N                    | I/A<br>I/A<br>I/A<br>I/A<br>I/A<br>I/A                                                                                                    | N/A<br>N/A<br>N/A<br>N/A<br>N/A<br>N/A<br>N/A                      | C, salstage (RMS) C, salmith (RMS) C, salwek (RMS) C, saexprdw (ReSA), resa2rdw B, savouch (ReSA) B, savouch (ReSA) B, savouch (ReSA) C, salstage (RMS)                                                                                                    | Refer to RDW operations guide<br>Refer to RDW operations guide<br>Refer to RDW operations guide<br>Refer to RDW operations guide<br>Refer to RDW operations guide<br>Refer to RDW operations guide<br>Refer to RDW operations guide<br>Refer to RDW operations guide<br>Refer to RDW operations guide                                                                                                    | daily<br>daily<br>daily<br>daily<br>daily<br>daily<br>daily<br>daily<br>daily                                                                                                    | N<br>N<br>N<br>N                                             | alsidimox kah output, file, pathoutput, file, name alsimikrak kah output, file, pathoutput, file, name altibimitex kah output, file, pathoutput, file, name altibimitex kah output, file, pathoutput, file, name tidomex kah output, file, pathoutput, file, name tidomex kah output, file, pathoutput, file, name verheendeks kah output, file, pathoutput, file, name verheendeks kah output, file, name verheendeks kah output, file, name verheendeks k |
| slaidmex.kah<br>slamkdnildex.kah<br>stibimtx.kah<br>stibimtx.kah<br>stibimtx.kah<br>stibiwex.kah<br>suchresendex.kah<br>vchroseldisgex.kah<br>vchroseldisgex.kah<br>vchroseldisgex.kah<br>vchroseldisgex.kah<br>wfallaidex.kah<br>Mallaidex.kah<br>Notes:<br>A is a set of batch processes on the RDW system.<br>A consists of the following RDW batch modules:<br>factopendm.kah<br>mediactopendm.kah<br>factobeidm.kah<br>sactobeidm.kah<br>sactobeidm.kah                                                                                                    | RDW interface<br>RDW interface<br>RDW interface<br>RDW interface<br>RDW interface<br>RDW interface<br>RDW interface                                                                                                    | N N N N N N N N N N N N N N N N N N N                    | I/A<br>I/A<br>I/A<br>I/A<br>I/A<br>I/A                                                                                                    | N/A<br>N/A<br>N/A<br>N/A<br>N/A<br>N/A<br>N/A                      | C, salstage (RMS) C, salmith (RMS) C, salwek (RMS) C, saexprdw (ReSA), resa2rdw B, savouch (ReSA) B, savouch (ReSA) B, savouch (ReSA) C, salstage (RMS)                                                                                                    | Refer to RDW operations guide<br>Refer to RDW operations guide<br>Refer to RDW operations guide<br>Refer to RDW operations guide<br>Refer to RDW operations guide<br>Refer to RDW operations guide<br>Refer to RDW operations guide<br>Refer to RDW operations guide<br>Refer to RDW operations guide                                                                                                    | daily<br>daily<br>daily<br>daily<br>daily<br>daily<br>daily<br>daily<br>daily                                                                                                    | N<br>N<br>N<br>N                                             | alsidmex.ksh output.file.path/output.file.name slamkridilex.ksh.output.file.path/output.file.name slibmirks.ksh.output.file.path/output.file.name slibmirks.ksh.output.file.path/output.file.name slibmex.ksh.output.file.path/output.file.name slibmex.ksh.output.file.path/output.file.name victorechote.ksh.output.file.path/output.file.name victorechote.ksh.output.file.path/output.file.name victorechote.ksh.output.file.path/output.file.name victorechote.ksh.output.file.path/output.file.name victorechote.ksh.output.file.path/output.file.name                                                                                                    |
| alaidmex.kah stahmidnak.kah stibmink.kah stibmink.kah stibmink.kah stibmex.kah stidmex.kah stidmex.kah vchemoveldigex.kah vchemoveldigex.kah vchemoveldigex.kah vdsismkdnildex.kah Notes: A is a set of batch processes on the RDW system. A consists of the following RDW batch modules: factopendm.kah medfactopendm.kah medfactopendm.kah medfactopendm.kah                                                                                                    | RDW interface<br>RDW interface<br>RDW interface<br>RDW interface<br>RDW interface<br>RDW interface<br>RDW interface                                                                                                    | N N N N N N N N N N N N N N N N N N N                    | I/A<br>I/A<br>I/A<br>I/A<br>I/A<br>I/A                                                                                                    | N/A<br>N/A<br>N/A<br>N/A<br>N/A<br>N/A<br>N/A                      | C, salstage (RMS) C, salmith (RMS) C, salwek (RMS) C, saexprdw (ReSA), resa2rdw B, savouch (ReSA) B, savouch (ReSA) B, savouch (ReSA) C, salstage (RMS)                                                                                                    | Refer to RDW operations guide<br>Refer to RDW operations guide<br>Refer to RDW operations guide<br>Refer to RDW operations guide<br>Refer to RDW operations guide<br>Refer to RDW operations guide<br>Refer to RDW operations guide<br>Refer to RDW operations guide<br>Refer to RDW operations guide                                                                                                    | daily<br>daily<br>daily<br>daily<br>daily<br>daily<br>daily<br>daily<br>daily                                                                                                    | N<br>N<br>N<br>N                                             | alsidimox kah output, file, pathoutput, file, name alsimikrak kah output, file, pathoutput, file, name altibimitex kah output, file, pathoutput, file, name altibimitex kah output, file, pathoutput, file, name tidomex kah output, file, pathoutput, file, name tidomex kah output, file, pathoutput, file, name verheendeks kah output, file, pathoutput, file, name verheendeks kah output, file, name verheendeks kah output, file, name verheendeks k |
| slaidmex.kah<br>slamkdnildex.kah<br>stibimtx.kah<br>stibimtx.kah<br>stibimtx.kah<br>stibiwex.kah<br>suchresendex.kah<br>vchroseldisgex.kah<br>vchroseldisgex.kah<br>vchroseldisgex.kah<br>vchroseldisgex.kah<br>wfallaidex.kah<br>Mallaidex.kah<br>Notes:<br>A is a set of batch processes on the RDW system.<br>A consists of the following RDW batch modules:<br>factopendm.kah<br>mediactopendm.kah<br>factobeidm.kah<br>sactobeidm.kah<br>sactobeidm.kah                                                                                                    | RDW interface<br>RDW interface<br>RDW interface<br>RDW interface<br>RDW interface<br>RDW interface<br>RDW interface                                                                                                    | N N N N N N N N N N N N N N N N N N N                    | IJA<br>IJA<br>IJA<br>IJA<br>IJA<br>IJA<br>IJA<br>IJA<br>IJA                                                                                                    | N/A<br>N/A<br>N/A<br>N/A<br>N/A<br>N/A<br>N/A<br>N/A               | C, salstrage (RMS) C, salves (RMS) C, salves (RMS) C, salves (RMS) B, savouch (ReSA) B, savouch (ReSA) B, savouch (ReSA) C, salstrage (RMS) C, salstrage (RMS) C, salstrage (RMS)                                                                                                    | Refer to RDW operations guide<br>Refer to RDW operations guide<br>Refer to RDW operations guide<br>Refer to RDW operations guide<br>Refer to RDW operations guide<br>Refer to RDW operations guide<br>Refer to RDW operations guide<br>Refer to RDW operations guide<br>Refer to RDW operations guide                                                                                                    | daily<br>daily<br>daily<br>daily<br>daily<br>daily<br>daily<br>daily<br>daily                                                                                                    | N<br>N<br>N<br>N                                             | alsidimox kah output, file, pathoutput, file, name alsimikarikas kah output, file, pathoutput, file, name altibimitex kah output, file, pathoutput, file, pathoutput, file, pa |
| slaidmex.kah<br>slamkdnildex.kah<br>stibimtx.kah<br>stibimtx.kah<br>stibimtx.kah<br>stibiwex.kah<br>suchresendex.kah<br>vchroseldisgex.kah<br>vchroseldisgex.kah<br>vchroseldisgex.kah<br>vchroseldisgex.kah<br>wfallaidex.kah<br>Mallaidex.kah<br>Notes:<br>A is a set of batch processes on the RDW system.<br>A consists of the following RDW batch modules:<br>factopendm.kah<br>mediactopendm.kah<br>factobeidm.kah<br>sactobeidm.kah<br>sactobeidm.kah                                                                                                    | RDW interface<br>RDW interface<br>RDW interface<br>RDW interface<br>RDW interface<br>RDW interface<br>RDW interface                                                                                                    | N N N N N N N N N N N N N N N N N N N                    | IJA JIA JIA JIA JIA JIA JIA JIA JIA JIA                                                                                                    | N/A<br>N/A<br>N/A<br>N/A<br>N/A<br>N/A<br>N/A<br>N/A<br>N/A<br>N/A | C, alahtage (RMS) C, alahve (RMS) C, alahve (RMS) C, alahve (RMS) C, alahve (RMS) B, asvouch (ReSA) B, asvouch (ReSA) B, asvouch (ReSA) C, alahtage (RMS) C, alahtage (RMS) C, alahtage (RMS)                                                                                                    | Refer to RDW operations guide<br>Refer to RDW operations guide<br>Refer to RDW operations guide<br>Refer to RDW operations guide<br>Refer to RDW operations guide<br>Refer to RDW operations guide<br>Refer to RDW operations guide<br>Refer to RDW operations guide<br>Refer to RDW operations guide                                                                                                    | daily<br>daily<br>daily<br>daily<br>daily<br>daily<br>daily<br>daily<br>daily                                                                                                    | N<br>N<br>N<br>N                                             | alsidimox kah output, file, pathoutput, file, name alsimikrak kah output, file, pathoutput, file, name altibimitex kah output, file, pathoutput, file, name altibimitex kah output, file, pathoutput, file, name tidomex kah output, file, pathoutput, file, name tidomex kah output, file, pathoutput, file, name verheendeks kah output, file, pathoutput, file, name verheendeks kah output, file, name verheendeks kah output, file, name verheendeks k |
| slaidmex.kah<br>slamkdnildex.kah<br>stibimtx.kah<br>stibimtx.kah<br>stibimtx.kah<br>stibiwex.kah<br>suchresendex.kah<br>vchroseldisgex.kah<br>vchroseldisgex.kah<br>vchroseldisgex.kah<br>vchroseldisgex.kah<br>wfallaidex.kah<br>Mallaidex.kah<br>Notes:<br>A is a set of batch processes on the RDW system.<br>A consists of the following RDW batch modules:<br>factopendm.kah<br>mediactopendm.kah<br>factobeidm.kah<br>sactobeidm.kah<br>sactobeidm.kah                                                                                                    | RDW interface<br>RDW interface<br>RDW interface<br>RDW interface<br>RDW interface<br>RDW interface<br>RDW interface                                                                                                    | N N N N N N N N N N N N N N N N N N N                    | TO AIP RETL Extr.  Details (E                                                                                                    | N/A<br>N/A<br>N/A<br>N/A<br>N/A<br>N/A<br>N/A<br>N/A<br>N/A<br>N/A | C, salstrage (RMS) C, salves (RMS) C, salves (RMS) C, salves (RMS) B, savouch (ReSA) B, savouch (ReSA) B, savouch (ReSA) C, salstrage (RMS) C, salstrage (RMS) C, salstrage (RMS)                                                                                                    | Refer to RDW operations guide<br>Refer to RDW operations guide<br>Refer to RDW operations guide<br>Refer to RDW operations guide<br>Refer to RDW operations guide<br>Refer to RDW operations guide<br>Refer to RDW operations guide<br>Refer to RDW operations guide<br>Refer to RDW operations guide                                                                                                    | daily<br>daily<br>daily<br>daily<br>daily<br>daily<br>daily<br>daily<br>daily                                                                                                    | N<br>N<br>N<br>N<br>N<br>N<br>n<br>n                         | slaidmex.ksh output,file.path/output,file.name stahmikarilox.ksh output,file.path/output,file.name stahmikarilox.ksh output,file.path/output,file.name stahmikarilox.ksh output,file.path/output,file.name vchreschdex.ksh output,file.path/output,file.name vchreschdex.ksh output,file.path/output,file.name vchroutedtex.ksh output,file.path/output,file.name vchroutex.ksh output,file.path/output,file.name vchroutex.ksh output,file.path/output,file.name vchroutex.ksh output,file.path/output,file.name vshsislidex.ksh output,file.path/output,file.name vshsislidex.ksh output,file.path/output,file.name                                                                                                    |
| slaidmark.kah slaimkarildex.kah stibimthex.kah stibimthex.kah stibimthex.kah stibimthex.kah vivineschidex.kah vivineschidex.kah vivineschidex.gak.kah vivineschidex.gak.kah vivineschidex.gak.kah vivineschidex.gak.kah vivineschidex.kah watsimthdrildex.kah Notes: A consists of the following RDW batch modules: mediaclopendink.sah flactiosedm.kah flactiosedm.kah B is pre_dwi_extract.kah DWI batch process. C is pre_dwi_temp.kah DWI batch process.                                                                                                    | RDW interface RDW interface RDW interface RDW interface RDW interface RDW interface RDW interface RDW interface RDW interface RDW interface RDW interface RDW interface RDW interface RDW interface                                                                                                    | N N N N N N N N N N N N N N N N N N N                    | to AIP RETL Extr.  Details (E                                                                                                    | N/A<br>N/A<br>N/A<br>N/A<br>N/A<br>N/A<br>N/A<br>N/A<br>N/A<br>N/A | C, salstage (RMS) C, salvey (RMS) C, salvey (RMS) C, salvey (RMS) B, savouch (RMS) B, savouch (RMSA) C, salveger (RMSA) C, salveger (RMSA) C, salveger (RMS) C, salveger (RMS) | Refer to RDW operations guide Refer to RDW operations guide Refer to RDW operations guide Refer to RDW operations guide Refer to RDW operations guide Refer to RDW operations guide Refer to RDW operations guide Refer to RDW operations guide Refer to RDW operations guide Refer to RDW operations guide Refer to RDW operations guide Refer to RDW operations guide                                                                                                    | daily<br>daily<br>daily<br>daily<br>daily<br>daily<br>daily<br>daily<br>daily<br>daily                                                                                                    | N N N N N N N N N N N N N N N N N N N                        | slaidmex.ksh output.file.path/output.file.name stibmirks.ksh output.file.path/output.file.name stibmirks.ksh output.file.path/output.file.name stibmex.ksh output.file.path/output.file.name stibmex.ksh output.file.path/output.file.name vchroutput.file.path/output.file.name vchroutbex.ksh output.file.path/output.file.name vchroutbex.ksh output.file.path/output.file.name vchroutbex.ksh output.file.path/output.file.name wfasildex.ksh output.file.path/output.file.name wfasildex.ksh output.file.path/output.file.name wfasildex.ksh output.file.path/output.file.name wfasildex.ksh output.file.path/output.file.name                                                                                                    |
| slaidmex.kah slaimkenildex.kah stibimthex.kah stibimthex.kah stibimthex.kah stibimthex.kah stibimex.kah stibimex.kah suchreschdex.kah vchroudklagek.kah vchroudklagek.kah vchroudklagek.kah vchroudwex.kah Malsildex.kah Malsildex.kah Motes: A is a set of batch processes on the RDW system. A consists of the following RDW batch modules: factopendm.kah ractioloseim.kah stactioloseim.kah stacti | RDW interface RDW interface RDW interface RDW interface RDW interface RDW interface RDW interface RDW interface RDW interface RDW interface RDW interface RDW interface RDW interface RDW interface RDW interface RDW interface                                                                                                    | RMS 1                                                    | TO AIP RETL Extr. Details (E                                                                                                    | N/A N/A N/A N/A N/A N/A N/A N/A N/A N/A                            | C. salstage (RMS) C. salvan (RMS) C. salves (RMS) C. salves (RMS) C. salves (RMS) B. savouch (ReSA) B. savouch (ReSA) B. savouch (ReSA) C. salvange (RMS) C. salvange (RMS) C. salvange (RMS) C. salvange (RMS) C. salvange (RMS) Pre-dependency and Scheduling CTS FOR AIP)  Pre-dependency                                                                                                    | Refer to RDW operations guide Refer to RDW operations guide                                                                                                    | daily daily daily daily daily daily daily daily daily daily daily daily daily daily daily daily daily daily daily                                                                                                    | N N N N N N N N N N N N N N N N N N N                        | slaidmex.ksh output.file.path/output.file.name stibmirks.ksh output.file.path/output.file.name stibmirks.ksh output.file.path/output.file.name stibmirks.ksh output.file.path/output.file.name intimex.ksh output.file.path/output.file.name vchreschdex.ksh output.file.path/output.file.name vchreschdex.ksh output.file.path/output.file.name vchrouteks.ksh output.file.path/output.file.name vchrouteks.ksh output.file.path/output.file.name vchrouteks.ksh output.file.path/output.file.name vshsishks.ksh output.file.path/output.file.name wissemkdniidex.ksh output.file.path/output.file.name wissemkdniidex.ksh output.file.path/output.file.name                                                                                                    |
| slaidmox.kah slaimkorikok.kah stibimthex.kah stibimthex.kah stibimthex.kah stibimthex.kah stibimthex.kah vichteschdex.kah vichteschdex.kah vichteschdex.gak.kah vichteschdex.gak.kah vichteschdex.gak.kah vichteschdex.kah wastamkdraidex.kah Notes: A constast of the following RDW batch modules: mediaclopendink.sah flactiosedm.kah flactiosedm.kah B is pre_dwi_extract.kah DWI batch process. C is pre_dwi_temp.kah DWI batch process.  Program Name pre_mme_aip.kah                                                                                                    | RDW interface RDW interface RDW interface RDW interface RDW interface RDW interface RDW interface RDW interface RDW interface RDW interface RDW interface RDW interface RDW interface RDW interface                                                                                                    | N N N N N N N N N N N N N N N N N N N                    | to AIP RETL Extr.  Details (E  river  IA AIP AIP AIP AIP AIP AIP AIP AIP AIP A                                                                                                    | N/A N/A N/A N/A N/A N/A N/A N/A N/A N/A                            | C, salstage (RMS) C, salvey (RMS) C, salvey (RMS) C, salvey (RMS) C, salvey (RMS) B, savouch (RMS) B, savouch (RMS) C, salveger (RMS) C, salveger (RMS) C, s | Refer to RDW operations guide Refer to RDW operations guide Refer to RDW operations guide Refer to RDW operations guide Refer to RDW operations guide Refer to RDW operations guide Refer to RDW operations guide Refer to RDW operations guide Refer to RDW operations guide Refer to RDW operations guide Refer to RDW operations guide Refer to RDW operations guide                                                                                                    | daily<br>daily<br>daily<br>daily<br>daily<br>daily<br>daily<br>daily<br>daily<br>daily                                                                                                    | N N N N N N N N N N N N N N N N N N N                        | alsidmox.ksh output, file_path/output_file_name slibmirex.ksh output_file_path/output_file_name slibmirex.ksh output_file_path/output_file_name slibmirex.ksh output_file_path/output_file_name slibmex.ksh output_file_path/output_file_name vchrouthox.ksh output_file_path/output_file_name vchrouthox.ksh output_file_path/output_file_name vchrouthox.ksh output_file_path/output_file_name vshrouthox.ksh output_file_path/output_file_name vshrouthox.ksh output_file_path/output_file_name vshrouthox.ksh output_file_path/output_file_name vslisifilex.ksh output_file_path/output_file_name vslisifilex.ksh output_file_path/output_file_name vslisifilex.ksh output_file_path/output_file_name  Run Parameters for Programs                                                                                                    |
| slaidmack kah slaimkork kah sibimkork kah sibimkork kah sibimkork kah sibimkork kah sibimkork kah sibimkork kah tidomek kah korkenedohak kah kah korkenedohak kah kah korkenedohak kah kah korkenedohak kah kah walsimkorildek kah walsimkorildek kah walsimkorildek kah walsimkorildek kah kai sa set of batch processes on the RDW system. A consists of the following RDW batch modules: lactopendru. Han korken kah sa sa set of batch processes on the RDW system. A consists of the following RDW batch modules: lactopendru. Han batch processes on the RDW system. A consists of the following RDW batch modules: lactopendru. Han batch process. C is pre_dwi_temp.ksh DWI batch process.  Program Name pre_mrsa_sia_ksh mse_sia_lok_in_well.ksh mse_sia_lok_oin_well.ksh mse_sia_lok_oin_well.ksh mse_sia_lok_oin_well.ksh mse_sia_lobanded_item.ksh                                                                                                    | RDW interface RDW interface RDW interface RDW interface RDW interface RDW interface RDW interface RDW interface RDW interface RDW interface RDW interface RDW interface RDW interface RDW interface RDW interface AIP printerface AIP interface AIP interface AIP interface                                                                                                    | RMS 1  Threaded D  N N N N N N N N N N N N N N N N N N   | TO AIP RETL Extr. Details (E                                                                                                    | N/A N/A N/A N/A N/A N/A N/A N/A N/A N/A                            | C, salstage (RMS) C, salves (RMS) C, salves (RMS) C, salves (RMS) C, salves (RMS) B, savouch (ReSA) B, savouch (ReSA) C, salstage (RMS) C, salves (RMS) C, salstage (RMS) C, salstage (RMS) C, salstage (RMS)  Predependency and Scheduling CTS FOR AIP  Predependency St St Sprmss_alp.ksh                                                                                                    | Refer to RDW operations guide Refer to RDW operations guide Refer to RDW operations guide Refer to RDW operations guide Refer to RDW operations guide Refer to RDW operations guide Refer to RDW operations guide Refer to RDW operations guide Refer to RDW operations guide Refer to RDW operations guide Refer to RDW operations guide Refer to RDW operations guide Refer to RDW operations and the Refer to RDW operations guide Refer to AP Doperations and Installation Guides Refer to AP Operations and Installation Guides Refer to AP Operations and Installation Guides Refer to AP Operations and Installation Guides Refer to AP Operations and Installation Guides Refer to AP Operations and Installation Guides Refer to AP Operations and Installation Guides Refer to AP Operations and Installation Guides Refer to AP Operations and Installation Guides Refer to AP Operations and Installation Guides Refer to AP Operations and Installation Guides Refer to AP Operations and Installation Guides Refer to AP Operations and Installation Guides Refer to AP Operations and Installation Guides                                                                                                    | daily daily daily daily daily daily daily daily daily daily daily daily daily daily daily daily daily daily daily daily                                                                                                    | Uses Restart/Recovery N N N N N N N N N N N N N N N N N N N  | abilidines kish output, file_pathoutput, file_name sinhmides kish output, file_pathoutput, file_name sinhmides kish output, file_pathoutput, file_name sinhmides kish output, file_pathoutput, file_name visit file_pathoutput, file_name visit file_pathoutput, file_name visit file_pathoutput, file_name visit file_pathoutput, file_name visit file_pathoutput, file_name visit file_pathoutput, file_name visit file_pathoutput, file_name visit file_pathoutput, file_name visit file_pathoutput, file_name visit file_pathoutput, file_name visit file_pathoutput, file_pathoutput, file_name visit file_pathoutput, file_name visit file_pathoutput, file_name visit file_pathoutput, file_name visit file_pathoutput, file_pathoutput, file_name                                                                                                    |
| slaidmex.kah slaidmex.kah stalbimthex.kah stiblimthex.kah stiblimthex.kah stiblimthex.kah stiblimex.kah slaidmex.kah slaidmex.kah vah vahisaldmex.kah wafsamkindidex.kah wafsamkindidex.kah wafsamkindidex.kah Notes: A is a set of batch processes on the RDW system. A consists of the following RDW batch modules: factopendin.kah mediactopendin.kah flactiosedin.kah flactiosedin.kah f | RDW interface RDW interface RDW interface RDW interface RDW interface RDW interface RDW interface RDW interface RDW interface RDW interface RDW interface RDW interface RDW interface AIP interface AIP interface AIP interface AIP interface AIP interface AIP interface AIP interface AIP interface AIP interface AIP interface AIP interface AIP interface                                                                                                    | RMS (                                                    | to AIP RETL Extr.  Details (E  triver  LA AIP R  LA AIP R  LA AIP R  LA AIP R  LA AIP R  LA AIP R  LA AIP R  LA AIP R  LA AIP R  LA AIP R  LA AIP R  LA AIP R  LA AIP R                                                                                                    | N/A N/A N/A N/A N/A N/A N/A N/A N/A N/A                            | C. salstage (RMS) C. salves (RMS) C. salves (RMS) C. salves (RMS) C. salves (RMS) B. savouch (ReSA) B. savouch (ReSA) B. savouch (ReSA) C. salves (RMS) C. salves (RMS) C. sal | Refer to RDW operations guide Refer to RDW operations guide Refer to RDW operations guide Refer to RDW operations guide Refer to RDW operations guide Refer to RDW operations guide Refer to RDW operations guide Refer to RDW operations guide Refer to RDW operations guide Refer to RDW operations guide Refer to RDW operations guide Refer to RDW operations guide Refer to RDW operations guide Refer to RDW operations device Refer to RDW operations device Refer to RDW operations and installation Guides Refer to AIP Operations and Installation Guides Refer to AIP Operations and Installation Guides Refer to AIP Operations and Installation Guides                                                                                                    | daily daily daily daily daily daily daily daily daily daily daily daily daily daily daily daily daily daily daily daily daily daily daily daily daily daily daily daily daily                                                                                                    | Uses Restart/Recovery  N N N N N N N N N N N N N N N N N N N | abilidines kash output, file, path/output, file, name slabim/teskash output, file, pathoutput, file, pathoutput, file, p |
| slaidmex.kah stahmikex.kah stibimtex.kah stibimtex.kah stibimtex.kah stibimtex.kah stibimex.kah stibimex.kah stibimex.kah vortreschökx.sak.kah vortreschökx.sak.kah vortreschökx.sak.kah vortreschökx.sak.kah vortreschökx.sak.kah vortreschökx.sak.kah vortreschökx.sak.kah vortreschökx.sak.kah vortreschökx.sak.kah vortreschökx.sak.kah vortreschökx.sak.kah vortreschökx.sak.kah vortreschökx.sak.kah vortreschökx.sak.kah stactosedm.kah B is pre_dwi_extract.kah DWI batch process. C is pre_dwi_temp.kah DWI batch process.  Program Name pre_mres_aja.kah mse_aja_banded_item.kah mse_aja_banded_item.kah mse_aja_b.cl.po.kah mse_aja_cl.po.kah mse_aja_cl.po.kah mse_aja_cl.po.kah mse_aja_cl.po.kah                                                                                                    | RDW interface RDW interface RDW interface RDW interface RDW interface RDW interface RDW interface RDW interface RDW interface RDW interface RDW interface RDW interface RDW interface RDW interface RDW interface AIP printerface AIP interface AIP interface AIP interface                                                                                                    | RMS 1  Threaded D  N N N N N N N N N N N N N N N N N N   | TO AIP RETL Extr. Details (E  VA AIP R  VA AIP R  VA AIP R  VA AIP R  VA AIP R  VA AIP R  VA AIP R  VA AIP R  VA AIP R  VA AIP R                                                                                                    | N/A N/A N/A N/A N/A N/A N/A N/A N/A N/A                            | C, salstage (RMS) C, salve (RMS) C, salve (RMS) C, salve (RMS) C, salve (RMS) B, savouth (ReSA) B, savouth (ReSA) C, salve (RMS) C, salve (RMS) C, salve (RM | Refer to RDW operations guide Refer to RDW operations guide Refer to RDW operations guide Refer to RDW operations guide Refer to RDW operations guide Refer to RDW operations guide Refer to RDW operations guide Refer to RDW operations guide Refer to RDW operations guide Refer to RDW operations guide Refer to RDW operations guide Refer to RDW operations guide Refer to RDW operations guide Refer to AP Operations and Installation Guides Refer to AP Operations and Installation Guides Refer to AP Operations and Installation Guides Refer to AP Operations and Installation Guides Refer to AP Operations and Installation Guides Refer to AP Operations and Installation Guides Refer to AP Operations and Installation Guides Refer to AP Operations and Installation Guides Refer to AP Operations and Installation Guides Refer to AP Operations and Installation Guides Refer to AP Operations and Installation Guides                                                                                                    | daily daily daily daily daily daily daily daily daily daily daily daily daily daily daily daily daily daily daily daily daily daily daily daily daily daily daily daily daily daily daily daily daily daily daily daily daily                                                                                                    | Uses Restart/Recovery N N N N N N N N N N N N N N N N N N N  | abilidines kish output, file_pathoutput_file_name stahmides kish output_file_pathoutput_file_name stahmides kish output_file_pathoutput_file_name stahmides kish output_file_pathoutput_file_name stahmides kish output_file_pathoutput_file_name vchreadhox kish output_file_pathoutput_file_name vchreadhox kish output_file_pathoutput_file_name vchroutbes kish output_file_pathoutput_file_name vchroutbes kish output_file_pathoutput_file_name wrishoutbes kish output_file_pathoutput_file_name wrishoutbes kish output_file_pathoutput_file_name wrishoutbesked kish output_file_pathoutput_file_name                                                                                                    |
| slaidmenk.kah slaimkdnildex.kah stiblimthex.kah stiblimthex.kah stiblimthex.kah stiblimthex.kah stiblimthex.kah stiblimthex.kah stiblimthex.kah vchroueldsigse.kah vchroudlesger.kah vchroudlesger.kah vchroudlesger.kah vchroudlesger.kah missindex.kah Missindex.kah Notes: A is a set of batch processes on the RDW system. A consists of the following RDW batch modules: factopendr.kah medifactopendr.kah mt. prime.kah B is pre. dw., extract.ksh DWI batch process. C is pre. dwi. temp.ksh DWI batch process. C is pre. dwi. temp.ksh DWI batch process.  Program Name premseap.ksh rmseaptadd., tem.ksh mseaptadd., tem.ksh mseaptadd., tem.ksh mseaptadd., deliveryalloc.ksh mseapfuture_deliveryalloc.ksh mseapfuture_deliveryalloc.ksh mseapfuture_deliveryorder.ksh mseapfuture_deliveryorder.ksh mseapfuture_deliveryorder.ksh mseapfuture_deliveryorder.ksh                                                                                                    | RDW interface RDW interface RDW interface RDW interface RDW interface RDW interface RDW interface RDW interface RDW interface RDW interface RDW interface RDW interface RDW interface RDW interface AIP interface AIP interface AIP interface AIP interface AIP interface AIP interface AIP interface AIP interface AIP interface AIP interface AIP interface AIP interface AIP interface AIP interface AIP interface AIP interface AIP interface AIP interface AIP interface AIP interface AIP interface                                                                                                   | RMS 1  Threaded D  N  N  N  N  N  N  N  N  N  N  N  N  N | TO AIP RETL Extr.  Details (E  VIVIA  JAPA  JAPA | N/A N/A N/A N/A N/A N/A N/A N/A N/A N/A                            | C, salstage (RMS) C, salves (RMS) C, salves (RMS) C, salves (RMS) C, salves (RMS) B, savouch (ReSA) B, savouch (ReSA) C, salves (RMS) C, salves (RMS) C, salve | Refer to RDW operations guide Refer to RDW operations guide Refer to RDW operations guide Refer to RDW operations guide Refer to RDW operations guide Refer to RDW operations guide Refer to RDW operations guide Refer to RDW operations guide Refer to RDW operations guide Refer to RDW operations guide Refer to RDW operations guide Refer to RDW operations guide Refer to RDW operations guide Refer to RDW operations guide Refer to RDW operations due to the Refer to RDW operations guide Refer to APP Operations and Installation Guides Refer to APP Operations and Installation Guides Refer to APP Operations and Installation Guides Refer to APP Operations and Installation Guides Refer to APP Operations and Installation Guides Refer to APP Operations and Installation Guides Refer to APP Operations and Installation Guides Refer to APP Operations and Installation Guides Refer to APP Operations and Installation Guides Refer to APP Operations and Installation Guides Refer to APP Operations and Installation Guides Refer to APP Operations and Installation Guides Refer to APP Operations and Installation Guides                                                                                                    | daily daily | Uses Restart/Recovery  N N N N N N N N N N N N N N N N N N   | slaidmex.ksh output.file.path/output.file.name stibmirks.ksh output.file.path/output.file.name stibmirks.ksh output.file.path/output.file.name stibmirks.ksh output.file.path/output.file.name whenchdex.ksh output.file.path/output.file.name whenchdex.ksh output.file.path/output.file.name whenchdex.ksh output.file.path/output.file.name whomoveldex.ksh output.file.path/output.file.name whomoveldex.ksh output.file.path/output.file.name                                                                                                    |
| slaidmex.kah slaidmex.kah stalbimtba.kah stibimtba.kah stibimtba.kah stibimex.kah stibimex.kah stibimex.kah stibimex.kah stibimex.kah vah vah vah vah vah vah vah vah vah v                                                                                                    | RDW interface RDW interface RDW interface RDW interface RDW interface RDW interface RDW interface RDW interface RDW interface RDW interface RDW interface RDW interface RDW interface AIP interface AIP interface AIP interface AIP interface AIP interface AIP interface AIP interface AIP interface AIP interface AIP interface AIP interface AIP interface                                                                                                    | RMS t                                                    | TO AIP RETL Extr.  Details (E  VIVIA  JAPA  JAPA | N/A N/A N/A N/A N/A N/A N/A N/A N/A N/A                            | C, salstage (RMS) C, salve (RMS) C, salve (RMS) C, salve (RMS) C, salve (RMS) B, savouth (ReSA) B, savouth (ReSA) C, salve (RMS) C, salve (RMS) C, salve (RM | Refer to RDW operations guide Refer to RDW operations guide Refer to RDW operations guide Refer to RDW operations guide Refer to RDW operations guide Refer to RDW operations guide Refer to RDW operations guide Refer to RDW operations guide Refer to RDW operations guide Refer to RDW operations guide Refer to RDW operations guide Refer to RDW operations guide Refer to RDW operations guide Refer to RDW operations guide Refer to RDW operations during the Refer to RDW operations guide Refer to AP Operations and Installation Guides Refer to AP Operations and Installation Guides Refer to AP Operations and Installation Guides Refer to AP Operations and Installation Guides Refer to AP Operations and Installation Guides Refer to AP Operations and Installation Guides Refer to AP Operations and Installation Guides Refer to AP Operations and Installation Guides Refer to AP Operations and Installation Guides Refer to AP Operations and Installation Guides Refer to AP Operations and Installation Guides Refer to AP Operations and Installation Guides Refer to AP Operations and Installation Guides                                                                                                    | daily daily daily daily daily daily daily daily daily daily daily daily daily daily daily daily daily daily daily daily daily daily daily daily daily daily daily                                                                                                    | Uses Restart/Recovery  N N N N N N N N N N N N N N N N N N N | slaidmex.ksh output, file path/output, file, name stathmirks.ksh output, file, path/output, file, name stathmirks.ksh output, file, path/output, file, name stathmirks.ksh output, file, path/output, file, name stathmirks.ksh output, file, path/output, file, name vchreachdax.ksh output, file, path/output, file, name vchreachdax.ksh output, file, path/output, file, name vchroutbex.ksh output, file, path/output, file, name vchroutbex.ksh output, file, path/output, file, name vchroutbex.ksh output, file, path/output, file, name wfissinds.ksh output, file, path/output, file, name wfissinds.ksh output, file, path/output, file, name wfissinds.ksh output, file, path/output, file, name wfissinds.ksh output, file, path/output, file, name wfissinds.ksh output, file, path/output, file, name wfissinds.ksh output, file, path/output, file, name                                                                                                    |
| slaidmex.kah slaidmex.kah stibrimtx.kah stibrimtx.kah stib | RDW interface RDW interface RDW interface RDW interface RDW interface RDW interface RDW interface RDW interface RDW interface RDW interface RDW interface RDW interface RDW interface RDW interface RDW interface AIP interface AIP interface AIP interface AIP interface AIP interface AIP interface AIP interface AIP interface AIP interface AIP interface AIP interface AIP interface AIP interface AIP interface AIP interface AIP interface                                                                                                    | RMS 1  Threaded D  N N N N N N N N N N N N N N N N N N   | IVA IVA IVA IVA IVA IVA IVA IVA IVA IVA                                                                                                    | N/A N/A N/A N/A N/A N/A N/A N/A N/A N/A                            | C, salstage (RMS) C, salve (RMS) C, salve (RMS) C, salve (RMS) C, salve (RMS) C, salve (RMS) B, savouch (ReSA) B, savouch (ReSA) B, savouch (ReSA) C, salstage (RMS) C, salstage (RMS) C, salstage (RMS) Pre-dependency TS FOR AIP) Pre-dependency Ts pr_ms_aip_ksh ts pre_ms_aip_ksh ts pre_ms_aip_ksh ts pre_ms_aip_ksh ts pre_ms_aip_ksh ts pre_ms_aip_ksh ts pre_ms_aip_ksh ts pre_ms_aip_ksh ts pre_ms_aip_ksh ts pre_ms_aip_ksh ts pre_ms_aip_ksh ts pre_ms_aip_ksh, veptut ts pre_ms_aip_ksh, veptut ts pre_ms_aip_ksh, veptut ts pre_ms_aip_ksh, veptut ts pre_ms_aip_ksh, veptut ts pre_ms_aip_ksh, veptut ts pre_ms_aip_ksh, veptut ts pre_ms_aip_ksh, veptut                                                                                                    | Refer to RDW operations guide Refer to RDW operations guide Refer to RDW operations guide Refer to RDW operations guide Refer to RDW operations guide Refer to RDW operations guide Refer to RDW operations guide Refer to RDW operations guide Refer to RDW operations guide Refer to RDW operations guide Refer to RDW operations guide Refer to RDW operations guide Refer to RDW operations guide Refer to RDW operations and installation Guides Refer to AIP Operations and installation Guides Refer to AIP Operations and installation Guides talign and orders. Refer to AIP Operations and installation Guides Refer to AIP Operations and installation Guides Refer to AIP Operations and installation Guides Refer to AIP Operations and installation Guides Refer to AIP Operations and installation Guides Refer to AIP Operations and Installation Guides Refer to AIP Operations and Installation Guides Refer to AIP Operations and Installation Guides Refer to AIP Operations and Installation Guides Refer to AIP Operations and Installation Guides Refer to AIP Operations and Installation Guides Refer to AIP Operations and Installation Guides Refer to AIP Operations and Installation Guides Refer to AIP Operations and Installation Guides                              | daily daily daily daily daily daily daily daily daily daily daily daily daily daily daily daily daily daily daily daily daily daily daily daily daily daily daily daily daily daily daily daily daily daily daily daily daily                                                                                                    | Uses Restart/Recovery  N N N N N N N N N N N N N N N N N N   | slaidmex.ksh output.file.path/output.file.name stahmikarilox.ksh output.file.path/output.file.name stahmikarilox.ksh output.file.path/output.file.name stahmikarilox.ksh output.file.path/output.file.name vchreschdex.ksh output.file.path/output.file.name vchreschdex.ksh output.file.path/output.file.name vchroweldspex.ksh output.file.path/output.file.name vchrowidspex.ksh output.file.path/output.file.name vchrowidspex.ksh output.file.path/output.file.name vchrowidspex.ksh output.file.path/output.file.name wfslaidex.ksh output.file.path/output.file.name wfslaidex.ksh output.file.path/output.file.name                                                                                                    |
| alaidmack.kah alaimkanidex.kah attibrimke.kah attibrimke.kah attibrimke.kah attibrimke.kah attibrimke.kah attibrimke.kah vohreachdex.kah vohreachdex.gek.kah vohroutwex.kah vohroutwex.kah wafasildex.kah wafasildex.kah wafasildex.kah attibritari beritari grow attibritari wafasildex.kah notes: alacopandri.kah anceistes of the following RDW batch modules: alacopandri.kah anceistes of the following RDW batch modules: alacopandri.kah flactiosedm.kah flactiosedm.kah flactiosedm.kah flactiosedm.kah bi spr., e.wi., ewitackah DWI batch process.  C is pre., e.wi., ewitackah DWI batch process.  C is pre., e.wi., ewitackah DWI batch process.  Program Name pre., mse., apk.kah mse., apj., blanded, item.kah mse., apj., Luture., delivery., alloc.kah mse., apj., Luture., delivery., alloc.kah mse., apj., Luture., delivery., alloc.kah mse., apj., Luture., delivery., alloc.kah mse., apj., Luture., delivery., alloc.kah mse., apj., Luture., delivery., alloc.kah mse., apj., Luture., delivery., alloc.kah mse., apj., Luture., delivery., alloc.kah mse., apj., Luture., delivery., alloc.kah mse., apj., Luture., delivery., alloc.kah mse., apj., Luture., delivery., alloc.kah mse., apj., Luture., delivery., alloc.kah mse., apj., Luture., master. kah                                                                                                    | RDW interface RDW interface RDW interface RDW interface RDW interface RDW interface RDW interface RDW interface RDW interface RDW interface RDW interface RDW interface RDW interface RDW interface AIP interface AIP interface AIP interface AIP interface AIP interface AIP interface AIP interface AIP interface AIP interface AIP interface AIP interface AIP interface AIP interface AIP interface AIP interface AIP interface AIP interface AIP interface AIP interface AIP interface AIP interface                                                                                                   | RMS 1                                                    | TO AIP RETL Extr.  Details (E  WAR AIP RETL Extr.  Details (E  WAR AIP R  VA AIP R  VA AIP R                                                                                                    | N/A N/A N/A N/A N/A N/A N/A N/A N/A N/A                            | C, salstage (RMS) C, salvey (RMS) C, salvey (RMS) C, salvey (RMS) C, salvey (RMS) C, salvey (RMS) B, savouch (RMS) B, savouch (RMS) C, salstage (RMS) C, salstage (RMS) C, sal | Refer to RDW operations guide Refer to RDW operations guide Refer to RDW operations guide Refer to RDW operations guide Refer to RDW operations guide Refer to RDW operations guide Refer to RDW operations guide Refer to RDW operations guide Refer to RDW operations guide Refer to RDW operations guide Refer to RDW operations guide Refer to RDW operations guide Refer to RDW operations guide Refer to APD operations and installation Guides Refer to APD Operations and installation Guides Refer to APD Operations and installation Guides | daily daily | Uses Restart/Recovery  N N N N N N N N N N N N N N N N N N   | slaidmex.ksh output.file.path/output.file.name stibmirks.ksh output.file.path/output.file.name stibmirks.ksh output.file.path/output.file.name stibmirks.ksh output.file.path/output.file.name whenchdex.ksh output.file.path/output.file.name whenchdex.ksh output.file.path/output.file.name whenchdex.ksh output.file.path/output.file.name whomoveldex.ksh output.file.path/output.file.name whomoveldex.ksh output.file.path/output.file.name                                                                                                    |
| slaidmack.kah slaidmack.kah slabimkarildex.kah slabimkarildex.kah slabimkarildex.kah slabimkarildex.kah slabimkarildex.kah slabimkarildex.kah schreschidex.kah vchrouwledisger.kah vchrouwledisger.kah vchrouwledisger.kah vchrouwledisger.kah vchrouwledisger.kah vchrouwledisger.kah vchrouwledisger.kah vchrouwledisger.kah vchrouwlex.kah vdalidex.kah Notes:  A sa set of batch processes on the RDW system. A consists of the following RDW batch modules: flactopendm.kah flactiopsedm.kah slactiopsedm.kah slactiopsedm.kah slactiopsedm.kah slactiopsedm.kah slactiopsedm.kah slactiopsedm.kah slactiopsedm.kah slactiopsedm.kah platcher.kah DWI batch process.  C is pre. dwi. temp.kah DWI batch process.  C is pre. dwi. temp.kah DWI batch process.  C is pre. dwi. temp.kah DWI batch process.  Program Name premseaip.kaloin.well.kah mseaip.laceeiblevp.jalo.ckah mseaip.laceeiblevp.jalo.ckah mseaipfuturedeliveryatfa.kah mseaipturedeliveryatfa.kah mseaipturedeliveryorder.kah mseaipturedeliveryorder.kah mseaipturedeliveryorder.kah mseaipturedeliveryorder.kah mseaipturedeliveryorder.kah mseaipturedeliveryorder.kah mseaipturedeliveryorder.kah mseaipturedeliveryorder.kah mseaiptureloctraits.kah                                                                                                    | RDW interface RDW interface RDW interface RDW interface RDW interface RDW interface RDW interface RDW interface RDW interface RDW interface RDW interface RDW interface RDW interface RDW interface RDW interface RDW interface RDW interface AIP interface AIP interface | RMS 1                                                    | TO AIP RETL Extra Details (E Wiver WA AIP R AIP R AIP  | NA NA NA NA NA NA NA NA NA NA NA NA NA N                           | C, salstage (RMS) C, salve (RMS) C, salve (RMS) C, salve (RMS) C, salve (RMS) C, salve (RMS) B, savouch (ReSA) B, savouch (ReSA) B, savouch (ReSA) C, salstage (RMS) C, salstage (RMS) C, salstage (RMS) Pre-dependency TS FOR AIP) Pre-dependency Ts pr_ms_aip_ksh ts pre_ms_aip_ksh ts pre_ms_aip_ksh ts pre_ms_aip_ksh ts pre_ms_aip_ksh ts pre_ms_aip_ksh ts pre_ms_aip_ksh ts pre_ms_aip_ksh ts pre_ms_aip_ksh ts pre_ms_aip_ksh ts pre_ms_aip_ksh ts pre_ms_aip_ksh, veptut ts pre_ms_aip_ksh, veptut ts pre_ms_aip_ksh, veptut ts pre_ms_aip_ksh, veptut ts pre_ms_aip_ksh, veptut ts pre_ms_aip_ksh, veptut ts pre_ms_aip_ksh, veptut ts pre_ms_aip_ksh, veptut                                                                                                    | Refer to RDW operations guide Refer to RDW operations guide Refer to RDW operations guide Refer to RDW operations guide Refer to RDW operations guide Refer to RDW operations guide Refer to RDW operations guide Refer to RDW operations guide Refer to RDW operations guide Refer to RDW operations guide Refer to RDW operations guide Refer to RDW operations guide Refer to RDW operations guide Refer to RDW operations and installation Guides Refer to AIP Operations and installation Guides Refer to AIP Operations and installation Guides talign and orders. Refer to AIP Operations and installation Guides Refer to AIP Operations and installation Guides Refer to AIP Operations and installation Guides Refer to AIP Operations and installation Guides Refer to AIP Operations and installation Guides Refer to AIP Operations and Installation Guides Refer to AIP Operations and Installation Guides Refer to AIP Operations and Installation Guides Refer to AIP Operations and Installation Guides Refer to AIP Operations and Installation Guides Refer to AIP Operations and Installation Guides Refer to AIP Operations and Installation Guides Refer to AIP Operations and Installation Guides Refer to AIP Operations and Installation Guides                              | daily daily daily daily daily daily daily daily daily daily daily daily daily daily daily daily daily daily daily daily daily daily daily daily daily daily daily daily daily daily daily daily daily daily daily daily daily daily daily daily daily daily daily daily                                                                                                    | Uses Restart/Recovery N N N N N N N N N N N N N N N N N N N  | slaidmax.ksh output_file_path/output_file_name stibrimks.ksh output_file_path/output_file_name stibrimks.ksh output_file_path/output_file_name stibrimks.ksh output_file_path/output_file_name stibrimks.ksh output_file_path/output_file_name vchrouteldax.ksh output_file_path/output_file_name vchroutwax.ksh output_file_path/output_file_name vchroutwax.ksh output_file_path/output_file_name vchroutwax.ksh output_file_path/output_file_name wfisilidex.ksh output_file_path/output_file_name wfisilidex.ksh output_file_path/output_file_name vchroutwax.ksh output_file_path/output_file_name vchroutwax.ksh output_file_path/output_fi |

| rmse_aip_item_supp_country.ksh | AIP interface | N | N/A                 | AIP RETL Extracts pre_rmse_aip.ksh, dlyprg                                                            | Refer to AIP Operations and Installation Guides | daily | N | N/A                                                                                                    |
|--------------------------------|---------------|---|---------------------|----------------------------------------------------------------------------------------------------|-------------------------------------------------|-------|---|----------------------------------------------------------------------------------------------------|
| rmse_aip_merchier.ksh          | AIP interface | N | N/A                 | AIP RETL Extracts pre_rmse_aip.ksh, dlyprg                                                            | Refer to AIP Operations and Installation Guides | daily | N | N/A                                                                                                    |
| rmse_aip_orghier.ksh           | AIP interface | N | N/A                 | AIP RETL Extracts pre_rmse_aip.ksh, dlyprg                                                            | Refer to AIP Operations and Installation Guides |       | N | N/A                                                                                                    |
| rmse_aip_rec_qty.ksh           | AIP interface | N | N/A                 | AIP RETL Extracts pre_rmse_aip.ksh, vrplbld, cntrordb, reqext                                         | Refer to AIP Operations and Installation Guides | daily | N | N/A                                                                                                    |
| rmse_aip_store.ksh             | AIP interface | N | N/A                 | AIP RETL Extracts pre_rmse_aip.ksh, storeadd, likestore, dlyprg                                       | Refer to AIP Operations and Installation Guides | daily | N | N/A                                                                                                    |
| rmse_aip_substitute_items.ksh  | AIP interface | N | N/A                 | AIP RETL Extracts pre_rmse_aip.ksh                                                                    | Refer to AIP Operations and Installation Guides | daily | N | N/A                                                                                                    |
| rmse_aip_suppliers.ksh         | AIP interface | N | N/A                 | AIP RETL Extracts pre_rmse_aip.ksh                                                                    | Refer to AIP Operations and Installation Guides | daily | N | N/A                                                                                                    |
| rmse_aip_tsf_in_well.ksh       | AIP interface | N | N/A                 | AIP RETL Extracts pre_rmse_aip.ksh, reqext                                                            | Refer to AIP Operations and Installation Guides | daily | N | N/A                                                                                                    |
| rmse_aip_wh.ksh                | AIP interface | N | N/A                 | AIP RETL Extracts pre_rmse_aip.ksh, whadd and dlyprg<br>pre_rmse_aip.ksh, stkvar, wasteadi, salstage, | Refer to AIP Operations and Installation Guides | daily | N | N/A<br>D - single -threaded delta extract                                                                               |
| rmse_store_cur_inventory.ksh   | AIP interface | Y | Item_loc_soh (numbe | er of AIP RETL Extracts regext, posupid                                                               | Refer to AIP Operations and Installation Guides | daily | N | F - multi-threaded full extract if ITEM_LOC is partitioned; single-threaded full extract if ITEM_LOC is not partitioned |
|                                |               |   |                     | rmse_store_cur_inventory.ksh (if running delta                                                        |                                                 |       |   | D - single -threaded delta extract                                                                                      |
| rmse wh cur inventory.ksh      | AIP interface | Y | Warehouse           | AIP RETL Extracts extract), stkvar, wasteadj, salstage, regext                                        | Refer to AIP Operations and Installation Guides | daily | N | F - multi-threaded full extract if ITEM_LOC is partitioned; single-threaded full extract if ITEM_LOC is not partitioned |

#### Integrated Merchandising Batch Schedule

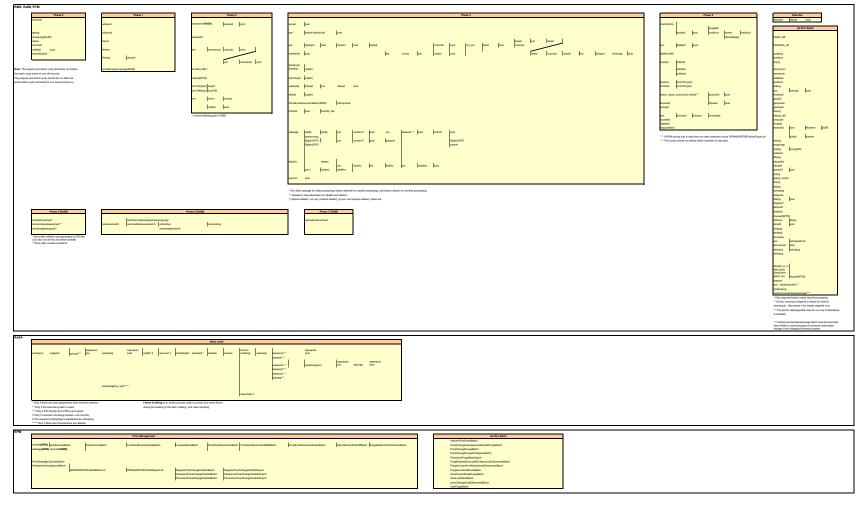

## **Interface Diagrams for RMS and RPAS**

Because RMS is the retailer's central merchandising transactional processing system, it is the principle source of the foundation data needed in some of the Oracle Retail suite of products. RMS provides foundation data to RPAS, and RPAS provides planning data to RMS.

This chapter presents flow diagrams for data processing from sources. The source system's program or output file is illustrated, along with the program or process that interfaces with the source. After initial interface processing of the source, the diagrams illustrate the flow of the data.

Before setting up a program schedule, familiarize yourself with the functional and technical constraints associated with each program. Refer to the *Oracle Retail Merchandising System Operations Guide* for more information about these interface programs.

## **RMS Pre/Post Extract Diagrams**

#### RMS Pre RETL Extract Maintenance

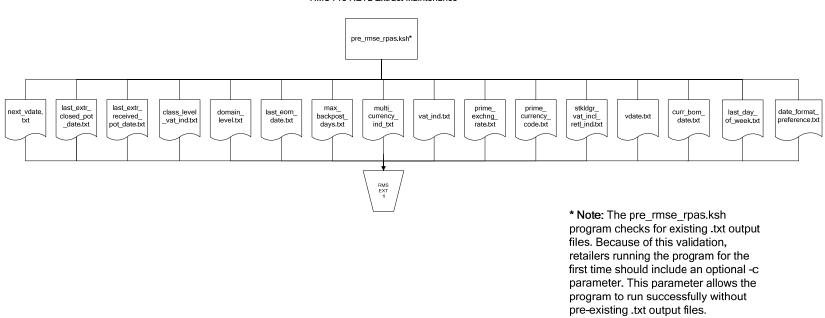

## **RMS Foundation Data Extract Diagrams**

#### Merchandise Hierarchy for RPAS

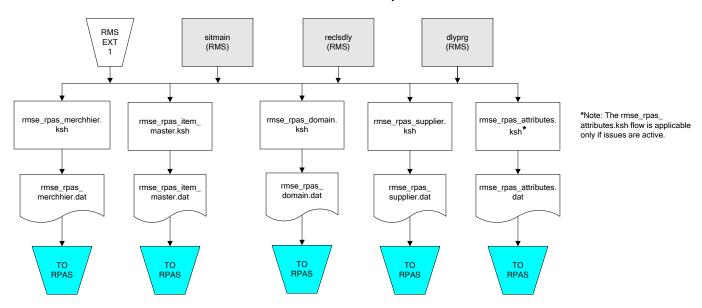

#### Organization Hierarchy for RPAS

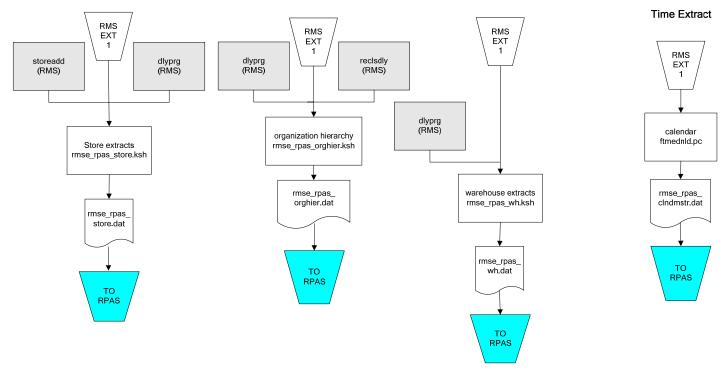

## **RMS Fact Data Extract Diagrams**

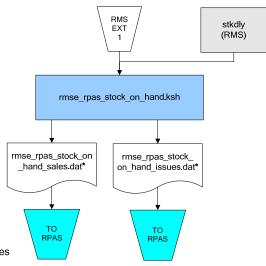

#### \* Note:

If issues are active, the following two files result from the rmse\_rpas\_stock\_on\_hand.ksh flow:

rmse\_rpas\_stock\_on\_nand.ksn flow: rmse\_rpas\_stock\_on\_hand\_issues.dat rmse\_rpas\_stock\_on\_hand\_sales.dat

If issues are **not** active, the following file results from the rmse\_rpas\_stock\_on\_hand.ksh flow: rmse\_rpas\_stock\_on\_hand\_sales.dat

#### Sales Extracts For RPAS

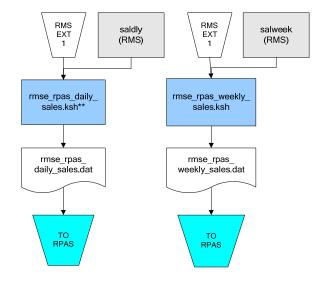

#### \*\* Note:

Depending upon the configuration of rmse\_rpas\_daily\_sales.ksh, the data can be pulled from TRAN\_DATA\_HISTORY or TRAN\_DATA.

## **RPAS-RMS Fact Load Diagram**

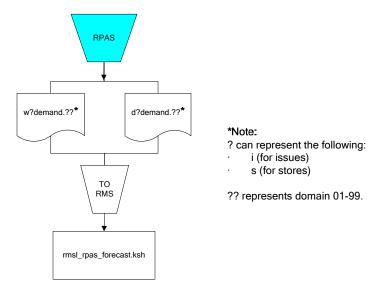

## **Interface Diagrams for RMS and RDW**

RMS works in conjunction with the Oracle Retail Extract Transform and Load (RETL) framework. RETL provides high-performance processing to extract data from Oracle Retail applications for use in data warehouses. The architecture allows database batch processes to take advantage of parallel processing capabilities.

This chapter presents flow diagrams for the RETL extraction RMS programs. The source system's program or output file is illustrated, along with the program or process that interfaces with the source. Note that the data flows are organized according to the logic (dimension data and table data) of Oracle Retail Data Warehouse (RDW), but you can use the data to suit your business needs.

For detailed information about dimensions and facts, see the *Oracle Retail Data Warehouse Operations Guide*.

For summary information about the configuration, architecture, and features of RETL programs utilized in RMS/ReSA extractions, see the *Oracle Retail Management System Operations Guide Volume 3—Backend Configuration and Operations*. For more information about the RETL tool, see the current *RETL Programmer's Guide*.

#### Legend

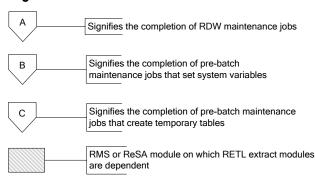

#### **RDW Maintenance**

#### Note:

The modules in this flow are RDW RETL scripts. If the retailer uses RDW, this flow must be completed before starting the pre-batch maintenance flow. If the retailer does not use RDW, these jobs are not required.

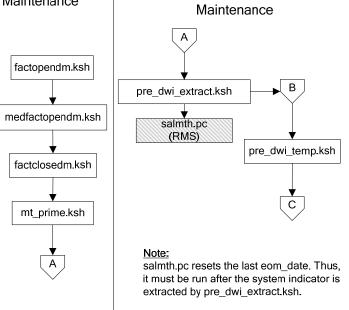

Pre-Batch

#### Post-Batch Maintenance

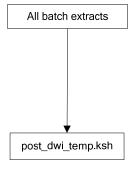

## **Dimension Dataflows**

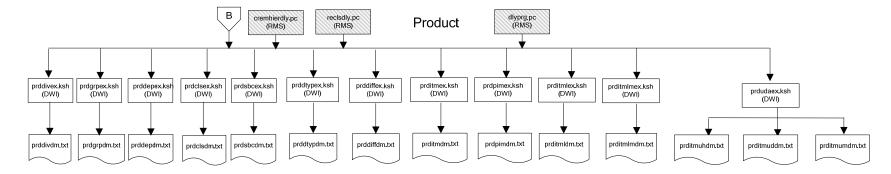

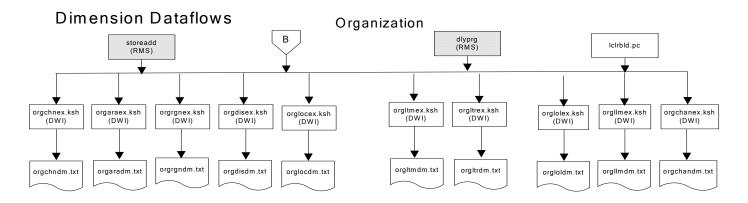

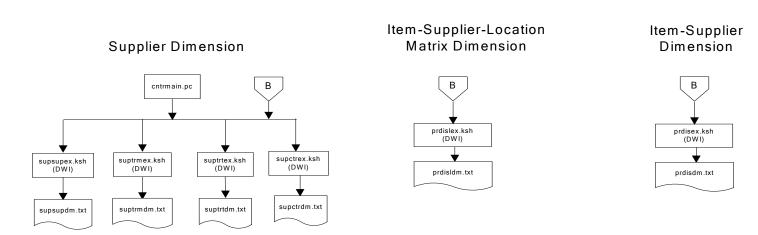

### **Dimension Dataflows**

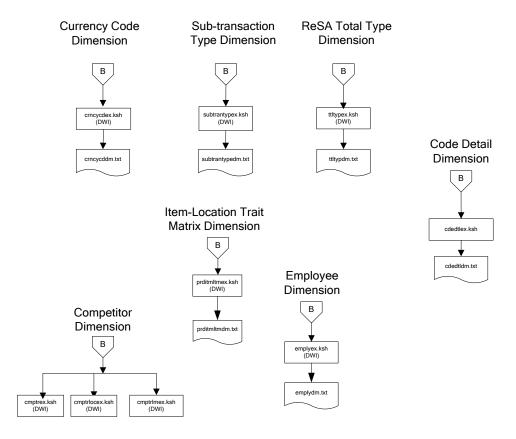

#### Tender Type **Dimension Dataflows** Reason Regionality Dimension Dimension Dimension **Product Season** В В Dimension tndrtypex.ksh (DWI) regngrpex.ksh (DWI) rsnex.ksh regnmtxex.ksh (DWI) (DWI) phasex.ksh seasnex.ksh prditmsmex.ksh (DWI) (DWI) rsndm.txt regngrpdm.txt regnmtxdm.txt Indrtypedm.txt prditmsmdm.txt seasndm.txt phasdm.txt

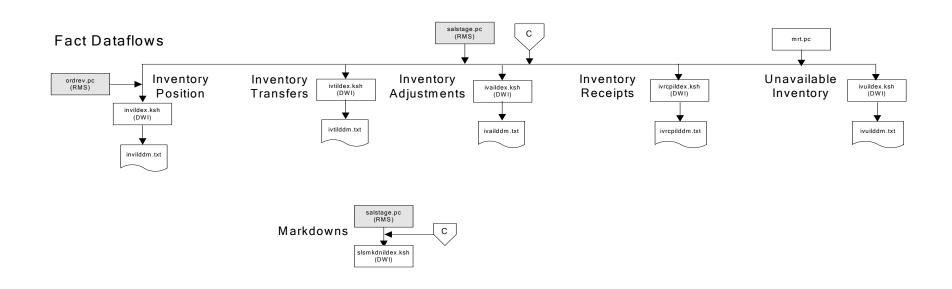

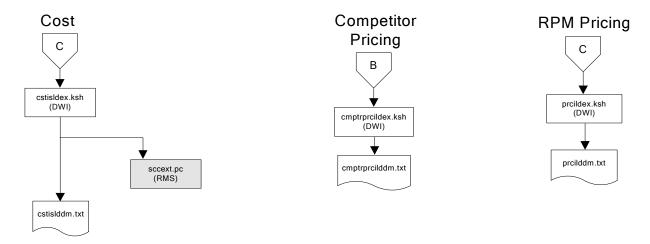

## Stock Ledger

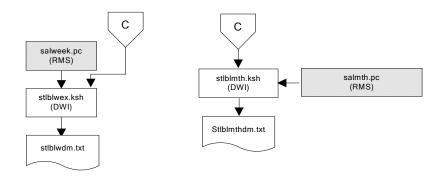

Note: Run stock ledger fact loads once weekly.

### **Fact Dataflows Supplier Contract** Supplier Availability cntrprss.pc (RMS) rplbld.pc (RMS) rplprg.pc (RMS) rplapprv.pc (RMS) cntrmain.pc hsupld.pc (RMS) (RMS) cntrprss.pc (RMS) ediupavl.pc (RMS) rplapprv.pc (RMS) С С sctidex.ksh (DWI) savidex.ksh (DWI) Return to Vendor sctiddm.txt С ivrildex.ksh (DWI) ivrilddm.txt **Net Cost** costcalc.pc (RMS) С ncstuildex.ksh (DWI) ncstuilddm.txt

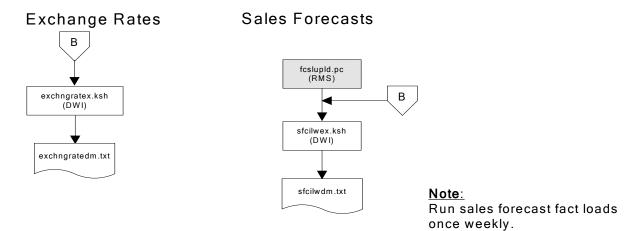

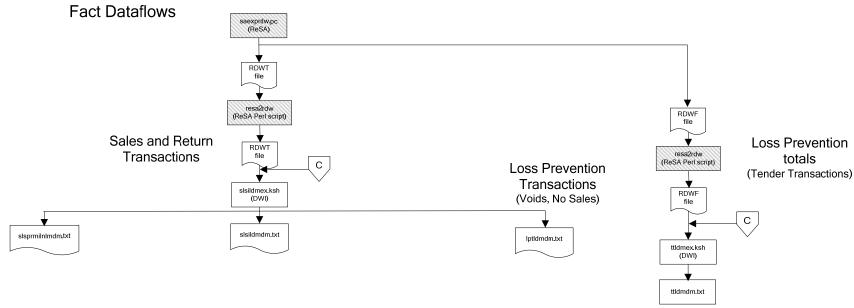

### Replacement

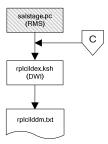

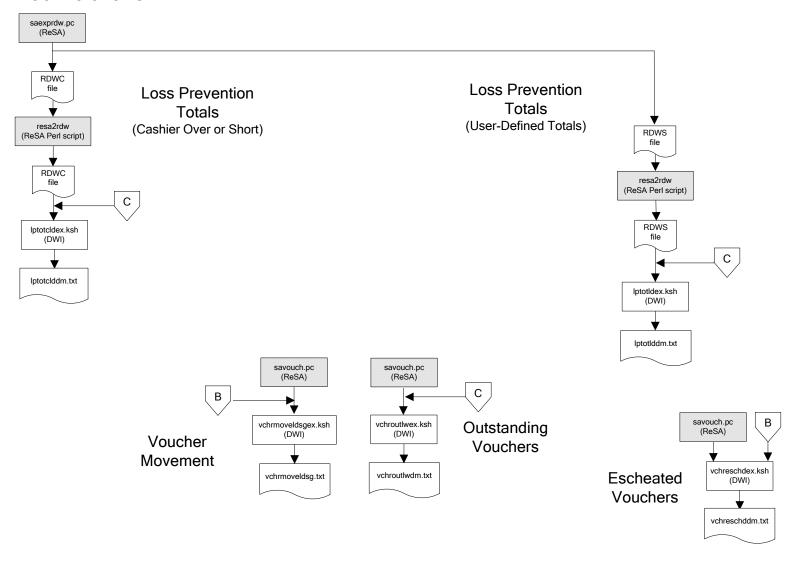

#### Supplier Compliance salstage.pc (RMS) scrtlldex.ksh (DWI) scmialdex.ksh (DWI) scmioldex.ksh (DWI) scrqtldex.ksh (DWI) scrtllddm.txt scrqtlddm.txt scmiolddm.txt scmialddm.txt Delivery Delivery Missed Missed Timeliness Quantities Shipments Purchase Orders

## **Interface Diagram for RPM and RDW**

This following program flow diagram shows the RETL extraction program that extracts the Promotion dimension from RPM through the Data Warehouse Interface (DWI). The diagram shows the output files and the scripts that interface with the source. Note that the outputs are based on the logic (dimension data and table data) of Oracle Retail Data Warehouse (RDW), but you can use the data to suit your business needs.

For detailed information about dimensions and facts, see the *Oracle Retail Data Warehouse Operations Guide*.

See the *Oracle Retail Merchandising System Operations Guide Volume 1—Batch Overviews and Designs* for more information about the modules shown in the following diagram.

#### Legend

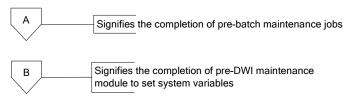

#### **Program Flow Diagram**

#### **Promotion Dimension**

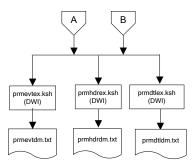

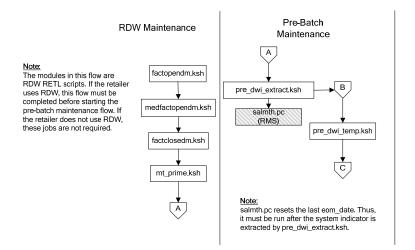

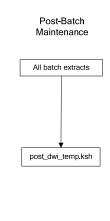

# Interface Diagram for ReIM and RDW

This following program flow diagram shows the RETL extraction program that extracts the Promotion dimension from ReIM through the Data Warehouse Interface (DWI). The diagram shows the output files and the scripts that interface with the source. Note that the outputs are based on the logic (dimension data and table data) of Oracle Retail Data Warehouse (RDW), but you can use the data to suit your business needs.

For detailed information about dimensions and facts, see the *Oracle Retail Data Warehouse Operations Guide*.

See the *Oracle Retail Merchandising System Operations Guide Volume 1—Batch Overviews and Designs* for more information about the modules shown in the following diagram.

#### Legend

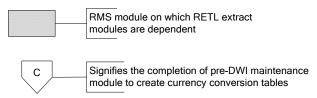

#### **Program Flow Diagram**

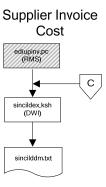

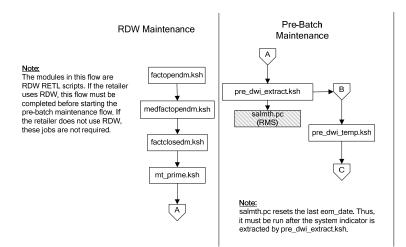

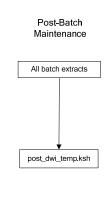

# **Interface Diagrams for RMS and AIP**

This chapter presents flow diagrams for RETL extract data processing from RMS to AIP. The RMS program or output file is illustrated, along with the program or process that interfaces with the source. The diagrams illustrate the flow of the data after initial interface processing of the source.

Before setting up a program schedule, familiarize yourself with the functional and technical constraints associated with each program. See the *Oracle Retail Merchandising System Operations Guide Volume 1—Batch Overviews and Designs* for more information about the modules shown in the following diagrams.

## **RMS Pre/Post Extract Diagrams**

#### RMS Pre RETL Extract Maintenance

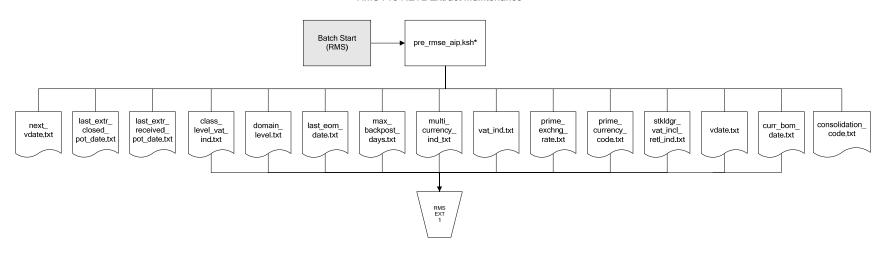

## **RMS Foundation Data Extract Diagrams**

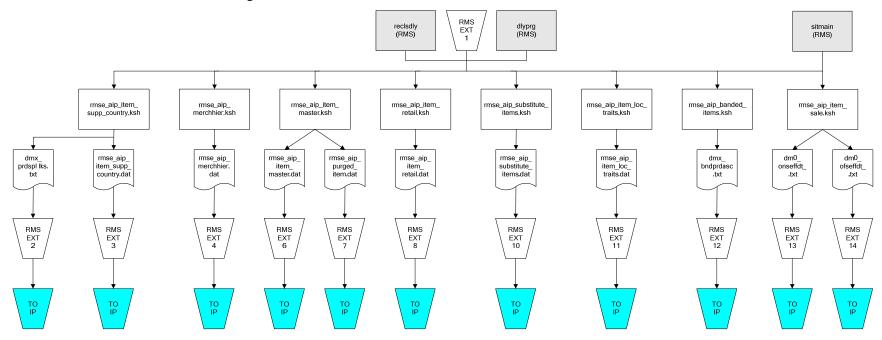

IP = Time-phased inventory planning tool

#### Organization Hierarchy for IP Supplier Extract RMS EXT RMS EXT 1 RMS EXT 1 dlyprg (RMS) dlyprg (RMS) likestore (RMS) storeadd (RMS) RMS EXT 1 whadd (RMS) dlyprg (RMS) rmse\_supplier.ksh rmse\_aip\_orghier.ksh rmse\_aip\_store.ksh rmse\_aip\_ orghier.dat rmse\_aip\_wh.ksh dmx\_dirspl,txt splr.txt rmse\_aip\_ store.dat rmse\_aip\_ wh\_type.dat rmse\_aip\_ wh.txt rmse\_aip\_ RMS EXT 21 RMS EXT 22 RMS EXT 16 wh.dat RMS EXT 15 RMS EXT 18 TO IP TO IP TO IP TO IP TO IP

IP = Time-phased inventory planning tool

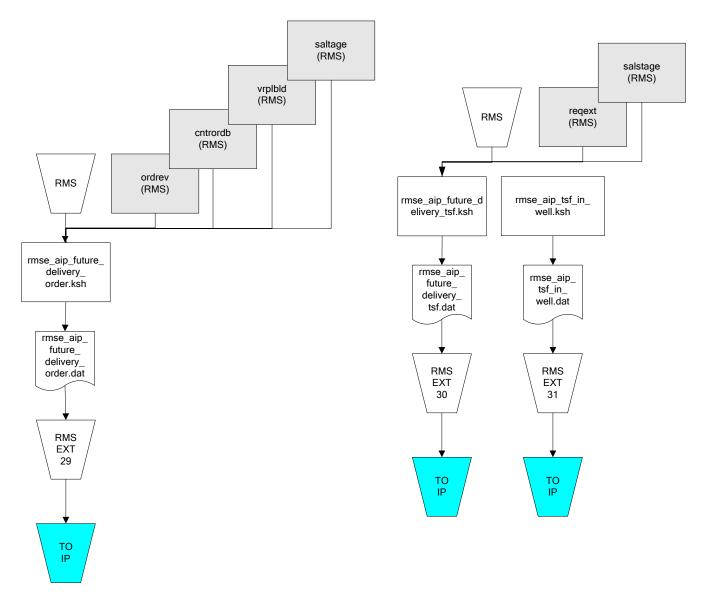

IP = Time-phased inventory planning tool

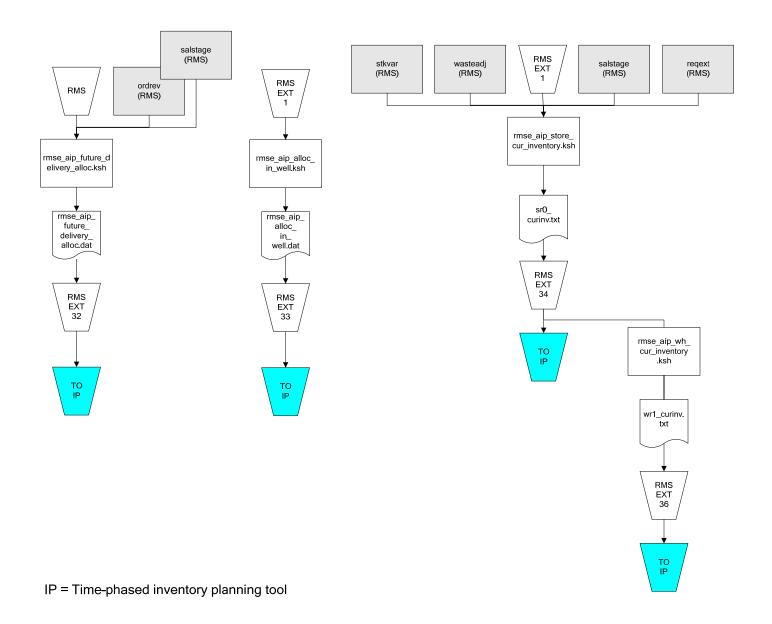

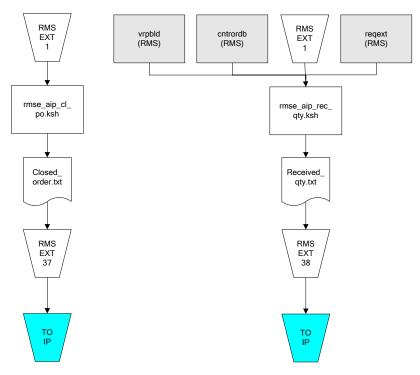

IP = Time-phased inventory planning tool